UNIVERSIDAD NACIONAL AUTONOMA DE MEXICO

FACULTAD DE CONTADURIA Y ADMINISTRACION

# METODOS MODERNOS PARA EVALUACION DE PROYECTOS DE INVERSION

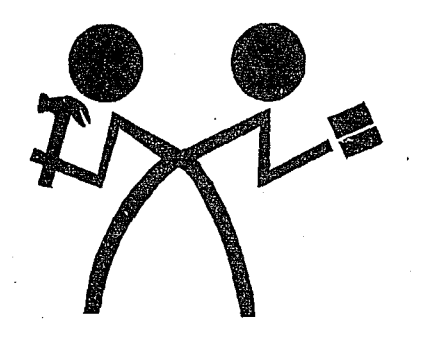

SEMINARIO DE INVESTIGACION ADMINISTRATIVA QUE PARA OBTENER EL TITULO DE: LICENCIADO EN ADMINISTRACION P R E S E N T A N JOSE JORGE LOPEZ VEGA MERCEDES MORENO HERNANDEZ SAUL MARTINEZ MENDOZA ASESOR C. P. MAURICIO DE LA MAZA AMBELL

Ciudad Universitaria 1 9 7 7

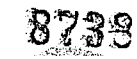

mediable and

*';v•,* 

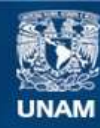

Universidad Nacional Autónoma de México

**UNAM – Dirección General de Bibliotecas Tesis Digitales Restricciones de uso**

# **DERECHOS RESERVADOS © PROHIBIDA SU REPRODUCCIÓN TOTAL O PARCIAL**

Todo el material contenido en esta tesis esta protegido por la Ley Federal del Derecho de Autor (LFDA) de los Estados Unidos Mexicanos (México).

**Biblioteca Central** 

Dirección General de Bibliotecas de la UNAM

El uso de imágenes, fragmentos de videos, y demás material que sea objeto de protección de los derechos de autor, será exclusivamente para fines educativos e informativos y deberá citar la fuente donde la obtuvo mencionando el autor o autores. Cualquier uso distinto como el lucro, reproducción, edición o modificación, será perseguido y sancionado por el respectivo titular de los Derechos de Autor.

A todas aquellas personas que hicieron posible la realización de esta Tesis

stidenskeppel<br>Stidenskeppelin<br>Stidenskeppelin

ing de compo<br>Santa de compo<br>Santa de Compo

대회 방법 : 대통제 작업물등 보내용<br>작업법 : 대통 사용자 대통령 (1)<br>대통령 : 대통령 : 대통령 : 대통령

a<br>Santa S

#### **1 N D 1 C E**

## $1 N T R 0 D U C C I 0 N$

# CAPITULO Nº 1

ana<br>Ma

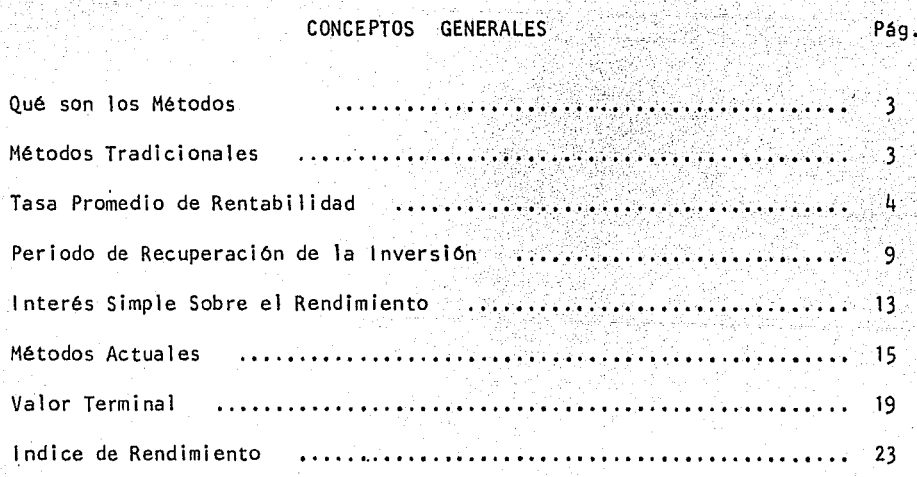

### CAPITULO Nº 2

## ANALISIS DE PROYECTOS DE INVERSION

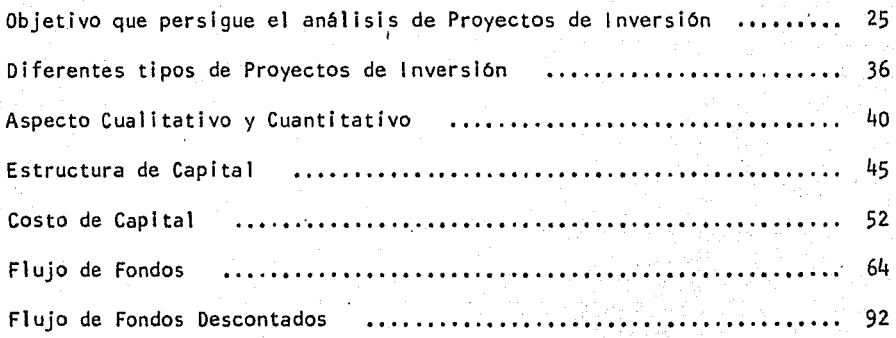

### $CAPITULO N<sup>2</sup>$  3

## TASA INTERNA DE RENDIMIENTO

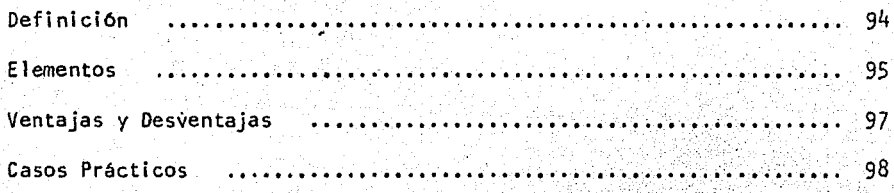

단화 : 동시 달라는 다음 (1)

CAPITULO Nº 4

VALOR PRESENTE

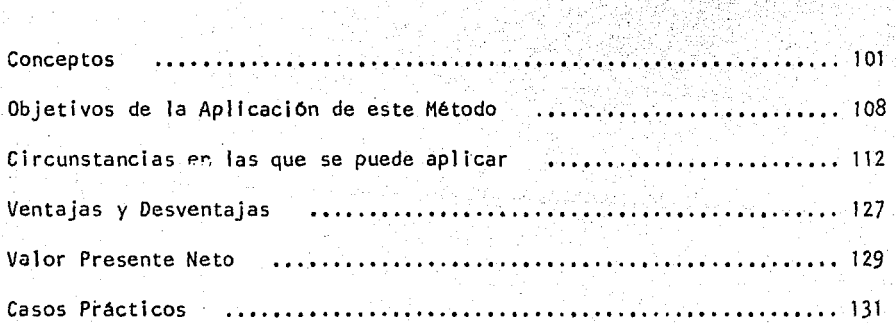

CONCLUSIONES

BI BLI OGRAFIA

#### N T R o D u e e o <sup>N</sup>

Es muy conveniente hacer notar que dentro de los Métodos de Evaluación de Inversiones, existe una gama extensa de ellos, pero dada su importancia solo trataremos aquellos que conside ramos más vitales.

Es por eso que la finalidad de este trabajo, esla de seguir una secuencia lógica en cuanto a la dificil tarea de pla near adecuadamente todós y cada uno de los Métodos de los cuales hace mos mención ,

En base a lo anterior, nos permitimos dar a conocer la mecanica operativa por medio de ejemplos sencillos y de fácilcomprensión, para que a Ja vista de Jos lectores tenga una mayor asimilación.

AsT pues, para que el lector esté en condiciones de llevar a cabo una adecuada toma de decisiones sobre el proyecto que ofrezca los mayores beneficios ( mayor rentabilidad en un menorperíodo de recuperación), a través de los siguientes capítulos se encontrará con los elementos adecuados que le ayudarán en la pondera ción de las modalidades de cada uno de los proyectos, para una ade- cuada elección • Es por eso, que los siguientes capítulos se pre- sentan independientes, pero a la vez ligados muy estrechamente, dadas las caracteristicas esenciales de cada uno de ellos.

En el primer capítulo del presente trabajo se - hace mención de conceptos generales, los cuales se consideran bási-cos para un mejor entendimiento de los Métodos de Evaluación de lnver siones ; dentro de este mismo se tratan muy someramente los Métodos-Tradicionales, asf como los Métodos Actuales •

*(* 

En el segundo capítulo se plantean los objetivos , los diferentes tipos de proyectos, la Estructura de Capital, el -- Costo de Capital, etc...

Dentro del tercero y cuarto capítulos respectiva mente, se muestran los dos métodos que se han considerado como los más importantes, y estos son la Tasa Interna de Rendimiento y el Valor Presente.

Para finalizar, solo queda indicar que el presen te trabajo se ha elaborado, con el fín de que exista una mayor motivación e inclinación hacia el estudio más profundo de los Métodos de Evaluación de Inversiones, para que por medio de ellos, se lleve a cabo la más optima elección de acuerdo a la máxima rentabilidad exis tente •

#### QUE SON LOS MBTODOS DE EVALUACION DE PROYECTOS

Son el punto base para lograr la aplicación óptima de los fondos de que dispone la empresa, y al mismo tiempo la for. ma concreta de generar utilidades de acuerdo a cada proyecto.

Usaremos·el término INVERSION , para referirnos *<sup>Q</sup>*a cualquier aplicación de recursos que se haya decidido con miras a- obtener una utilidad en un plazo determinado •

Por consiguiente, es muy importante saber sobreque proyecto se va a invertir para asr poder obtener la rentabilidad del mismo, la cual determinará el criterio que sirva para la aceptación o rechazo del proyecto de acuerdo a los diferentes métodos •

Estos se pueden aplicar a nivel Empresa, siendo- -la importancia de la buena aplicación de estos proyectos de inversión , el éxito de las operaciones y las utilidades que genere cada uno de ellos ; también se pueden aplicar a nivel Nacional, ya que las deci- siones de inversión que toman las empresas van a influir en la pro-- ductividad del pafs

#### METODOS TRADICIONALES

Existen al respecto diferentes métodos de análisis para la evaluación de proyectos de inversión ( tradicionales), de los cuales haremos una breve explicación de los más importantes •

TASA PROMEDIO DE RENTABILIDAD

Este es un método basado en procedimientos con- tables y está constituido por la relación que existe entre el prome• dio anual de utilidades netas ( después de impuestos ) y la inversión promedio de un determinado proyecto •

Desglozando los términos anteriores, tenemos que la utilidad promedio se obtiene de.la suma total de las utilidades calculadas entre el número de los periodos en que se perciben y la inversión promedio, que es la inversión del proyecto dividida entredos •

Así tenemos que la Tasa Promedio de Rentabilidad , es uno de los métodos más sencillos de aplicar, sin necesidad de recurrir a más información •

Las Ventajas que ofrece este método es la facili dad de su aplicación, ya que usamos información contable de fácil ob tención . Por ejemplo : una vez que hemos obtenido la  $T.P.R., e_5$ ta se compara con la Tasa mínima exigida por la empresa, y del resul tado dependerá, si se acepta o se rechaza el proyecto.

Las Desventajas que tiene es que las decisionesque se toman son un poco peligrosas por los siguientes motivos :

-----Está basado en la utilidad contable en lugar debasarse en los ingresos netos que produce la inversión •

----- Ignora el valor del dinero en función del tiempo. Para tener una mayor comprensión de estas desventajas, en el siguiente ejemplo haremos una breve explicación de lo que son : Ingreso Ne-.to, Utilidad Neta y Depreciación en Linea Recta

INGRESO : monto resultante de la venta de bienes o de la prestación de servicios • Se mide por el valor de las mercancias o servicios proporcionados • También incluye las ganancias en la venta o el intercambio de activos, intereses y dividendos ganados en inversionesy otros aumentos en el.patrimonio, por Jo general clasificados bajoel rubro de <sup>11</sup> Otros Ingresos ".

Generalmente se manifiesta como Ingreso Neto des pués de deducir las devoluciones, bonificaciones, descuentos, fletes y otras partidas similares • El Ingreso Bruto será previo a dichas deducciones .

UTILIDAD : cantidad de la deducción hecha a los ingresos o al ingre so de operación, del costo de las mercancias vendidas, de otros gastos del periodo y de pérdidas . El término va seguido de un califi cativo adecuado como "Bruta", "de Operación ", "Antes de Im-puestos sobre la Renta " y " Neta " .

En pocas palabras la Utilidad Neta es un residuo , una cifra computada que depende de los principios empleados en sucálculo • (1)

DEPRECIACION EN LINEA RECTA : esta se obtiene de dividir el cos to del activo depreciable menos su valor de desecho estimado , entre el número estimado de periodos contables de la vida productiva delactivo •

(1) Contabilidad Contemporanea. Op.cit.pág. 238

El resultado es la cantidad estimada que el ac- tivo se deprecia cada periodo • (1)

La Depreciación en Linea Recta se representa mate máticamente como sigue

> COSTO - VALOR DE DESECHO VIDA DE SERVICIO EN AÑOS

EJEMPLO :

Si una máquina costó \$ 5,500.00, tiene una vida de servicio estimada en 5 años y un valor de desecho de \$ 500.00 , la depreciación por año será la siguiente

> $5,500.00 - 500.00$  $$1,000.00$ 5

EJEMPLO :

Supongamos que tenemos tres proyectos de inversión , cuyo costo es de \$70,000.00 ; en cada caso los tres proyectos --tienen una vida econ6mica de 5 años ( depreciable en 1 inea recta ),- también supongamos que estos proyectos proporcionarán las siguientes- utilidades netas (contablemente destinadas) e ingresos netos •

(1) Principios Fundamentales de Contabilidad, Op.cit.pág. 344

# P R O Y E C T O A

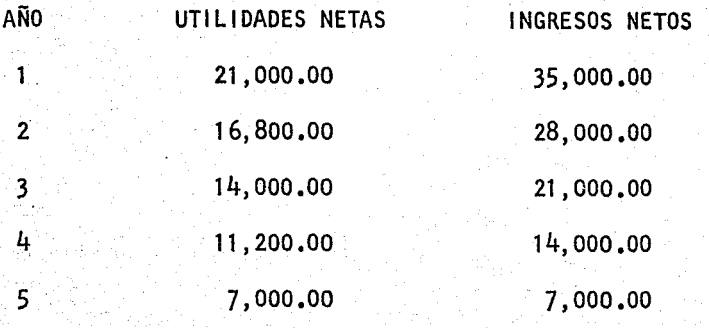

# P R O Y E C T O B

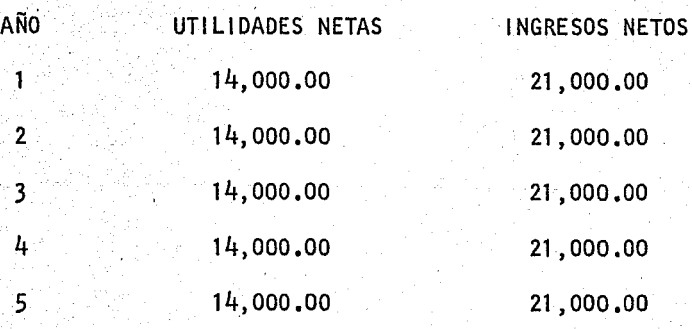

# P R O Y E C T O C

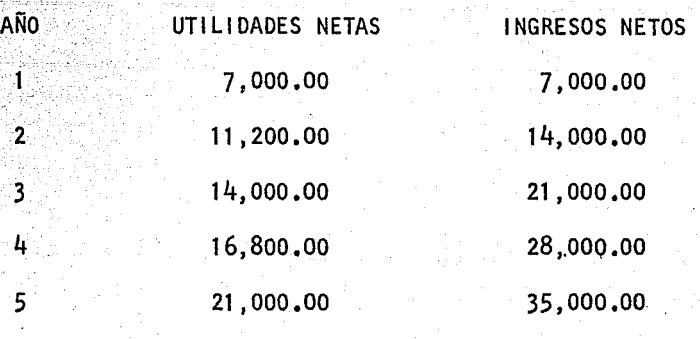

7

 $\mathbb{R}^n$ 

Puesto que empleamos el método de depreciación en linea·recta, los tres proyectos tienen la misma Tasa Promedio de Rentabil idad, ya que la relación existente entre el promedio anual de-- utilidades netas sobre. la inversión promedio de un proyecto, determinará dicha tasa ,

En donde tendremos que la utilidad neta promedio- ( contable ) durante los 5 años es de  $$14,000,00$  y la inversión  $$ promedio en los proyectos es de \$ 35,000,00 ( 70,000,00/2 ), en- tonces tenemos que la tasa promedio de rentabilidad de los proyectos es la siguiente

> 14,000.00  $TPR =$  ---------------- = .40 % 35,000.00

Pero consideramos que muy pocas empresas tomarán a los tres proyectos como iguales, y nos inclinamos a creer que la mayoría de las mismas favorecen al proyecto " A " , pues la mayor -parte de los beneficios es obtenida en los primeros años ; sin embar go, si solo consideramos la TPR para tomar una decisión, nos daría- lo mismo aceptar cualquier proyecto no obstante que claramente uno es mejor que los otros dos

#### PERIODO DE RECUPERACION DE LA INVERSION

Este método puede ser definido como " El Periodo de Tiempo requerido para el flujo de ingresos generados por la inver sión igual a la inversión original requerida  $\mathbf{u}$  (1)

El objetivo del PRI , es indicar el número de años que serán requeridos para recuperar una determinada inversión En términos aritméticos se establece de la sigui

ente forma  $\cdot$ :

$$
PR1 = \begin{array}{c} 1 \text{ N} \\ - \text{---} \\ \text{V F X} \end{array} \text{,} \quad \text{en} \quad \text{donde} \quad \text{.}
$$

<u>James erepresidente de decembr</u>

PRI = Periodo de Recuperaci6n de la Inversión

IN = Inversión Neta que requiere

 $VFX = Ingress$  Netos por año

#### . EJEMPLO .

Si la Empresa <sup>11</sup> X<sup>11</sup> decide invertir en un proyec. to la cantidad de  $$ 20,000.00$  y estima que sus ingresos netos por- $$ año van a ser de \$ 5,000,00 ¿ En que periodo dicha empresa recu perará su inversión ?

DATOS  $\mathbf{L}$ 

 $IN = $20,000.00$ 

 $VFX = $ 5,000.00$ 

(1) Bierman y Smith • Op.cit.pág. 24

Sustituyendo la fórmula tenemos :

Concerte de la provincia

$$
PR1 = \frac{20,000.00}{5,000.00} = 4 \text{ años}
$$

El resultado obtenido nos dice que su inversi6n va a ser recuperada en cuatro años •

El uso de este método tiene sus Ventajas y Desven tajas, las cuales enunciamos a continuaci6n :

V E N T A J A S  $\mathbf{r}$ 

> --- indica un criterio adicional para elegir entre va .rias alternativas que presentan iguales perspecti vas de rentabilidad y riesgo.

--- Puede ser de gran utilidad cuando el factor más importante de un proyecto sea precisamente el -- tiempo de recuperación, debido a que la empresatenga una escaséz pronunciada de fondos y no pue da emprender proyectos cuya recuperación toma mu cho tiempo. (1)

(1) Oropeza y Sol Ts • Op.cit.pág. 129

D E S V E N T A J A S

u academický kolem

Siki jihat jihati kun

--- Los cálculos de la recuperación pasan por alto los flujos de fondos que puedan venir de un proyecto después del final del periodo de evaluación para propósitos de recuperación • Cási supone que la vida del proyecto cesará una vez que ha logrado la recuperación.

--- La manera en que influyen los fondos no tiene im portancia en los cálculos de la recuperación. Si los flujos de entrada son más importantes en los años iniciales, el método de la recuperación tra ta aquellos flujos de fondos muy parecidamente al modo como trataría los flujos de fondos que llegan por cantidades mayores en periodos de --tiempo posteriores . Es obvio que de acuerdo -con el concepto del Valor Presente, los flujos de fondos que llegan más temprano, valen más para una evaluación de la inversión, ya que se podrán disponer inicialmente del dinero para otras oportunidades de inversión •

El Método de Recuperación parece asignar una importancia no justificada en los valores líquidos generados por un proyecto, y tiende a ignorar en· cierto modo el aspecto de la productividad de un proyecto individual •

Este método no indica la rentabilidad que tiene un· proyecto de inversión. (1)

*/* 

--- No toma en cuenta el valor del dinero en función del tiempo. (2)

Sin embargo, aún con las desventajas qúe ofrece el Método del Periodo de Recuperación de la Inversión, es utilizado en una gran mayoría de Empresas por los siguientes factores :

a):- Es fácil de calcular.

b).- Es relativamente fácil de entender.

- c).- El  $PR$  1 es un buen medio para medir la liqui. .déz de la inversión, claro está sacrificando lamedida de rendimiento misma que se ignora •
- d).- Por la forma en que algunos ejecutivos piensan, en que proyectar flujos de fondos a más de cua- tro años es sumamente dificil, ya que una proyec ción a dicho tiempo no debe tomarse como base de decisión •

(1) Sam R. Goodman. Op.cita.pág. 20 (2) Oropeza y Solfs. Op.cit,pág. 129

#### INTERES SIMPLE SOBRE EL RENDIMIENTO

The part of the state in the state of the state of the state of the state of the state of the state of the state of the state of the state of the state of the state of the state of the state of the state of the state of th

Este método ignora el valor del dinero en función del tiempo

La diferencia de este método en relación con los demás,es que no puede aplicarse a las inversiones de capital que seprevee van a tener movimientos en efectivo disparejos, puesto que mu chas inversiones de capital tienen flujos de caja irregulares y frecuentemente un activo rendirá menos ingresos durante sus primeros - años de servicio • Existen dos formas para representar este método: La primera de ellas es la .que no toma la disminución gradual del valor de la inversión ; y la segunda que es la que toma la disminución gradual del valor de la inversión •

La representación matemática de la primera de -ellas es la siguiente

RENDIMIENTO NETO EN EFECTIVO ANUAL PROM. - REC. DE CAP. 1 S S R INVERSION INICIAL DE CAPITAL

#### EJEMPLO

Suponiendo que se tiene en proyecto una inversión de \$ 20,000.00 con una vida productiva estimada de 10 años y sin - ningún valor de recuperación ; también se espera que la inversión rin da un ingreso de efectivo neto anual de \$ 8,000.00 ; y que los cos- tos en efectivo, incluyendo impuestos asciendan a  $$5,000.00$ . ¿ Qué rendimiento nos daría la inversión bajo este método ?

Sustituyendo la fórmula tenemos que

3,000.00 - 2,000.00  $1 S S R =$  --------------------------- = .05 %

Esta forma de anal izar el problema puede indicar resultados falsos, puesto que no toma en consideración el hecho de que se trata de una inversión cuyo monto está constantemente disminu yendo a medida que genera ingresos • Por ejemplo : el monto de la ·inversión al comienzo del segundo año sería de \$ 18,000,00 , en Jugar de \$ 20,000.00

La representación matemática de la segunda es la

siquiente :

RENDIMIENTO EN EFEC. ANUAL PROM. - RECUPERACION DE CAP. 1 S S R = --------------------------------------------------------- INVERSION. PROMEDIO DE CAPITAL

Siguiendo el ejemplo anterior tenemos que el ren dimiento estimado de acuerdo con esta fórmula sería :

3,000.00 - 2,000.00  $1 S S R =$  --------------------------- = .10 % 10,000.00

#### METODOS ACTUALES

*·/* 

**El** objetivo de los métodos actuales ó métodos de Flujos Descontados, es tomar en cuenta el valor del dinero en -función del tiempo, ya que hemos visto que en los métodos tradicionales no nos dán una jerarquización uniforme y adecuada de los proyectos, y su principal desventaja es que no toman en cuenta el va- lor del dinero en función del tiempo •

Los métodos actuales o de flujos descontados son los siguientes :

- a).- Periodo de Recuperación de la Inversión a Valor Presente. b).- Tasa Interna de Rendimiento.
- c).- Valor Presente.

Estos métodos consideran tanto el valor del dine ro en el tiempo, como el total de los ingresos de los proyectos ; por Jo tanto nos enfocaremos a desarrollar los métodos de T.l.R. y V.P. más ampliamente en Jos capftulos **111** y IV, desarrollando a conti nuación el P.R.l,V.P.

#### PERIODO DE RECUPERACION DE LA INVERSION A VALOR PRESENTE

/

Este método es el primero del grupo de métodos de análisis que sí toma en cuenta el valor del dinero en función del tiempo. El PRIVP consiste en descontar los flujos de efecti vo del proyecto a valor presente y en base a estos, determinar el *ng\_*  mero de años en los que la inversión original se recuperará •

La tasa de descuento que debemos usar generalmen te, será nuestro costo de capital, de tal manera que si nuestra in- versión es recuperada en un plazo menor ó igual al plazo límite fija do por la empresa, y si después de este periodo continúan los ingresos del proyecto, este será aceptado ya que tendrá un Valor Presente positivo.

Aplicando el método del P R 1 V P en el siguiente ejemplo será

#### DATOS:

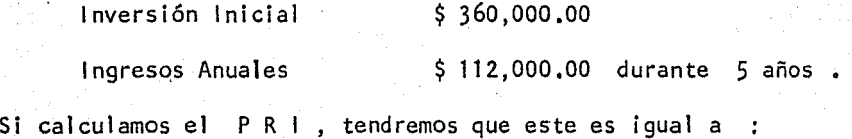

360,000.00 P R 1 = ----------------- = 3.2 años 6 <sup>4</sup> <u>a</u><br>112,000.00

ños de acuerdo al presupuesto previamente establecido.

Ahora para utilizar técnicas de Valor Presente primero tendremos que decidir sobre que tasa de descuento es conve niente basarse . Diremos que vamos a utilizar la tasa que correspon de al costo de capital de la empresa que trataremos . Pensemos pués que el costo de capital es del 12 %

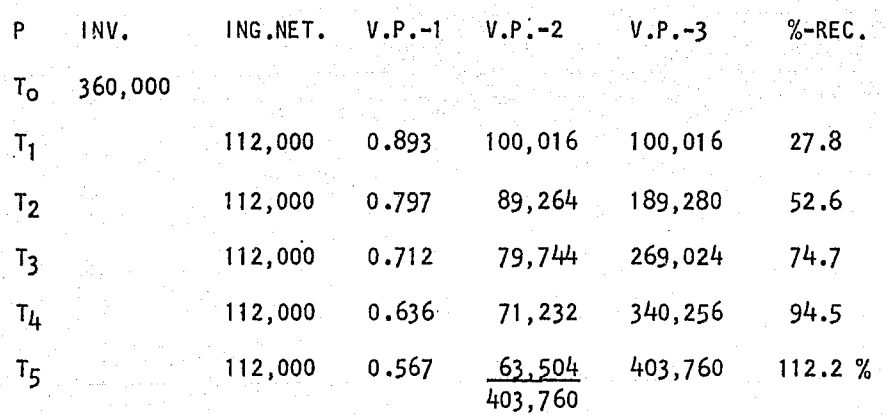

 $=$  Periodo

 $1NV$ . = Inversión

ING.NET. = Ingresos Netos

V.P.  $-1$  = Valor Presente de \$1.00, descontado al 12 %.

V.P.  $-2$  = Valor Presente de los Ingresos Netos.

 $V.P. -3$  = Valor Presente Acumulado de los Ingresos Netos.

% - REC. = Porciento de Recuperación de la Inversión .

El ejemplo anterior nos dice que el P R 1 V P va a ser de 5 años . Por consiguiente, las ventajas aplicables al PRI, también van a ser aplicables a este método del P R 1 V P

·Antes de entrar en detalle acerca de la T.I .R. y el V.P., debemos mencionar que como su título lo dice, estos métodos consisten en descontar los flujos de efectivo a cierta tasa de des-cuento •

La tasa de descuento que debe utilizarse en di-ches métodos es Ja del Costo de Capital , o sea el costo de los recur. sos que utilizamos para poder llevar a cabo el proyecto, ya que el -costo de capital incluye tanto los recursos propios como los recursos ajenos, y será explicada de una forma más detallada posteriormente.

#### VALOR TERMINAL

Este método consiste en una sofisticación del método de Valor Presente, que trata de considerar las tasas a las cuales serán reinvertidos los fondos generados por un proyecto de- terminado • De esta forma los flujos positivos de fondos se rein- vierten en el futuro a tasas que correspondan a ciertas expectati- vas de inversión.

El Valor Terminal es el valor compuesto de to- dos los flujos de efectivo al término del proyecto, compuestos al costo de capital • Criterio que se sigue para aceptar o rechazar un proyecto mediante este método, el cual consiste en aceptar aquel los cuyo valor terminal ( V.T. ) sea positivo, y rechazar aquellos con caracter negativo . Por lo cual insistiremos que en todo pro-yecto de inversión se tratan de comparar sobre una base de tiempo, una serie de ingresos y egresos de efectivos descontados a una tasa de interés determinada •

Este método nos llevará a la misma decisión que el Valor Presente Neto, pues en lugar de descontar .los flujos, estos son acumulables al final de la vida del proyecto, reinvirtiendolos a una tasa igual a nuestro costo de capital.

A continuación se presenta un ejemplo, en el cual intervienen dos proyectos diferentes, de los cuales se aceptará el que proporcione mayor rentabilidad en el menor tiempo posible •

## PROYECTO <sup>11</sup> A<sup>11</sup>

*/* 

Vamos a comprar una máquina en \$ 600,000.00, la forma de pago va a ser  $$500,000.00$  en efectivo  $y$   $$100,000.00$  en una máquina que nos toman a cuenta

La máquina nueva tiene vida probable de 5 años un valor de desecho O (cero), y un valor depreciable en linea recta. La máquina usada tiene una vida por depreciar de 4 años ; su depreciación es en linea recta y su valor en libros es de \$ 100,000.00 .

La tasa de impuestos para la empresa es del 50 % .. La empresa aumenta sus ventas durante los próximos 5 años a razón de \$ 200,000.00 anuales ; sus gastos de venta aumentan a ra-zón de \$ 20,0QO,QO por año

#### PROYECTO<sup>"</sup> B"

Inversión por  $$500,000,00$ , produce ingresos anuales en el año T<sub>1</sub> por \$ 130,000.00; en el T<sub>2</sub> y T<sub>3</sub> por \$ 100,000.00 ; y en el año T4 por \$ 200,000,00 • Su costo de oportunidad de la empresa es del 14 % . Su costo de capital ponderado es del 12 %

## PROYECTO <sup>11</sup> A <sup>11</sup>

# INGRESO CONTABLE 1NGRESO FINANCIERO

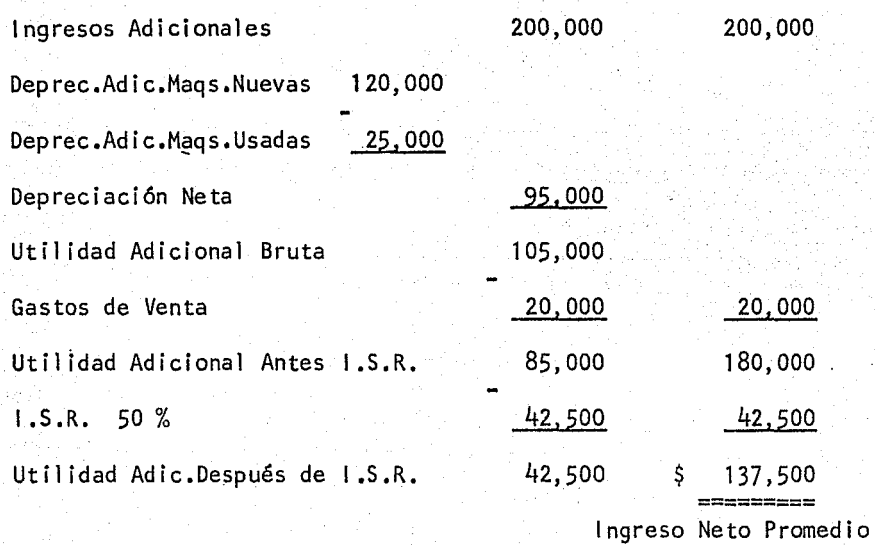

Depreciación de la Máquina Nueva en Linea Recta

600,000 - o 600,000 D =  $\frac{120,000}{5}$ 5 5

Depreciación de la Máquina Usada en Linea Recta

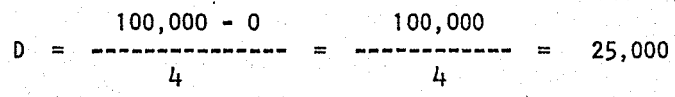

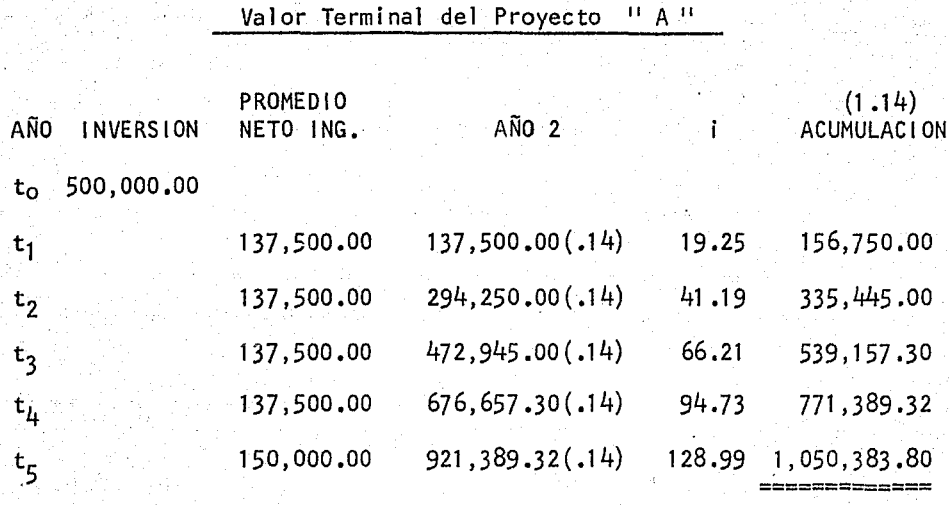

/

Valor Terminal del Proyecto<sup>11</sup> B<sup>11</sup>

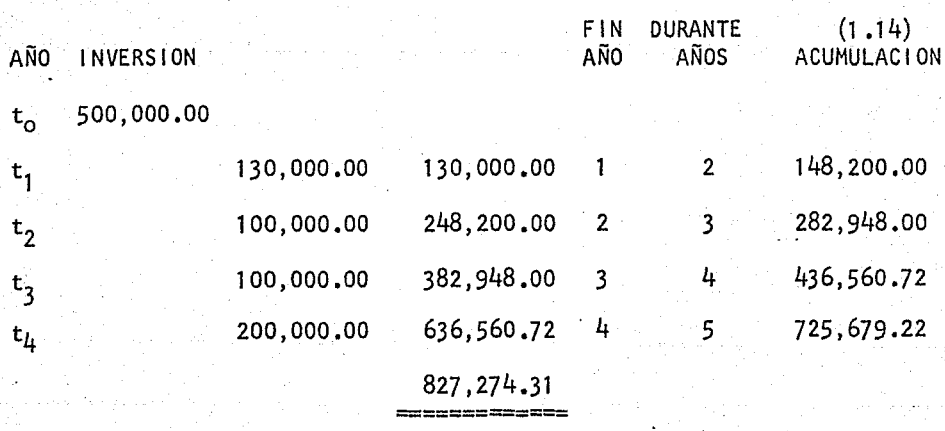

El Valor Terminal nos dice que los flujos positivos de fondos reinvertidos a tiempo futuro a la tasa deseada (14 %) en relación al proyecto " A " abriga más ventajas sobre el proyecto "B" , ya que el primero es mayor que el segundo •

#### INDICE DE RENDIMIENTO

en de la faça de 1970 de la caractería de la desde

*/* 

El Indice de Rendimiento no va a ser propiamente un Método de Análisis, sino que fundamentalmente es una herramientapara el mejor uso del método del Valor Presente.

Puesto que los valores que se obtienen a travésde los métodos del Valor Presente y de la Tasa Interna de Rendimiento son cifras absolutas y por lo tanto, se va a dificultar estable- cer una jerarquía para los proyectos de inversión, siguiendo estos dos tipos de análisis .

El Indice de Rendimiento resuelve este tipo de problema, ya que obteniendo este, se comparan los diferentes proyectos de inversión sobre una misma base .•

Se obtiene el Indice de Rendimiento a partir dela siguiente fórmula :

# VALOR PRESENTE DE LOS INGRESOS 1 R ---------------------------------- VALOR PRESENTE DE LOS EGRESOS

Dentro de este método se determina que si el Indi ce de Rendimiento es igual 6 mayor que 1 .00 el proyecto es acepta- ble, ya que él mismo va a producir la rentabilidad mínima exigida por la empresa

La ventaja de este método es de gran importancia , ya que se puede aplicar cuando existe un capital limitado y varios proyectos en donde se deben aplicar estos fondos, en esta circunstan

cia la empresa tratará de aceptar los proyectos que proporcionen la mayor rentabilidad

ka sungaya yang kilabil kuthang Ka

Este método nos indica el rendimiento que se ob tendrá independientemente de los factores del proyecto como son Inversión , Costos , Tiempo , Rendimiento , Etc...

# OBJETIVO QUE PERSIGUE EL ANALISIS OE PROYECTOS DE INVERSION

a na matangang katalog katalog ng Kabupatèn Kalumatan Sulawesi Pangalangan Pandangan Pangalangan Pangalangan K<br>Pangangangan pangangan pangangan pangangan pangangan pangangan pangangan pangangan pangangan pangangan pangang

La decisión de llevar adelante un proyecto de inversión, significa asignar a su realización una cantidad de varia dos recursos, que se pueden agrupar en dos grandes tipos que son :

a).- Los que requiere la instalación del proyecto, o sea el montaje de lo que en la definición de los proyectos se llama 11 El-Centro de Transformación de Insumos "

b) .- Los requeridos para Ja etapa de funcionamiento ,

Los del primer tipo son Jos recursos necesarios para la instalación, y que vienen a ser el Capital Fijo o lnmovil izado del proyecto ; y los del segundo grupo son el Capital de Trabajo o Circulante • (1)

El objetivo que persigue el Análisis de Proyec- tos de Inversión, es el proceso de financiamiento del mismo que en- vuelve dos aspectos básicos que son Jos siguientes :

 $a)$ .- La Formación de Ahorros, que representa el aspecto estric tamente económico del proyecto •

11 Los Cuadros de Fuentes y Usos de Fondos, muestran cual es el origen o fuente de los ahorros y cual su destino final, y se pueden organizar en tres niveles de agregación.

(1) Naciones Unidas. Op.cit.pág,124

En un primer nivel, los cuadros de fuentes y usos muestran el movimiento de fondos y las interrelaciones financieras entre los sectores Gobierno, personas, empresas y exterior : este ti pode análisis se utiliza en el estudio del Financiamiento y Programas Nacionales de Desarrollo •

[추위가 버] + #1회 임활(PPT 시작가락) 2.2(1))

Los antecedentes estadísticos pueden ser agrupados también a un nivel de agregación con objeto de mostrar los movimientos de fondos en el financiamiento de sectores económicos particulares (verbigracia : industria textil, siderurgica ó química, mi--· nería y empresas agrícolas ) •

El conocimiento de estos datos estadísticos, tal como aparecen en el respectivo cuadro sectorial de fuentes y usos de fondos, permite formarse una primera idea acerca del proyecto • No siempre se contará con este tipo de información en los países poco desarrollados ; como ejemplo de este tipo de cuadros se presenta uno relativo a un grupo de Industrias Qufmicas en los Estados Unidos (cuadro N.2. 1) y otros sobre todas las Sociedades Anónimas en el mismo país (cuadro Nº 2). En este último se puede apreciar que másde los dos tercios de la inversión en el sector considerado provinie ron de fuentes internas, y que el  $87%$  de la nueva inversión se des tinó a capital fijo

La comparación entre ambos cuadros revela alguna de las diferencias que pueden existir entre sectores en cuanto a sus esquemas y de fuentes y uso de fondos. Durante el periodo considerado, el 73 % de los nuevos fondos de inversión de todas las socieda

des anónimas se destinaba a activos fijos renovables, comparado con el 87 % en el grupo de Industrias Qufmicas , En cuanto al origen, el 71 % de los fondos de todas las sociedades anónimas provenía de fuentes internas frente a un 68 % en la Industria Química

ipi inganggung pala kalipatèn Ka

También se puede preparar el cuadro de fuentes y usos de fondos al nivel microeconómico a fin de mostrar exactamentecomo se proyecta financiar la empresa concreta que motiva el estudio. Este cuadro es naturalmente, el que más interesa en la presentacióndel proyecto, y en el se pueden ilustrar los procesos de financia-- miento tanto de la etapa de instalación como en la etapa de funciona miento , Esta última es indispensable que será posible servir los eventuales créditos a largo plazo que se obtengan en la etapa de ins talación y, en general, para exponer las condiciones financieras enque se desenvolverá la empresa

des anónimas se destinaba a activos fijos renovables, comparado con el 87 % en el grupo de Industrias Químicas . En cuanto al origen,el 71 % de los fondos de todas las sociedades anónimas provenfa de fuentes internas frente a un 68 % en la Industria Química

제품 사람 사람은 아이가 있는 사람이 있었다.

También se puede preparar el cuadro de fuentes y usos de fondos al nivel microeconómico a fin de mostrar exactamentecomo se proyecta financiar la empresa concreta que motiva el estudio. Este cuadro es naturalmente, el que más interesa en la presentacióndel proyecto, y en el se pueden ilustrar los procesos de financia-- miento tanto de la etapa de instalación como en la etapa de funciona miento Esta última es indispensable que será posible servir los eventuales créditos a largo plazo que se obtengan en la etapa de ins talación y, en general, para exponer las condiciones financieras enque se desenvolverá la empresa

## $C$  U A D R O  $N^2$  1

ESTADOS UNIDOS : RESUMEN DE FUENTES Y USOS DE FONDOS EN UN GRUPO DE 20 EMPRESAS DE PRODUCTOS QUIMICOS , 1946 - 1951

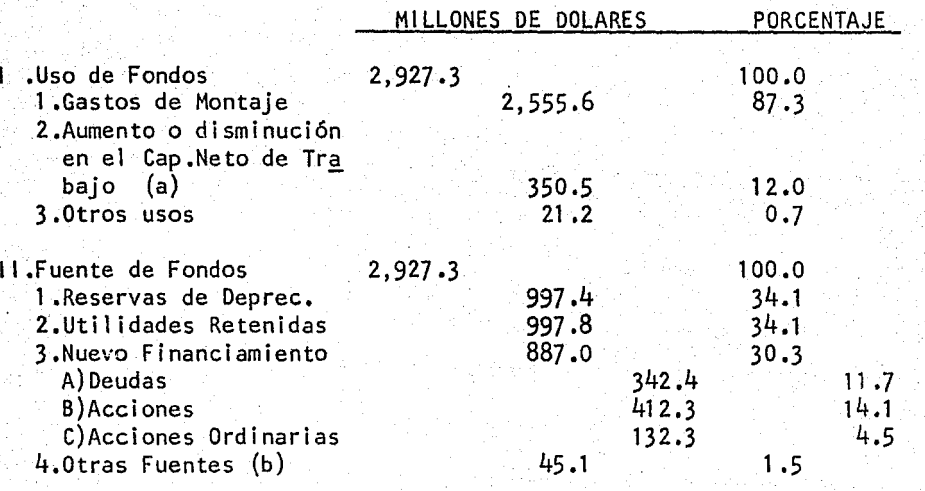

(a) Patentes y Varios •

(b) Incluye cambios en las reservas de pensiones y seguros, etc....

### C U A D R O N<sup>2</sup> 2

ESTADOS UNIDOS : FUENTES Y USOS DE FONDOS PARA TODAS LAS SOCIEDADES ANONIMAS, EXCEPTUADOS BANCOS Y COMPAÑIAS DE

SEGUROS , 1947 - 1951

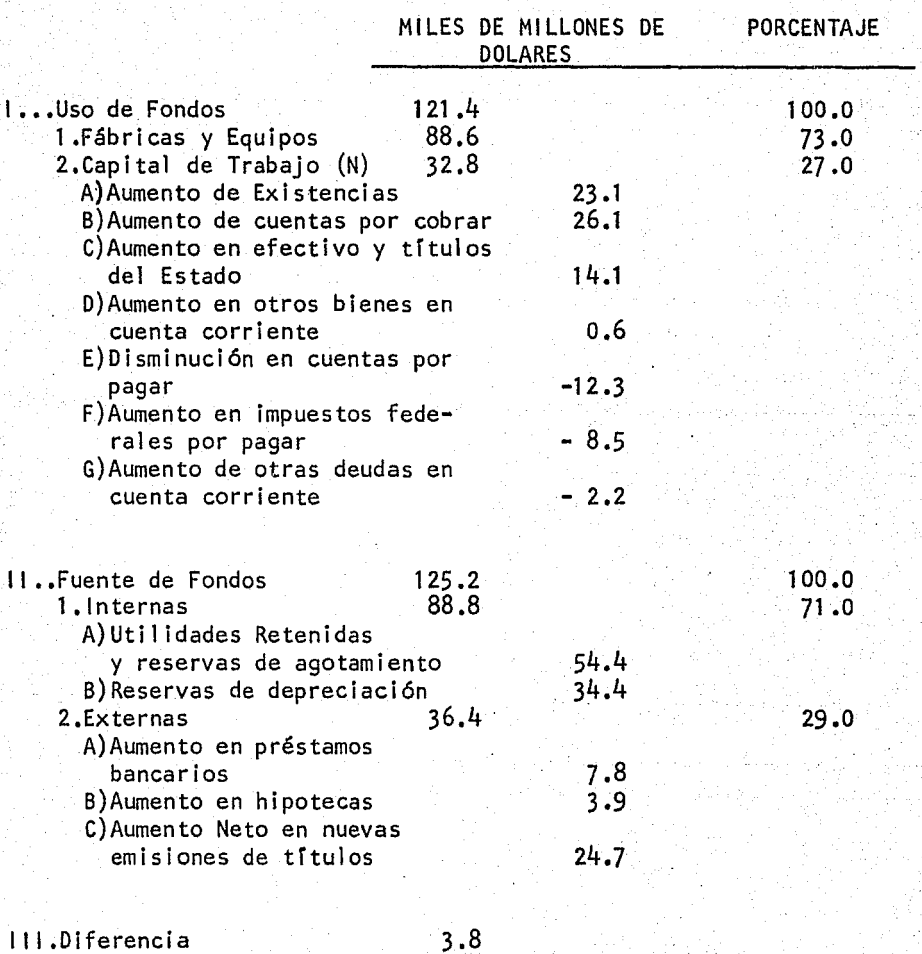

29

(N) Neto

#### CUADROS DE FUENTES Y USOS EN LA INSTALACION

A amin'i Seri Sea Air an amazona

Los datos básicos para preparar el cuadro de Fuentes y Usos de Fondos para el periodo de instalación del proyecto provienen del calendario de inversiones y de la decisión respecto alas fuentes de recursos financieros que se proyecta emplear.

Se debe abarcar todo el periodo previsto en el calendario de inversiones, mostrando los datos año por año 6 con -arreglo a otros intervalos de tiempo, según la disposición que se muestra en el cuadro Nº 3
# C U A D R O Nº 3

*/* 

FUENTES Y USOS DE FONDOS EN LA INSTALACION DE LA EMPRESA \*

 $($  PERIODO DE INSTALACION ESTIMADO EN AÑOS  $)$  \*\*

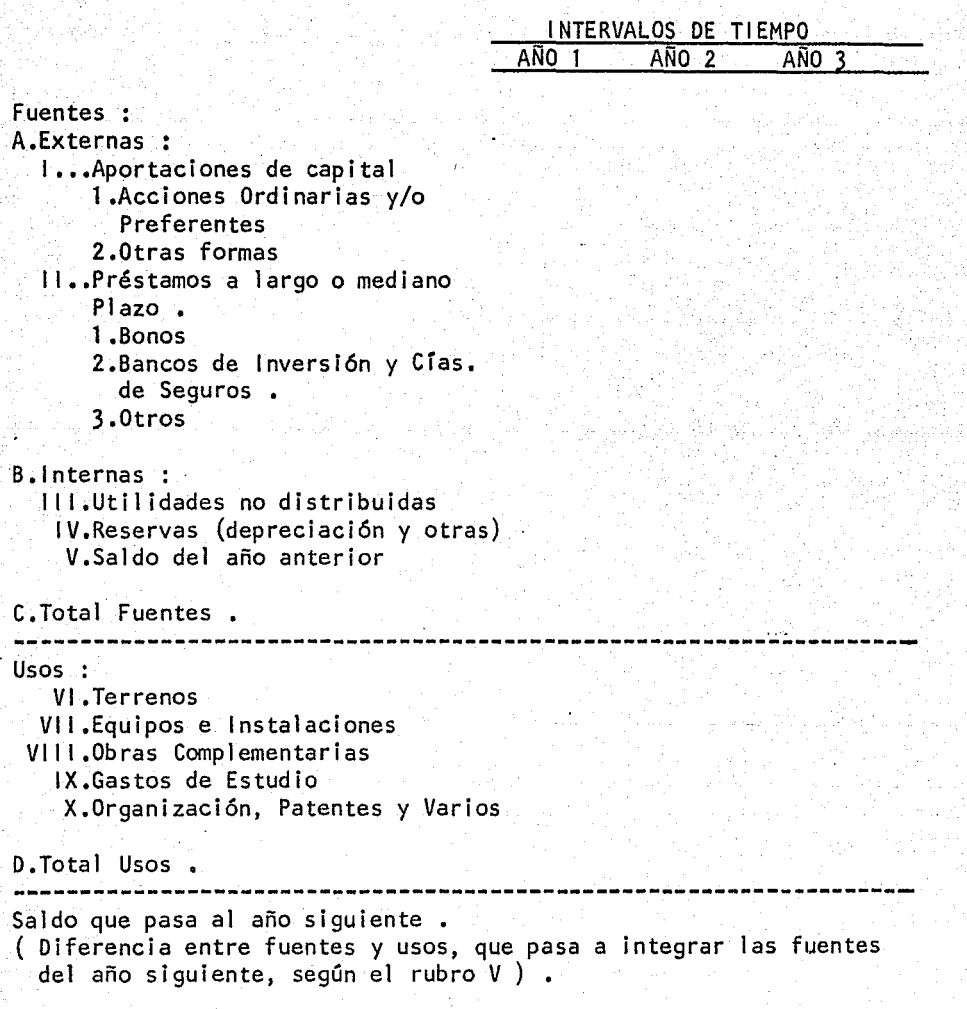

\* Se han agrupado aquí los rubros de una manera convencional • Eldesglose de cada uno se hará en la práctica según el criterio -- .del proyectista •

~'\* Naturalmente, puede ser menor o-mayor • En este último caso incluso puede ocurrir que los últimos años del periodo de inversión coincidan con los primeros del periodo de funcionamiento del proyecto

# FUENTES Y USOS DE FONDOS EN EL FUNCIONAMIENTO

En la etapa de funcionamiento, el cuadro adquiere características distintas, ya que entonces las fuentes serán los in- gresos provenientes de la venta de los bienes o servicios que se producirán según el proyecto, y los egresos serán los gastos de funciona miento ( véase después el cuadro  $N^2$  4 ) . Los datos básicos para pre parar este cuadro serán los que proporciona el presupuesto de gastose ingresos

El cuadro de fuentes y uso en la etapa de funcionamiento deberá mostrar la evolución prevista para la empresa hastaal canzar su capacidad normal y/o hasta terminar el servicio de Jos-- créditos a largo plazo • Se trata de comprobar, en escencia, que -- dentro de aquella evolución hay una razonable seguridad de que los -préstamos serán pagados y/o que la empresa tendrá una estructura fi- nanciera solida, lo que •se podrá ilustrar en forma objetiva computando para cada año algunos de los coeficientes financieros mencionados

antes al tratar de la solvencia de la empresa •

Es obvio que las instituciones financieras queestudien un posible crédjto para el proyecto prestarán especial a- tención al análisis de si la futura empresa estará en condiciones de servir satisfactoriamente los compromisos correspondientes . Es to significa que los ingresos previstos deberán alcanzar por lo menos para pagar los costos de producción y el servicio de créditos, dentro de las condiciones supuestas para los mismos

El cuadro  $N^2$  4 muestra un esquema de fuentes  $y$ usos de fondos durante el funcionamiento de un proyecto • Los ru- bros 1 al 9 muestran los movimientos propiamente tales, hasta obtener la diferencia líquida anual que, al quedar en caja, pasa a con vertirse en fuente de fondos al año siguiente. Para fines ilustra tivos se han agregado los rubros 10 y 11 a fin de poder deducir elrubro í2, o sean las utilidades según se calcularon a base del presupuesto estimativo de gastos e ingresos

En resumen, las ventajas de preparar los cuadros anuales de fuentes y usos de fondos incluyendo los datos del capital circulante son los siguientes : 1) Mostrar en qué· fechas y en quécuantías se irán necesitando los aportes de capital o créditos parafinanciar el funcionamiento de la empresa 2) Mostrar cuál será la composición estimada para los activos y pasivos en cuenta corrien te de la empresa en los diferentes años ; y 3) Calcular algunos coeficientes significativos de estabilidad financiera

# $C$  U A D R O  $N^2$  4

# CUADRO DE FUENTES Y USOS DURANTE EL FUNCIONAMIENTO

# DEL PROYECTO

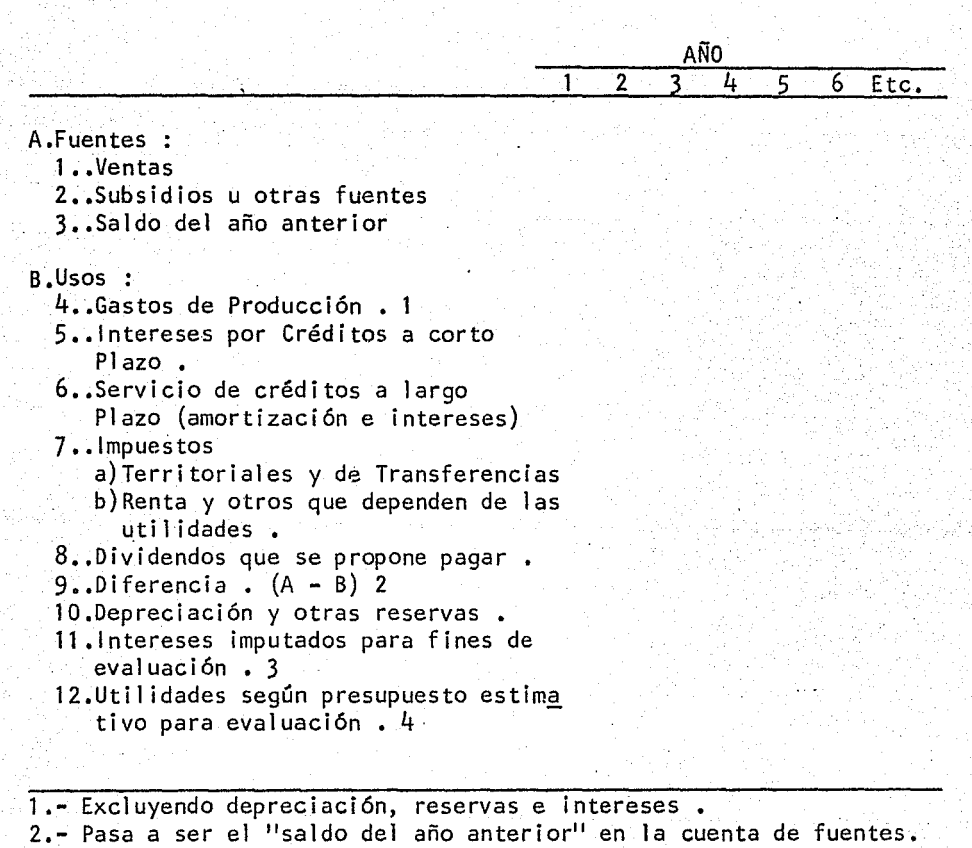

3.- Los rubros 5 y 6 sólo consideran los intereses que se pagarán - por los créditos que efectivamente se concertarfan ; en el rubro 11 se consideran los intereses por el total del capital en juego. 4.- Se obtiene restando de A los rubros 3, 4, 7a, 10 y 11 •

b),- La Captación y Canalización de estos ahorros hacia los fines específicos deseados ; lo que representa el aspecto financiero del proyecto

Las cuestiones relativas a la formación de losahorros, quedan fuera de la órbita del estudio del proyecto individual ; deben considerarse en función de la política económica rela-. tiva al desarrollo y, por lo tanto, abordarse en un plano más general •

Para proyectos específicos, el problema se concentra en la manera de captar parte de los ahorros a fin de usarlos en la inversión que se estudia

El financiamiento de un proyecto de inversión debe indicar las fuentes de recursos financieros necesarios para su ejecución y funcionamiento, y describir los mecanismos a través delos cuales fluirán esos recursos hacia los usos específicos del pro yecto ; se deberá demostrar que las fuentes señaladas son realmente accesibles y que los mecanismos propuestos guardarán relación con la realidad

Como es natural, el estudio del financiamiento deberá tomar en cuenta las fechas en que se establecen los recursosde inversión, de acuerdo con un programa de trabajo y el calendariode inversiones previamente establecidas ; el cual deberá tener pre- sente, que el problema será abordado tanto parcial como globalmenteen moneda nacional asf como los componentes parciales de la inversión en moneda nacional y extranjera; finalmente deberá ser explícito en cuanto al financiamiento de la inversión fija, del capital de trabajo

, y de sus respectivos componentes en las monedas ya mencionadas •

The Antibox Theory and L

# DIFERENTES TIPOS DE PROYECTOS DE INVERSION

Existen.en términos generales una variedad más o. menos extensa de los proyectos de inversión ; por lo cual y en forma enunciativa adoptaremos la siguiente clasificación

1.- Proyectos No Rentables .- son aquellos que van encaminados-ª una salida de fondos cuyo objetivo es la no obtención de utilidaddirecta • Ejemplo : el servicio de comedor , servicio médico , estacionamiento, etc...

En este proyecto no existe la posibilidad de establecer criterios cuantitativos para su aprobación o rechazo, la de cisión a tomar dependerá única y exclusivamente de los recursos exis tentes o disponibles y sobre todo del tipo de necesidad

2.- Proyectos No Medlbles .- estos se encuentran estructurados-· con él objeto de obtener una utilidad cuyo monto es dificil determinar con alto grado de certidumbre . Ejemplo : en un plan de merca dotécnia ; los gastos de promoción para el lanzamiento de un nuevo producto ; los programas para proporcionarle una mejor imagen a la compañía, etc...

Es muy dificil definir un criterio cuantitativopara su rechazo o aceptación • Su práctica se encuentra cimentada a

través de juicios personales de los ejecutivos y personas especial izadas de la propia empresa

3,- Los Proyectos de Reemplazo de Equipo .- estos se plantean en términos de tiempo generalmente, por lo cual podemos observar qué al adquirir un determinado equipo, este puede tener una vida más lar.. ga, si a través de su uso se le hacen reparaciones y se le proporciQ na el mantenimiento adecuado ; aunque, en un momento dado puede serque su costo de operación sea mayor que el costo de un posible sus-tituto , En este momento el equipo existente pasará a ser obsoleto.

4.- Proyectos de Expansión - estos se encuentran diseñados para aumentar la capacidad existente . Por ejemplo : si vamos a ad-quirir maquinaria y tenemos que decidirnos entre una "X 11 y una -- <sup>11</sup>Y 11 , los cuales tienen la misma rentabilidad, uno puede ser mejor que el otro, siempre y cuando el riesgo que implique sea menor • Este riesgo puede ser establecido en términos de incertidumbre o se- . guridad de los beneficios que generará ; y en términos de obsolencia en cuanto a la capacidad y su vida provable

CLASIFICACION DE PROYECTOS DE INVERSION (1)

Tangibles (valuables monetariamente)

*,/* 

 $\frac{1}{2}$  . Let  $\frac{1}{2}$ 

1.- Beneficios que producirá la inversión

Intangibles (beneficio socia 1)

2.- Tamaño o cuantía de la Inversión.

I,

Por divisiones o por plantas.

3,- Actividades de la Empresa •

4.- Forma en que los Beneficios Tangibles son recibidos .

5,- Relación con otros proyectos y Operaciones •

Por productos.

Aumento de volumen de Ingresos

Reducción de Costos

Complementarios

De Pre-requisitos

Substitutos

Mutuamente Excluyentes

(1) Tesis Profesional. Op.cit.pág. 8

# ORDEN QUE SE SIGUE PARA CLASIFICAR LOS PROYECTOS DE INVERSION (1)

- 1 - Por actividades de la Empresa .
- 2.- Por los Beneficios que rendirán .
- 3.- Por la cuantía de la Inversión .
- 4.- Por la forma de recepción de los Ingresos .
- 5.- Por su relación con otros Proyectos u Operaciones .

# PRINCIPALES RAZONES PARA INVERTIR (2)

- 1.- Inversión por sustitución ,
	- a).- Por reposición.
	- b).- Por desuso (obsolencia)
- 2.- Inversión por Expansión •
- 3.- Inversiones sobre Productos
	- a),- Mejoramiento de Productos •
	- b).- Nuevos Productos ,
- 4.- Inversiones Estratégicas a).- Reducción de Riesgos • b),- Bienestar •
- (1) Tesis Profesional. Op.cit.pág. 9 (2) Tesis Profesional. Op.cit.pág.10

! ¡.

# ASPECTO CUALITATIVO Y CÜANTI TATI VO

En cuanto a los Proyectos de Inversión, debemos tomar en cuenta los posibles resultados cuantitativos así como lasventajas cualitativas, ya que aquí se va a hacer presente el criterio de rentabilidad que es importante, pero a su vez no necesaria--. mente definitivo • Estos Análisis de Inversión incluyen efectos en la comunidad, en las personas, así como también en la propia imagen de la empresa • La información del aspecto cuantitativo y cualitativo se va a obtener de los conceptos siguientes

1 .- Análisis Costo-Beneficio - en el análisis de un proyectosolo los costos y los beneficios son sobresalientes, ya que la información historica solo va a ser útil en la medida en que se establesca un punto de partida para las proyecciones futuras . Por lo cualel análisis se basará en cotejar los costos e ingresos adicionales comparados con la inversión que el proyecto supone •

Su resultado se reflejará en términos de renta- bil idad, del cual dependerá la aceptación o rechazo del proyecto •

2.- Costos de Oportunidad .- son los beneficios que dejamos depercibir por escoger de entre dos proyectos aquel que nos proporciona el mínimo de rentabilidad . Estos representan la pérdida de un -beneficio, el cual pudimos haber obtenido en caso de haber escogidootra alternativa . Por ejemplo : si adquirimos un vehículode transporte para distribuir nuestros productos, y no lo utilizamos

, estamos perdiendo un ingreso que obtendríamos si lo rentásemos

3,- Costos por Intereses - esto se basa en la rentabilidad, la cual se compone de dos elementos intereses, que son el costo del dinero; y de la utilidad, que es una remuneración por el riesgo •

El costo de obtención y uso del dinero constituye el criterio mínimo para aceptar un proyecto de inversión, que tendrá el objetivo de la obtención de una determinada utilidad ,

 $4.$ - Impuestos .- los impuestos sobre la renta son muy importantes, ya que en las decisiones de inversión se encuentran basados en-, flujos de fondos y estos repercuten directamente en las utilidades, y por consigulente en las cantidades a pagar por concepto de impuestos • Por ejemplo : cuando se obtienen títulos de cualquier especie , estos *van* a estar sujetos a impuestos de acuerdo a la utilidad obtenida •

## LEY DEL IMPUESTO SOBRE LA RENTA :

El Impuesto Sobre la Renta *grava* los ingresos en efectivo, en especie *o* en crédito, que modifiquen el patrimonio del contribuyente, provenientes de producto o rendimientos del capital, del trabajo, o de la combinación de ambos, de otras situaciones jurídicas o de hecho queesta ley señala

41

Cuando el contribuyente no perciba el ingreso en

efectivo sino en otros bienes, se tomará en consideración el valor de estos en moneda nacional en la fecha de la percepción según las cotizaciones o valores en el mercado, o en defecto de ambos el de avalúo. Son sujetos del impuesto cuando se coloquen en alguna de las situa ciones previstas en esta ley .

/

- 1 .- Personas ffsicas y morales de nacionalidad mexicana •
- 2.- Los extranjeros residentes en México y las personas morales de nacionalidad extranjera establecidas en el país •
- 3.- Las agencias o sucursales de empresas extranjeras estableci das en el país •

Supongamos que tenemos un proyecto que generará ingresos por \$ 8,000 anuales por cuatro años . La inversión total será de \$ 20,000.00 , y no habrá más ingresos por toda Ja vida del proyecto • Los impuestosgenerados serán de un 50 % .

Para efectos de depreciación tenemos dos opcio-nes  $\cdot$ 

1 .- Depreciación por el Método de Números Dígitos (el cual se usa en casos especiales como en la Minería ) .

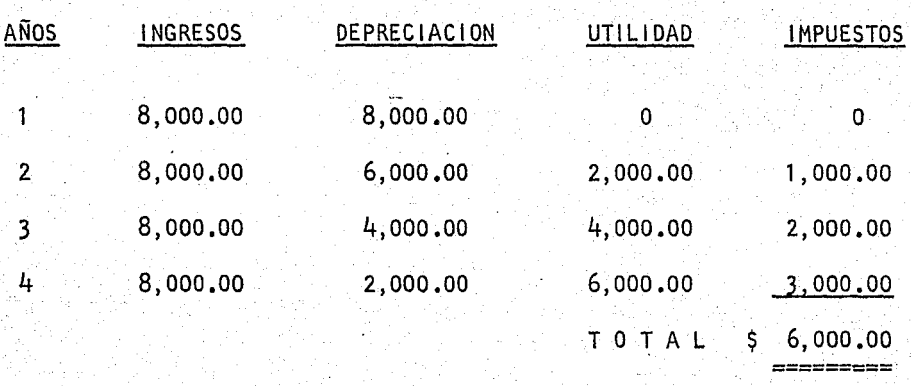

*'/'* 

2.- Depreciación en Lfnea Recta

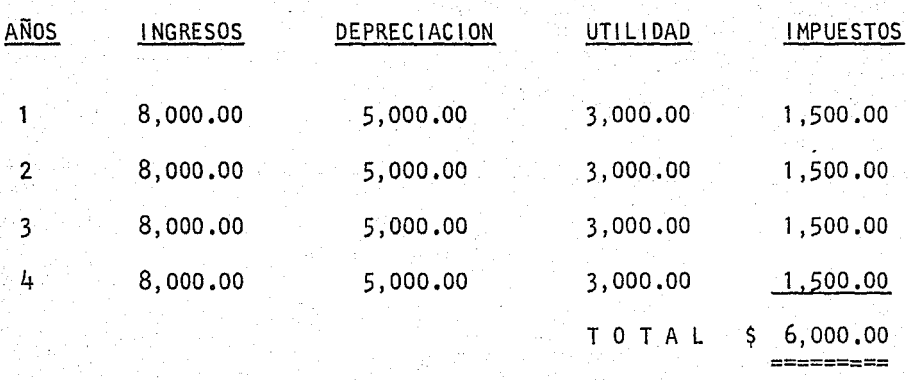

Como podemos observar la suma total por concepto de impues tos va a ser la misma ( \$ 6,000.00 ), pero si consideramos el valor del dinero en función del tiempo y descontamos estas cantidades a una tasa del 10 % , encontramos que el Valor Presente del monto de im- puestos pagados bajo el primer proyecto es igual a  $$4,376.00$ ; mien tras que el segundo proyecto es de  $$4,755.00$ ; lo cual indica -que se han pagado menos impuestos a través de una depreciación acele rada

5,- Ahorros Netos de un Proyecto .- el cálculo de los beneficios y ahorros que brinda un proyecto, es responsabilidad del departamento que solicita el activo. Ejemplo : si el departamento de produc ción necesita una máquina <sup>11</sup> M<sup>11</sup>, debe indicar cuales serían los be neficios que se obtendrían con la adquisición . Estos beneficios -pueden ser ahorros en costos o aumentos en ingresos

# ESTRUCTURA DE CAPITAL

La Estructura de Capital o Estructura Financie- ra, se refiere a Ja forma de estructurar los recursos, con los cua- les están financiando los activos de la empresa

Al referirnos a Ja Estructura Financiera, se debe entender estrictamente a los recursos que están financiando activos permanentes, como son los activos fijos, diferidos, otros acti- vos y capital de trabajo ; pero sin considerar al activo circulantecomo tal . Es por esto que los recursos relacionados a la Estructu ra Financiera son el pasivo a largo plazo y el capital contable • Al hablar de estructura nos referimos al total de pasivo y al capi- tal contable

Existen dos diferencias básicas entre el pasivo y el capital, que son

1 .- La primera gran diferencia, consiste en que el pasivo tiene un costo fijo, independientemente de los resultados de la empresa ; por otra parte, el pago que se hace por el uso del capital contable, corresponde a las utilidades que obtenga la empresa, las cuales dependerán de los resultados de la misma.

2.- La segunda diferencia consiste en que los cargos de intereses o gastos financieros en que incurre la empresa por el uso de pasivo , son deducibles de impuestos, o sea que los descontamos de nuestros ingresos antes de determinar el impuesto sobre las utilidades  $\cdot$  (1)

El uso .de pasivo dentro de la Estructura Financiera se denomina 11 APALANCAMIENTO FINANCIERO 11 , de tal forma que a mayor proporción de recursos ajenos con respecto al capital propio , se dice que hay mayor <sup>11</sup>apalancamiento financiero "

unner kommerkaar och av ha

El apalancamiento financiero tiene dos repercu- ciones importantes en la empresa

1 .- Afecta directamente al porcentaje de ut!l idades netas sobre el capital contable.

2.- A medida que se incrementa, aumenta el riesgo de que la empresano pueda liquidar oportunamente el principal y/o los intereses ,

Queda entonces por estudiar el efecto que tendrá una determinada estructura de capital ; una vez que incluyamos los intereses y los impuestos, debemos entonces relacionar utilidades después de intereses e impuestos con el capital propio, es decir

# UTILIDADES OESPUES DE INTERESES E IMPUESTOS (UDll) CAPITAL PROPIO

Una vez obtenidos ambos análisis de rentabilidad en relación a los recursos totales y en relación al capital propio , estaremos en mayores posibilidades de tomar una decisión correcta.

#### EJEMPLO

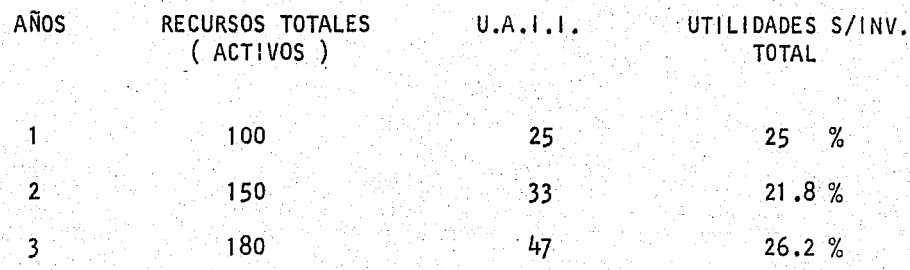

Si nos situamos en el primer año y el cuadro anterior plantea Ja perspectiva de los futuros dos años, podemos hacer la siguiente reflexión ; si invertimos 50 adicionales (para hacer un total de .150) nuestra rentabilidad de Ja inversión disminuye deun 25 % a 21 .8 % : es 16gico que estamos hablando de una rentabil idad antes de impuestos e intereses que nos va a servir para determinar en principio si un aumento de los activos se justifica o no • El análisis será complementado con las alternativas disponibles para Ja estructura de capital, lo cual establecería una respuesta definitiva al problema planteado

Continuando con el ejemplo, supongamos que parael segundo año tenemos la posibilidad de tener dos estructuras finan. cieras ÷.

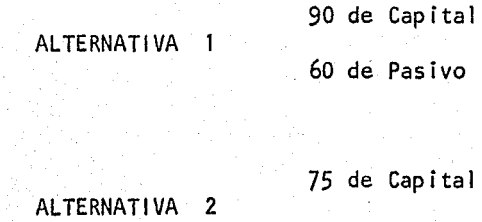

75 de Pasivo

En la primera alternativa se trata de una estruc tura de capital conservadora cuyo coeficiente PASIVO/CAPITAL es de- $66$  a 1, mientras que en la segunda alternativa esa relación es de -1 a 1

/

¿Qué importancia tiene esa diferencia?· Algunos podrán argumentar que es mejor la primera alternativa, ya que su capl tal respalda más ampliamente a su pasivo, lo cual serfa correcto Pero también se puede apoyar la segunda, en tanto la Palanca Financie raes mayor, y por lo tanto la rentabilidad del capital propio es mayor ; lo anterior se puede demostrar de la siguiente forma •

Supongamos que el interés que se paga por ambascantidades de pasivo sea del 17 % , y que la tasa de impuestos seadel 50 % . La rentabilidad del capital propio se puede calcular de la siguiente forma :

ESTRUCTURA DE CAPITAL

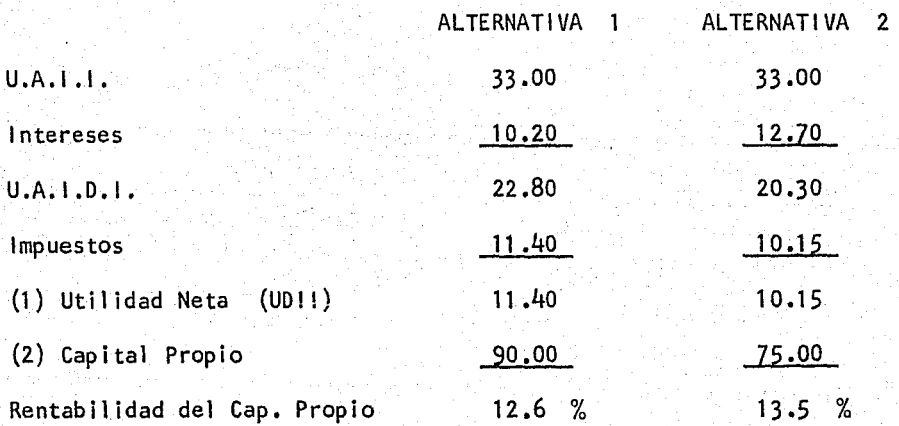

Del cuadro anterior podemos obtener las siguientes conclusiones

 $1$ .- Los cargos por intereses, que son los costos del pasivo, son de ducibles de impuestos y de ahí que la utilización del margen de crédito tenga un efecto favorable, por cuanto su costo es compartido por el fisco en la medida en que la empresa pague impuestos

En el ejemplo anterior tenemos una diferencia de \$ 2.50 de impuestos, lo cual se tradujo en una rentabilidad de 13.5 % frente a un 12.6 % de la primer alternativa

Dentro de las actividades financieras se reconoce como PALANCA FINANCIERA (leverage) al uso que las empresas hacende recursos ejenos, de tal forma que a mayor proporción de pasivo - respecto al capital propio, se dice que hay mayor palanca financiera.

Esto trae como consecuencia que de no existir el elemento riesgo, a mayor palanca financiera, mayor rentabilidad de capital propio • En una· situación así todas las empresas tratarfande proyectar al infinito su coeficiente Pasivo/Capital, que es elque mide la palanca financiera ; continuando con nuestro ejemplo,supongamos que en la alternativa 1, el Banco accede a prestarnos -esa cantidad al 17 % , pero tratandose de la alternativa 2 , el Banco está dispuesto a aceptar esta situación siempre y cuando el interés real sea de un 20 %, con el objeto de compensar el riesgo que supone tal estructura financiera

Esta modificación traería como consecuencia lo siguiente

*/* /

ESTRUCTURA DE CAPITAL

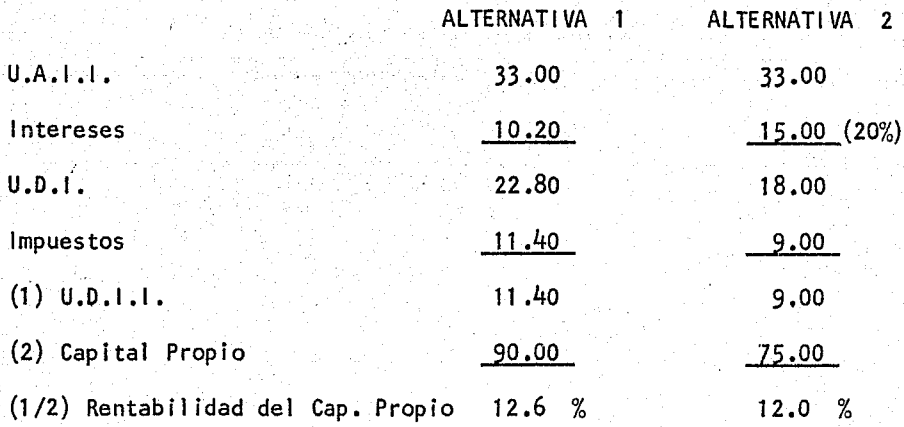

El resultado final ha sido una disminución en Ja rentabilidad del capital propio debido a una estructura financiera más riesgosa desde el punto de vista del acreedor , y esta situación se ha traducido en una elevación en cuanto a Ja tasa de interés

De esta forma, el efecto positivo que se logra con la palanca financiera puede ser compensado, o bien, convertido en efecto negativo . Esto se presenta cuando esa palanca financiera plantea en un momento dado, una estructura de capital altamente riesgosa, que hace aumentar el costo por la obtención de fondos ; es to se puede representar graficamente de la siguiente forma

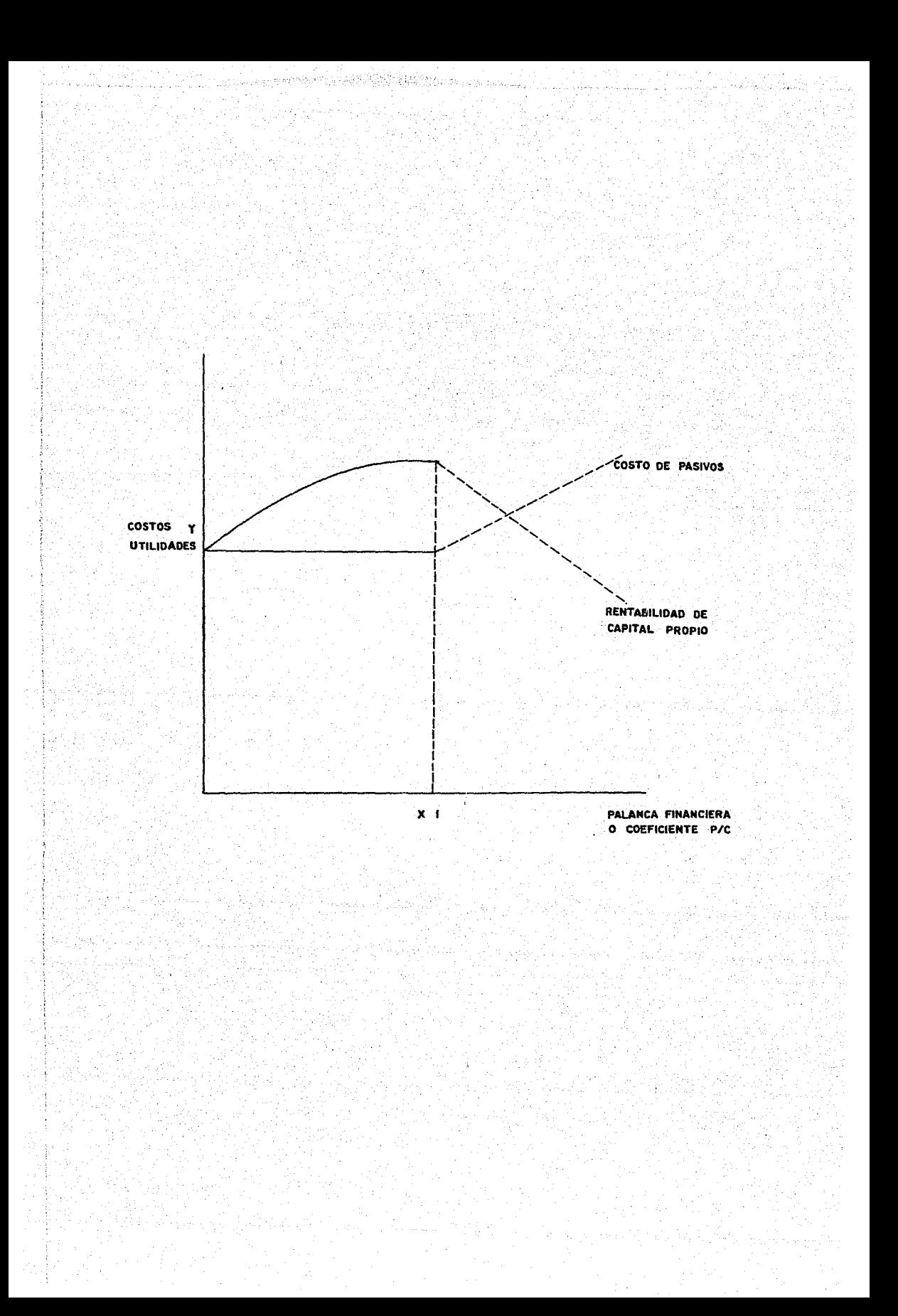

# COSTO DE CAPITAL

an thin anithe circuit is in the names.

El Costo de Capital es el costo que tenemos quepagar por el uso de los recursos utilizados por la empresa. De esta forma, los intereses que pagamos a las instituciones de crédito por el uso de pasivos; los dividendos o utilidades que reciben los accionistas, etc..., constituyen nuestro costo de capital

Para fines de evaluar proyectos de inversión, el costo de capital es la tasa mínima que debemos obtener de dichos pro yectos, con objeto de que sean rentables

El Costo de Capital es uno de los conceptos másdifici les de determinar, dentro del área financiera, debido a varios factores, entre los cuales podemos mencionar los siguientes

---·Los Mercados de. Dinero y Capital son imperfectos y por lo tanto están constantemente variando sus costos de utilización.

---- No siempre podemos mantener la misma composición de recursos den tro de nuestra estructura financiera, debido a que como veremos másadelante cada fuente tiene diferente costo, nuestro costo de capitalestará constantemente variando

---- El riesgo inherente a cada proyecto de inversión es diferente y éste determina en gran parte el costo de capital

52.

Como hemos dicho, el <sup>11</sup> Costo de Capital <sup>11</sup> estácompuesto por el costo individual de cada una de las fuentes de fondos que componen nuestra estructura financiera . Con objeto de poder determinar dicho costo, es necesario previamente, determinar elcosto de cada una de esas fuentes y posteriormente hacer la ponderación correspondiente de acuerdo a su participación dentro del totalde recursos

# COSTO DE FUENTES ESPECIFICAS .

Para hacer más simple y accesible la exposición, se ha considerado hacer referencia sólo a aquellas fuentes de fondos que son más comúnes, dentro de lo que se considera la realidad de nuestro pafs, es- tas fuentes a las que se hace referencia son Pasivo o deuda en general , capital común y utilidades retenidas

1.- PASIVO .- como ya habíamos mencionado anteriormente, al referirnos a la Estructura Financiera, se dijo que esta estaba compuesta únicamente por los recursos a largo plazo, o sea que exclufamos el pasivo circulante . Sin embargo, cuando éste se encuentra intima-mente ligado a nuestra inversión, y para fines prácticos de este tra bajo, convenimos en incluirlo al hablar de estructura financiera

Gran parte de nuestro pasivo circulante, si no es que tódo, no tiene un costo explícito, o sea, no nos es cobrado un porcentaje por su financiamiento . Sin embargo, frecuentementese nos presentan ocasiones, principalmente con proveedores de poder-

liquidar anticipadamente nuestros adeudos, con la ventaja de contarcon un descuento normalmente llamado " por pronto pago " . Cuandoeste tipo de situaciones cuenta con una importancia relativa, convie ne incluir su costo en nuestro costo de capital  $\cdot$  Si optamos por liquidar anticipadamente nuestra cuenta, y para ello utilizamos un nuevo préstamo, el costo de este, será parte de nuestro costo de capi tal si por otro lado no contamos con la posibilidad de liquidar. lo y optamos por seguir siendo financiados por los mismos proveedo- res, debemos considerar como parte de nuestro costo de capital, el porcentaje diferencial· que nos hubiéramos ahorrado, de haberlo l iqui dado anticipadamente...

Con respecto al pasivo bancario, podemos determi nar su costo real, encontrando la tasa de descuento que iguale los pagos efectuados por la empresa ( incluyendo los intereses ), al -monto recibido como préstamo • Para tal efecto, podemos utilizar la siguiente fórmula

$$
C = \frac{E}{1+1} + \frac{E_2}{(1+i)} + \frac{E_n}{(1+i)}.
$$

Donde

 $C = Capital$  recibido por la empresa.

- $E =$  Egresos, o capital reembolsado a los acreedores.
- i =.Tasa de descuento utilizada, que constituye nuestro costo por el uso de dicho capital

Dado que nuestros gastos financieros, o sea el costo de los pasivos Jos podemos deducir de impuestos, es necesarioajustar nuestro resultado, para lo cual debemos de multipl icario por uno menos la tasa de impuesto correspondiente ; supongamos que nuestro costo antes de impuestos es del  $14 %$ , y que la tasa del impues to es del 50 % .

 $.14$  ( 1 -  $.50$  ) =  $.07$  = 7 %

Siempre y cuando el porcentaje de utilidades antes de intereses e impuestos sobre el activo total, sea superior alcosto del pasivo antes de impuestos, será conveniente para la empresa hacer uso del apalancamiento financiero, tal y como veíamos en el inciso de "Estructura de Capital"

En el caso de que la empresa haga uso constantede cierto monto de deuda, y ese mismo monto se vaya reemplazando por otro bajo las mismas condiciones, de tal forma que pueda considerarse como parte permanente de nuestra mezcla de financiamiento, pode- mos usar la siguiente fórmula para determinar su costo

> $1 \t(1 - 1$ mpuesto) = ------- <sup>c</sup>

Donde - 1

 $i =$  Costo del Pasivo.

 $I =$  Intereses pagados a los acreedores.

C = Pasivo permanente en nuestra estructura

2.- CAPITAL COMUN .- determinar el costo del capital común, es sinduda, la parte más diffcil de todo el proceso de costo de 'capital • Lo podemos definir como la tasa mínima de rendimiento que debe obtenerse sobre el capital, procedente de una inversión, con objeto de no alterar el precio de la acción en el mercado.

De esta.definición, la cual supone estables losfactores de riesgo, estructura y pol ftica de dividendos, se desprende la necesidad de hacer la distinción entre aquellas empresas, para las cuales es aplicable la definición, cotizadas en bolsa y cuya pro piedad se encuentra err cierta forma diluida y aquellas otras cuya - propiedad se resume a un grupo reducido de personas y no son opera- das en bolsa

En el segundo caso, donde obviamente no existe un precio de mercado de las acciones, contamos con tres alternativas básicas para determinar el costo del capital

a).- Considerar como costo de capital, la rentabilidad histórica que la empresa ha obtenido con respecto al capital

b).- Considerar una tasa base, fijada de acuerdo a la rentabilidad que nos ofrecen las inversiones sin riesgo, como bonos financieros más una sobre tasa por el riesgo que implique la inversión . Sin -embargo, el problema en este caso es determinar la sobretasa adecuada , para lo cual lo más práctico consistiría en comparar la rentabilidad de otras empresas del mismo giro y del mismo tamaño

c)  $-$  La tercera alternativa consistiria en calcular nuestro costo  $$ de oportunidad, o sea evaluar la rentabilidad de otras alternativasde inversión que se presenten y escoger la más alta como punto de -partida

Estos métodos para determinar el costo de capi- tal en empresas privadas, no cotizadas en bolsa, desde luego puedeny deben usarse también para empresas que sT se cotizan en bolsa, sin embargo, se han desarrollado algunas técnicas más sofisticadas paradeterminar su costo de capital . En forma general, estas técnicasconsisten en encontrar la tasa de descuento que será nuestro costo de capital, que iguale los futuros flujos de dividendos, con el precio actual de las acciones en el mercado . Para esto, podemos utilizar la fórmula que ya vimos anteriormente, o sea :

$$
P = \begin{array}{cccc} & 0 & 0 & 0 \\ - & - & - & - & - \\ & 1 & +1 & (1 + 1)^{2} & + \cdots & (1 + 1)^{n} \end{array}
$$

#### Donde **Donde**

 $P = Precio de la acción en el mercado.$ 

 $D = Divid$ endos por cada periodo.

i = Tasa de descuento utilizada que será precisamente el costo de ca pital.

Dado que es muy diffcil predecir los dividendosen un futuro muy lejano y aún más hasta el infinito, James C. Van --Horme, propone el uso de la fórmula siguiente

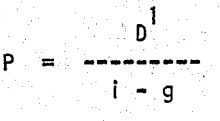

Donde

P = Precio de la acción en el mercado •

 $D^1$ = Dividendo en el periodo.

 $i =$  Costo de Cápital .

 $g =$  Tasa de crecimiento anual de los dividendos.

i

De esta forma, en base al dividendo del primer periodo, se determina 11 g 11 , la tasa de crecimiento , Despejando-<sup>11</sup>i 11 nos queda  $\cdot$ 

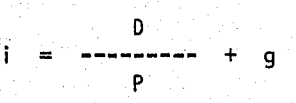

Supongamos un dividendo de \$5.00 ; un precio -

de la acción de \$ 50.00 ; y una tasa de crecimiento del dividendo del 5 % anual :

$$
= 5
$$
  
= 50  
50  
 $\frac{5}{20}$ 

Para este ejemplo, nuestro costo de capital, se-

rá del 15 %

Obviamente, el Administrador Financiero, debe es timar las utilidades que obtendrá la empresa en el futuro, asf comolos dividendos proyectados, basado en factores econ6mtcos, políticos, etc...

3.- UTILIDADES RETENIDAS .- frecuentemente se piensa que las util idades retenidas son gratis, dado que son recursos que han sido generados por la propia empresa, sin embargo estos recursos tienen su ~ costo, que está basado en el costo de oportunidad por parte de los accionistas . Tanto el capital común como las utilidades retenidas , son fondos provenientes del inversionista, unos en forma de inversión directa y otros en forma de reinversión

*/* 

Sin tomar en cuenta el factor impuestos, si la empresa no puede invertir estos fondos provenientes de utilidades re tenidas en proyectos que generen una tasa igual al costo del capital común, es preferible que sean repartidos como dividendo, para que - sean invertidos por los accionistas

Al considerar los impuestos, el inversionista no podrá hacer uso del total de las utilidades retenidas, sino sólo del remanente después de descontar los impuestos, por lo que probablemen. te este dispuesto a dejarlos en la empresa, aún sacrificando rendi- mlento

Cuando se trata de empresas cotizadas en bolsa, otro factor aparte de los impuestos que afecta el coste de las utili dades retenidas, y que lo hace menor que el costo del capital común, es el hecho, que no estamos incurriendo en costos de emisión de ac- ciones

En resúmen, al determinar el costo de las utilida des retenidas hay que tomar en cuenta

- a).- Las oportunidades de inversión de que dispone el accionista .
- b).- El impuesto sobre dividendos , y
- c}.- Desde un punto de vista interno de la empresa, considerar las oportunidades de inversión en otra empresa

# COSTO PONDERADO DE CAPITAL

El costo ponderado de capital, se deriva del hecho de que existen dl ferentes fuentes de financiamiento, las cuales tienen diferentes cos tos, debido a diferentes grados de riesgo involucrados y a muchos otros factores : por otro lado, las empresas hacen uso de estas -fuentes en diferente proporción dentro de su estructura Tinanciera .

Resulta de suma importancia tomar en cuenta quepara efectos de evaluar nuevas inversiones, debemos de calcular nues tro costo ponderado de capital, tomando en cuenta la estructura quetendremos una vez hecha la inversión, o sea sobre una base 11 incremental" tal y como lo hacemos para determinar los flujos netos de - efectivo provenientes de cada proyecto

Aún en los casos, en que preveamos financiar unnuevo proyecto en su totalidad, con recursos provenientes de pasivo, debemos de tomar en cuenta al evaluarlo, nuestro costo ponderado decapi tal, ya que seguramente la obtención de dicho préstamo estará - condicionado a Ja existencia de una cierta estructura financiera •

Una vez determinado el costo individual de cadauna de las fuentes de financiamiento, así como su participación den-

tro de la estructura de capital, recurrimos a un sistema de ponderación, con objeto de obtener nuestro " costo ponderado de capital " *6* 11 costo total de capital 11 .•

Supongamos una empresa cuya estructura financiera total de 100 millones de pesos, está compuesta 50 % por deuda, cuyo costo antes de impuestos es del  $14 \%$ ; 30 % por capital común , cuyo costo se ha determinado en  $16\%$  y 20 % por utilidades retenidas con un costo del 15 % Asimismo, se ha tomado en cuenta una tasa de impuesto del 50 %

Contando con estos datos, determinemos el costoponderado de capital

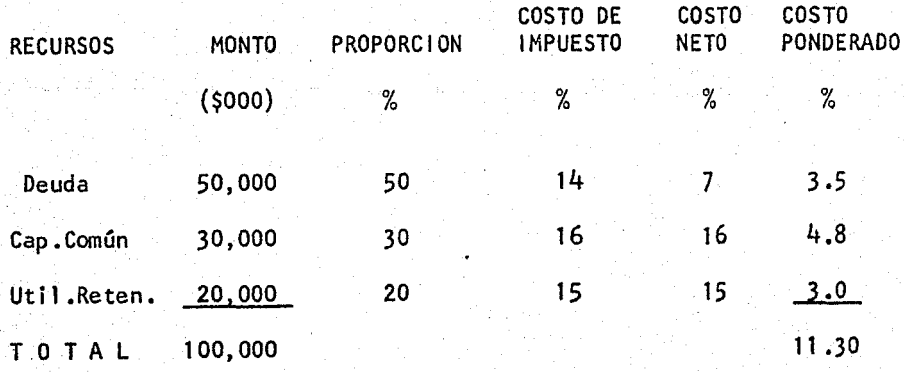

Observamos pues, que nuestro costo ponderado de capital es de 11 .30 %

De esta forma, s61o debemos aceptar proyectos cuya tasa interna de rendimiento, sea superior a nuestro costo de capital,tomando en cuenta a la vez, que el valor presente neto sea superior-

a cero, descontando los flujos de efectivo a nuestro costo de capital.

A Service of the competition of the control space

La importancia de determinar correctamente nuestro costo de capital, radica en el hecho de que si tomamos como base una tasa superior a la real, podemos dejar pasar proyectos rentables ' que pudieran habernos redituado beneficios, y si por el contrario, tomamos como base una tasa inferior a nuestro costo real de capital, podemos invertir en proyectos no, rentables

A pesar de que nuestro costo. de capital es la- tasa mfnima requerida para aceptar nuevos proyectos, frecuentementenos encontramos ante la necesidad de invertir fondos en proyectos no rentables, al menos objetivamente, como pueden ser mejoras a las con diciones de trabajo, seguridad individual, controles de contamina-- ción, etc..., por lo que las inversiones rentables que se aceptan,deberán de proporcionarnos un porcentaje superior a nuestro costo de capital, con objeto de poder soportar las no rentables

Al determinar nuestro costo de capital, como yaindicamos, sobre una base incremental, es necesario que tomemos en cuenta que salvo raras excepciones, no podemos adquirir fondos indefinidamente al mismo costo, debido principalmente al factor riesgo,el cual también se vá incrementando

La siguiente gráfica nos muestra lo anterior, así como también el hecho de que tendremos que ir aceptando proyectos con una tasa interna de rendimiento menor .

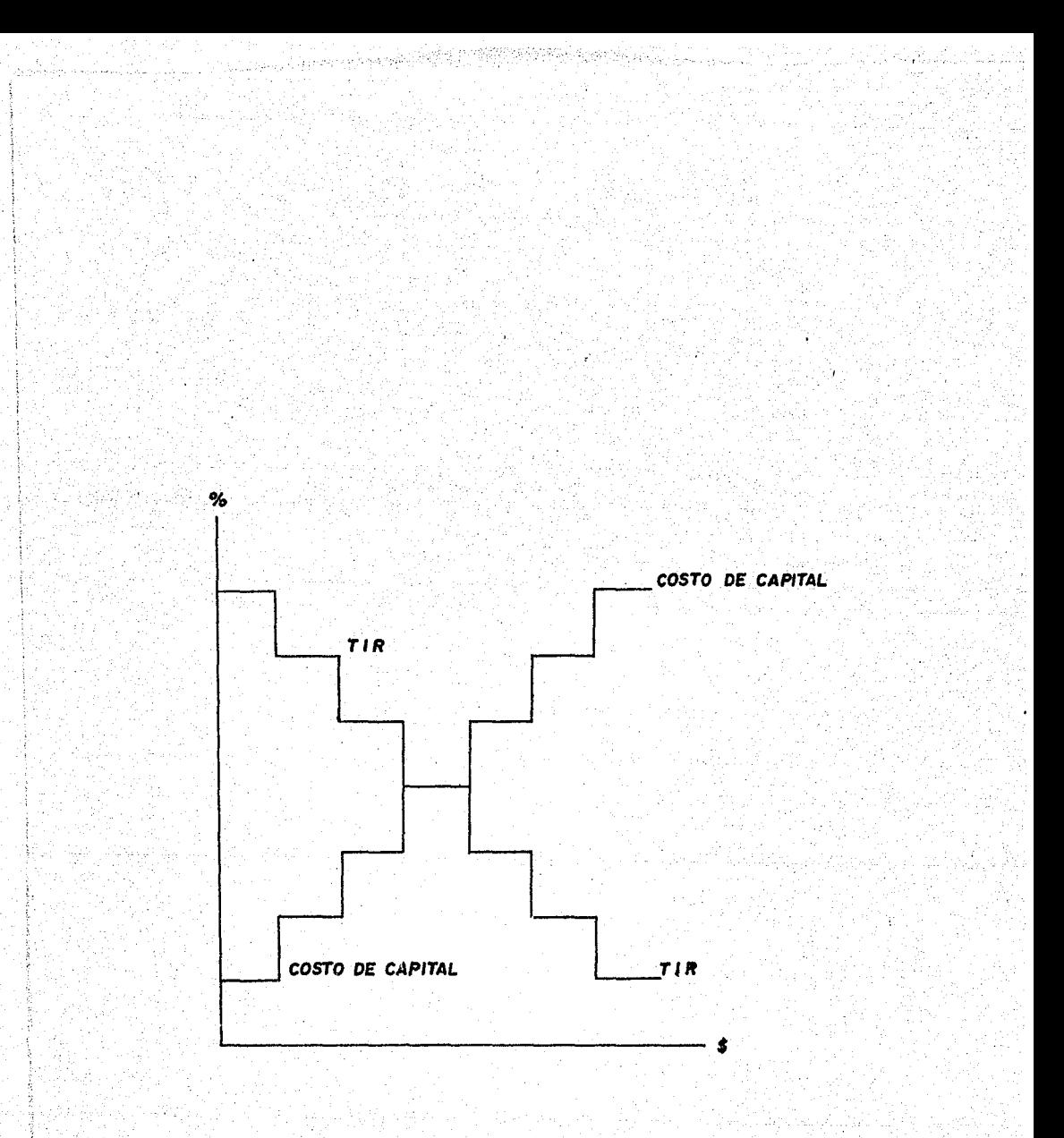

# RELACION DEL *COSTO DE CAPITAL CON* LA *TASA INTERNA DE RENDIMIENTO* •

## FLUJO DE FONDOS

El estado de Movimiento de Fondos, se deriva escencialmente de un análisis de los cambios que han ocurrido en el as tivo, en el pasivo y en el capital, entre las fechas de balance. No se prepara directamente de las cuentas como sucede en el Balance-General y el Estado de Pérdidas y Ganáncias

Muchas de las transacciones contables que en con junto produjeron esos cambios en las partidas del Balance General, fueron registrados para medir la utilidad neta de un periodo y ya que el concepto de flujo ó movimiento de fondos es diferente del dela Utilidad Neta, esas transacciones deben ser reclasificadas

El concepto de Flujo de Fondos nos dice que A medida que se compran o producen mercancias, el inventario se aumen ta ; el grado en el cual se venden dichas mercancias, origina disml nuciones en el inventario y aumentos en las cuentas por cobrar, y  $$ por supuesto en las ganancias; la cobranza de las cuentas aumenta el efectivo en caja y se completa el ciclo con el uso del dinero para pagar las cuentas creadas cuando se efectuan las compras o cuando se incurrió en los costos, debido a que este ciclo ocurre una y otra vez en el curso de las operaciones normáles, el activo y el pasivo circulante se mencionan en conjunto como capital circulante

Una parte de los fondos invertidos en activo cir culante son suministrados por los proveedores (cuentas por pagar) y otros acreedores a costo plazo . El remanente que es la diferencia

entre el activo circulante y el pasivo circulante, el cual se denoml na Capital de Trabajo,. debe ser suministrado por otra fuente más per manente, la cual también debe proporcionar los fondos invertidos enactivos no circulantes

Los fondos para estos propósitos se denominan --Capital Fijo o Capital Permanente . Los cambios en las fuentes decapital permanente y los usos a los que se destinan los fondos tie-nen un interés extraordinario, tanto para la Administración como para los terceros, puesto que reflejan los resultados de importantes decisiones financieras que tienen significativas consecuencias a lar · go plazo

La necesidad de seguir la pista de estos flujospor separado puede evitarse mediante la combinación de las cuentas en circulantes en una sola expresión : CAPITAL DE TRABAJO

RELACIONES BASICAS

Un Balance General muestra el efecto neto de las transacciones de fondos desde el principio de la negociación hasta la fecha del Balance El lado del pasivo *y* capital muestra las fuentes de las cuales se han obtenido los fondos, y el lado del actl . vo las inversiones que se han hecho de esos fondos

El Balance de la Ilustración  $N^2$  1, nos muestraque a fines de 1957 los acreedores a largo plazo han suministrado -- $$ 145,000.00$ , y que los accionistas han invertido  $$ 394,000.00$ , de los cuales  $$ 211,000.00$  representan la contribución original y -\$ 183,000.00 las utilidades que ellos han estado de acuerdo en que la

compañía retenga en el negocio la suma total de fondos proveidos, es por tanto de \$ 539,000.00 de los cuales \$ 125,000,00 se han invertido en Capital de Trabajo y  $$414,000.00$  en activo fijo.

Conslderense las diferentes formas en las cuales la compañía podría obtener fondos adicionales, por ejemplo : si sedesea instalar. una nueva planta, podría pedirse prestado, aumentando la deuda a largo plazo, ó podría venderse nuevo capital en accionescon el consiguiente incremento en la cuenta de capital social ; o po dría esperarse a que las opéraciones generasen fondos, los cuales se mostrarían como un incremento en las utilidades retenidas ; podría usarse dinero disponible disminuyendo el capital de trabajo ; o po- dría venderse una parte del activo fijo existente, lo cual disminuiría el activo fijo ; De este ejemplo, se deduce que las fuentes de fondos corresponden a incrementos en pasivo y capital, y a disminuciones en activos

Por otra parte anal izando que usos podría hacer la compañía de los fondos adicionales que adquiriese, tenemos que se podrían usar en cuanto aumentar su activo fijo, podría incrementar su capital de trabajo, podría pagar deudas, ó podría cubrir dividendos a los accionistas, con la consiguiente disminución de utilidades retenidas . De estas posibilidades se deduce que los usos o aplicaciones de fondos se presentan como aumentos en activos y - disminuciones en pasivo y capital

De acuerdo con el principio de la Partida Doble , el total de fuentes de fondos debe igualar al total de la inver- sión de los fondos Las siguientes relaciones se derivan de lo anterior

66

 $\frac{1}{2}$  and  $\frac{1}{2}$  .
1.- Fuentes === Aplicaciones .

2.- Aumentos en pasivos y capital más disminuciones en el activo=== aumentos en activo más disminuciones en el pasivo y el capital

#### BALANCES COMPARATIVOS

Una indicación del flujo de fondos durante un periodo puede obtenerse de los cambios en las cuentas de Balance, en tre el principio y el fin de un periodo. Esto se muestra en la llus tración N~ 2 , en la que se presentan dos balances, uno al principio y el otro al fin del año de 1958, y las diferencias entre las cifras de los dos balances se han clasificado como <sup>11</sup> aplicación " ó " fuen tes 11 de acuerdo con las definiciones anteriores

Esta comparación indica que durante el año se obtuvieron fondos de un aumento en la deuda a largo plazo por la can tidad de \$ 26,000,00, y en utilidades retenidas \$ 20,000,00 , y que estos fondos se invirtieron o usaron para financiar activo fijo adicional por  $$ 21,000.00, y$  para aumentar en  $$ 25,000.00$  el capitalde trabajo

Estos cambios son solamente indicativos del flujo de fondos, puesto que sólo muestran el efecto neto de las transac ciones y no estan en si mismas . El cambio en las utilidades retenidas, por ejemplo : en el efecto neto de dos tipos diferentes detransacciones : 1) La obtención de utilidades, que es una fuenté de fondos, y 2) El pago de dividendos que es un uso de fondos, también-

/.

las partidas del Balance General pueden cambiar por transacciones que nada tienen que ver. con el flujo de fondos ; la declaración de un dividendo en acciones disminuye las utilidades retenidas y aumerr ta el capital social, pero no representa ningún fondo obtenido o usa do en el negocio  $\blacksquare$  Los cambios incluidos en la Ilustración  $N^2$  2. Son por tanto, solo una primera aproximación al concepto de flujo de fondos

Estos muestran ei efecto del movimiento de fon- dos, pero no directamente lo que fueron los movimientos

#### RECONSTRUCCION DE TRANSACCIONES

Para encontrar las fuentes y los usos de fondosdurante ei período, debemos por tanto reconstruir las transaccíonescuyo efecto neto se muestra en el Balance Comparativo

De los diferentes métodos para la reconstrucción de las transacciones, el desarrollado por el profesor William J. ---Vatter, es posiblemente el más directo y constituye la base del procedimiento descrito enseguida, que en resúmen es como sigue :

1 .- Una cuenta T deberá abrirse para cada partida no circulante del Balance, incluyendo una para el capital de trabajo neto, y el cambio en cada partida, obtenido del balance comparativo, se registrará encada cuenta, en el lado del Debe si es un cambio deudor, o sea, un aumento en una cuenta de activo, o una disminución en una partida de capital o pasivo, y en el lado del Haber si es un cambio acreedor, es

decir una disminución en una partida del activo o un aumento en un renglón de pasivo o capital, y debajo de estas cantidades se traza una lfnea horizontal

Dos cuentas T adicionales se establecen, una denominada Resúmen de Operaciones y la otra Resúmen de Flujo de Fondos

2.- Se obtienen de diferentes orfgenens, informaciones respecto de las transacciones que afectan estas cuentas y de cada tipo de tran-sacción diferente se registra un resúmen total en la misma forma desu registro original, excepto que: a).- Todos los ingresos y gastos se abonan o cargan a resúmen de operaciones , y b) .- Todas las parti das de activo y pasivo circulante se cargan o acreditan a resúmen de flujos de fondos . La diferencia en el capital de trabajo se trans fiere de la cuenta de capital de trabajo a resúmen de flujo de fondos.

3.- Resúmen de Operaciones se cierra contra resúmen de flujo de fondos • Despúés de esto cada cuenta, excepto resúmen de flujo de fondos, contendrá partidas que en total igualen el monto original regis trado según el punto  $N^2$  1, lo que será una prueba de que todas las transacciones han sido localizadas y registradas. El resúmen de flu jo de fondos contendrá una lista pormenorizada de las· fuentes y usos de fondos

4.- Podrá prepararse un estado de flujo de fondos con la información contenida en resúmen de flujo de fondos

ILUSTRACION DEL PROCEDIMIENTO.

El procedimiento puede aplicarse al caso que con tiene la Ilustración  $N^2$  2, empesando con los cambios que ahí se mues tran, excepto en la partida de activo fijo que aparece en el balance en una sola cantidad y que a continuación presentamos en la forma más habitual : Planta y Equipo al costo, Depreciación acumulada y - Activos intangibles . Se supone que las cantidades son las siguie<u>n</u> tes :

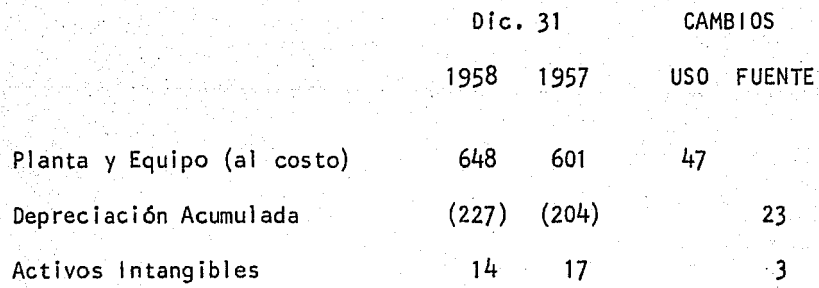

( Como depreciación acumulada es una contracuenta de activo, sus cam bios se registran al revés de la regla de los cambios de activo ; por tanto, el aumento· se registra como una fuente de fondos )

El primer paso es establecer las cuentas T y registrar los cambios como se ve en la Ilustración Nº 3. Los cam-bios son los que se muestran arriba de la línea horizontal , Las - cantidades que aparecen debajo de estas líneas se describen en los siguientes párrafos .

Después, buscaremos las transacciones que, en - conjunto, dieron como resultado esos cambios • Muchas de ellas se reflejan en el Estado de Pérdidas y Ganáncias , como se muestra en  $l$ a Ilustración  $N^2$  4.

Cada una de las transacciones se explica más aba jo ; las letras corresponden a las señaladas en la Ilustración  $N^2$  3.

### CAMBIO EN EL CAPITAL DE TRABAJO.

El cambio neto en el capital de trabajo se trans fiere a resúmen de flujo de fondos, como figura a continuación

#### ( a )

Capital de Trabajo 25,000.

Resúmen de Flujo de Fondos 25,000

Este asiento reune los diversos cambios en las partidas del activo circulante y del pasivo circulante durante el año, cuyo efecto neto es de un aumento de \$ 25,000 en el capital detrabajo • Por tanto, de los nuevos fondos que entraron al negocio - \$ 25,000 se han destinado a aumentar el capital de trabajo ; se hanapl icado a incrementar inventarios, a reducir el nivel del pasivo - circulante, y en otras formas similares que no señalamos en detallepor que queremos enfatizar el capital de trabajo como un conjunto •

### UTILIDAD NETA

Observamos que la utilidad neta del periodo fuéde \$ 42,000 , la que fue registrada originalmente como asiento de cierre, cargando a Pérdidas y Ganáncias, con abono a Utilidades Rete nidas . Registraremos el mismo asiento excepto que deberá usarse -Resúmen de Operaciones en lugar de Pérdidas y Ganáncias.

 $(b)$ 

Resúmen de Operaciones

Utilidades Retenidas

42,000

42,000

### **DIVIDENDOS**

Se declararon dividendos por la suma de \$ 22,000. El asiento fué de cargo a Utilidades Retenidas con crédito a Caja oa Dividendos por pagar . Por tanto se trata de una aplicación de -fondos ; el asiento es

 $($  c  $)$ Utilidades Retenidas 20,000

Resúmen de Flujo de Fondos

20,000

Obsérvese que al llegar aquí, ya hemos registrado el cambio en Utilidades Retenidas, lo que se evidencia por el hecho de que los asientos anotados abajo de la 1 fnea horizontal igual·an la cantidad del cambio neto ( 42,000 - 22,000 = 20,000 )

#### AMORTIZACION DE 'INTANGIBLES

El Estado de Pérdidas y Ganáncias muestra. \$ --- \$ 3,000 de amortización del crédito mercantil, y el Balance Generalmuestra una disminución equivalente en activos intangibles, lo que se indica en el siguiente asiento

# ( d )

Resúmen de Operaciones 3,000

Activos Intangibles 3,000

Este es un ejemplo de una transacción que no involucró flujo de fondos en el periodo actual, sino solamente la amor tización de un costo incurrido en algún periodo anterior • El hecho de que el resúmen de flujo de fondos no fué afectado por esta tran- sacción, muestra también que no hubo movimiento de fondos

#### **DEPRECIACION**

 $\cdot$ 

El Estado de Pérdidas y Ganáncias muestra la can tidad de \$ 29,000 de gastos por depreciación • Esa cifra representa el cargo anual por depreciación, y ya sabemos que el crédito siem pre se hace a depreciación acumulada, por tanto registramos lo sigui ente ÷

( e· )

Depreciación Acumulada 29,000

Igual que en el caso de la amortización del crédito mercantil, este asiento no involucra movimiento de fondos , Seusaron los fondos en la época en la cual fueron adquiridos los activos, pero las subsecuentes disminuciones del costo a través del meca nismo de la depreciación no afectan el flujo de fondos

### VENTA DE ACTIVO FIJO

El Estado de Pérdidas y Ganáncias muestra la par. tida de Utilidad en Venta de Activo Fijo, por la venta efectuada en- \$ 2,000, más que el valor en libros

Para encontrar los hechos relativos a esta transacción, deben consultarse registros contables . Supongamos que ese examen revela que un activo con costo original de \$ 14,000 sobre el cual se ha acumulado depreciación por  $$6,000$ , fué vendido en - --\$ 10,000, la utilidad de \$ 2,000 ; por tanto, es la diferencia entre el valor en libros de \$ 8,000 y el valor de venta es de \$ 10,000.

El asiento para registrar esa transacción cancela totalmente el costo y la depreciación acumulada, como sigue :

## ( f )

Resúmen de Flujo de Fondos Depreciación Acumulada Planta y Equipo Resúmen de Operaciones 10,000 6,000 14,000 2,000

Con toda claridad se ve que los fondos provenien tes de esa transacción son los \$ 10,000 obtenidos de la venta y nolos \$ 2,000 que aparecen en el Estado de Pérdidas y Ganáncias comoutilidad en venta de activo fijo.

#### PRESTAMOS ADICIONALES

La cuenta de Obligaciones a Largo Plazo muestraun incremento de \$ 26,000 el que, sin lugar a dudas, representa laobtención de préstamos adicionales, los que fueron registrados con cargo a Caja y Crédito a una cuenta de pasivo fijo

Suponiendo que los registros contables confirman esta suposición, el asiento es ٠.

Resúmen de Flujo de Fondos Obligaciones a Largo Plazo 26,000 26,000

### ADQUISICION DE ACTIVO FIJO

Después del asiento  $(q)$ , los asientos registrados en cada una de las cuentas T , igualan el cambio neto, en la - única excepción de Planta y Equipo que aparece como sigue

> Planta y Equipo Cambio 47

> > $(f)$  14

<sup>(</sup> g )

Esta cuenta se inició con un incremento neto de-

\$ 47,000.

La venta del activo registrado en el asiento ( f ) pudo haber resultado en una disminución de \$ 14,000. Algún otro asiento pudo haber aumentado la cuenta de Planta y Equipo, por medio de la suma algebráica de estas dos cantidades, o sea, \$ 61,000 , La transacci6n con mayor probabilidad de arrojar tal resultado es la adquisición de nuevo activo fijo, con un cargo a Planta y Equipo, y crédito a Caja-6 a una cuenta de pasivo circulante

Suponiendo que los registros contables muestranque este fué el caso, el asiento es

 $(h)$ 

Planta y Equipo 61,000

Resúmen de Flujo de Fondos 61,000

Todos los cambios han sido ya registrados, lo - cual se prueba con el hecho de que cada cuenta, con exclusión de las cuentas de Resúmen, contienen asientos que igualan el cambio total ,

#### FONDOS PROVENIENTES DE LA OPERACION

El saldo de  $$72,000$  que se ha formado en la  $$ cuenta sumaria de operaciones, representa la cantidad total de fon-dos generados por las operaciones del periodo, el cual se transfiere a Resúmen de Flujo de Fondos como sigue

Resúmen de Flujo de Fondos Resúmen de Operaciones 72,000 72,000

La terminación y la exactitud aritmética del tra bajo puede verificarse mediante la revisión de la igualdad de los to tales en ambos lados de la cuenta Resúmen de Flujo de Fondos

 $($  i )  $)$ 

#### PREPARACION DEL ESTADO

La cuenta Resúmen de Flujo ae Fondos, se usa como base para la preparación del Estado de Movimiento de Fondos, que semuestra en la Ilustración Nº 5.

### RESUMEN DE TRANSACCIONES

La descripción anterior ha Incluido cierto número de las transacciones más comunes que se encuentran en el Anái isis del Movimiento de Fondos • Esas transacciones, además de otras que no se ilustraron, se resume como sigue

## NATURALEZA DE LA TRANSACCI ON

### CARGO

## CREDITO

- 1 .-Aumento en Cap.de Trabajo
- 2.-Disminuci6n en Cap.de Trabajo
- 3.-Utilidad Neta (viceversa por pérdida neta)
- 4.-Declaraci6n de Dividendos
- 5.-Amortizaci6n de Intangibles
- 6.-Cargo Anual por Deprecia- ci6n
- 7.-Desecho de Activos Fijos totalmente depreciados-
- 8.-Venta de Activo Fijo a Valor en Libros.
- 9.-Venta de Activo Fijo a más del Valor en Libros ,
- 10-Adquisici6n de Activo Fijo
- 11-Préstamos no circulantes
- 12~Pago de Deudas no circulantes
- 13-Amortizaci6n de Descuento en emisi6n de Obligaciones.
- 14-Dividendos en Acciones.
- 15-lncrementos a Reservas de-Capital .

Resúmen de Flu io de Fondos

Cap .de Trabajo

Resúmen de Ope raciones ,.

Utilidades Retenidas •

Resúmen de Ope raciones .

Resúmen de Ope raciones .

Depreciación A cumulada ,

Resúm.de Flujo de F.y Deprec. Acumulada ,

Resúm.de Flujo de F.y Deprec. Acumulada ..

Activo Fijo

Resúmen de Flu jo de Fondos •

Obligaciones a Largo Plazo

Resúmen de Ope raciones

Utilidades Retenidas

Utilidades Retenidas

\_Resúmen de Flujo de Fondos ,

Cap .de Trabajo

Utilidades Retenidas.

Resúmen de Flujo de Fondos.

Activos Intangibles.

Depreciación Acu mulada •

Activo Fijo.

Activo Fijo •

Activo Fijo y Resúmen de Operacio nes

Resúmen de Flujo de Fondos

Obligaciones a - Largo Plazo.

Resúmen de Flujo de Fondos

Descuento en Emisi6n de Obl igacs,

Capital Social .

Cuenta de Reserva.

Observese que en los casos en los cuales no se carga ó acredita Resúmen de Flujos de Fondos, la transacción no in- volucra ningún movimiento de fondos • Las últimas tres partidas dela lista anterior, son ejemplos de esas transacciones, además de a- quellas que ya habfan sido mencionadas

좋은다는 비

#### FONDOS PROVENIENTES DE LAS OPERACIONES

Los \$ 72,000 de " Fondos de las Operaciones "que conocimos a través de nuestro Análisis de Flujo de Fondos, difie ren considerablemente de la cifra de la utilidad neta mostrada en el Estado de Pérdidas y Ganáncias, la cual fué por solo \$ 42,000 La cuenta de Resúmen de Operaciones mostraba que se llegaba a - - - $$72,000$  agregando a la utilidad neta las transacciones que no invo lucraban movimiento de fondos , y que si se usaron para determinaresa utilidad neta, principalmente el cargo por depreciación ; es decir

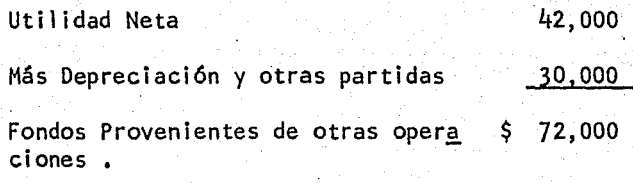

Muchos Estados de Movimientos de Fondos muestran, de hecho, tal disminución de Fondos Provenientes de Operaciones

Podfa haberse obtenido el mismo resultado dedu- ciendo las partidas de gastos que requirieron la aplicación de fondos

, de las partidas de ingreso que eran una fuente de fondos • La---- 1 lustraci6n N~ 4 muestra estas partidas, como costo de los vendido, gastos de venta y administración, gastos por intereses e impuestos sobre la renta . Cada una de estas partidas se relaciona, bién sea como una disminución en el activo circulante ( caja, inventarios, gastos anticipados ) , o con un aumento en el pasivo circulante ( c~ entas por pagar, impuestos por pagar, pasivo acumulado), y en amboscasos se trata de una disminución del Capital de Trabajo. La parti da de Ingresos Ventas, está relacionada con un aumento en la caja *6* en las cuentas por cobrar a clientes y, por tanto, significa un au- mento al Capital de Trabajo

Las operaciones generan fondos en la medida en que los Ingresos, que traen fondos al negocio, exceden las erogaciones que requieren la aplicación de fondos, o sea

> Ingresos por Ventas Menos Aplicación de Fondos a Gastos Fondos Provenientes de las Opera \$ ciones 1,080,000 1,008,000 72,000

Este cálculo muestra con mayor claridad como fueron generados los fon dos, en comparación con el método de agregar la Utilidad Neta, la -Depreciación y otras partidas que no implican movimientos de fondos •

Los fondos provenientes de las operaciones en --'algunos estados de movimiento de fondos, se determinan de esta manera.

Puesto que cualquier método permite llegar a resultados idénticos, la selección de métodos es de poca importancia relativa . Es importante sin embargo, tener presente el hecho deque la depreciación no es una fuente de fondos.

En. el primer método se· sumó la depreciación conla Utilidad neta para determinar los fondos provenientes de operacio nes, pero fueron estas operaciones y no la depreciación las que proporcionaron los fondos . La depreciación no es ni una fuente, ni una aplicación de fondos

### ESTADO DE MOVIMIENTO DE FONDOS

No hay una estructura establecida para el Estado de Movimiento de Fondos • Las partidas se disponen y describen en la forma que paresca mostrar con claridad los eventos financieros re levantes del periodo

En un Estado de Movimiento de Fondos, los aumentos en Activo y las disminuciones en pasivo y capital son aplicaciones de fondos, y el otro aspecto de cada uno de esos cambios es unadisminución en el capital de trabajo; el capital de trabajo aplica do en sus partidas componentes no está disponible para otros propó- sitos , Un aumento en cualquier partida del capital de trabajo re- presenta en sí mosmo una decisión administrativa para aplicar esta cantidad adicional en otras partidas de capital de trabajo, en lugar de usarse para otros propósitos, como sería el pago de dividendos

En cualquier caso la posfble confusión puede evitarse facilmente considerando el cambio en el capital de trabaio como una partida residual • Esto se obtiene estructurando el Estado de-Movimiento de Fondos en la siguiente forma  $\mathbb{R}^2$ 

FUENTES - APLICACIONES = CAMBIO EN EL CAPITAL DE TRABAJO

El Estado de Movimiento de Fondos en la Ford - -Motor Co., adopta esta estructura en la Ilustración Nº 6; observese también que los dividendos se restan directamente de la utilidad neta , y los ingresos provenientes de la venta de activos fijos no se muestran por separado

El Estado de la Ford muestra, en forma dramática , la diferencia entre el concepto de utilidad neta y el de flujo defondos • En 1957 la Ford registró una de las más altas utilidades en su historia, pero, a pesar de ellas tuvo que obtener préstamos por \$ 191,400.00 Dls. para financiar la expansión de sus·instalaciQ nes En 1958 las utilidades netas nisiquiera igualaron a los dividendos, pero los fondos proveidos por las operaciones fueron los adecuados para financiar el programa completo de adquisiciones de activos fijos, sin necesidad de obtener fondos por medio de présta-

82

mos

#### ESTADO DE MOVIMIENTO DE CAJA

El Estado de Movimiento de Caja viene a ser un-Estado de Movimiento de Fondos Esta diferencia en el significado de los términos no es importante, ya que el contenido del Estado indicará cual es el verdadero significado . La Ilustración  $N^2$  7 presenta el flujo de dinero. o su equivalente a través de un negocio tfpico

*/* 

miento de caja Este describe los efectos de un programa de ex-- La llustración  $N^2$  8 muestra un estado de movi $$ pansión que significó aumentos en los inventarios y en las cuentaspor cobrar, así como en el activo fijo, y mostr6 estas partidas cir. culantes por separado en lugar de juntarlas en una sola cifra de ca pital de trabajo . Los cambios poco significativos en gastos pagados por anticipado y pasivo acumulado se han reunido bajo el títu lo de <sup>11</sup> Cambios Miscelaneos "

En conclusi6n de lo que se refiere a Flujo de - Fondos, diremos que un Estado de Movimiento de Fondos muestra las fuentes de las cuales los fondos fueron obtenidos y los usos o apll caciones de esos fondos durante un periodo contable

Los movimientos se determinan mediante la recons trucción de las transacciones que dieron origen a los cambios.

La cantidad de fondos provenientes de las opera-. ciones del periodo, no es la misma que la utilidad neta del periodo. En un sentido, los fondos provenientes de operaciones, son la utilidad neta más la depreciación y otros gastos e ingresos que no impli-

caron movimiento de fondos • Pero esta relación no conduce a la inferencia de que la depreciación en si misma es una fuente de \_fondos.

Un Estado de Movimiento de Caja es lo mismo que un Estado de Movimiento de Fondos, excepto en que los cambios importantes en el activo circulante y en el pasivo circulante se muestren por separado en lugar de combinarse en una sola cifra en el capitalde trabajo

#### ILUSTRACION Nº 1

## BALANCE GENERAL CONDENSADO

31 de Diciembre de 1957

ACTIVO PASIVO Y CAPITAL

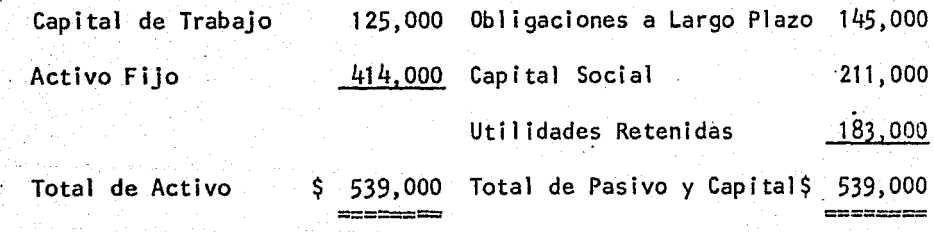

# BALANCE GENERAL CONDENSADO

( 000 omitidos )

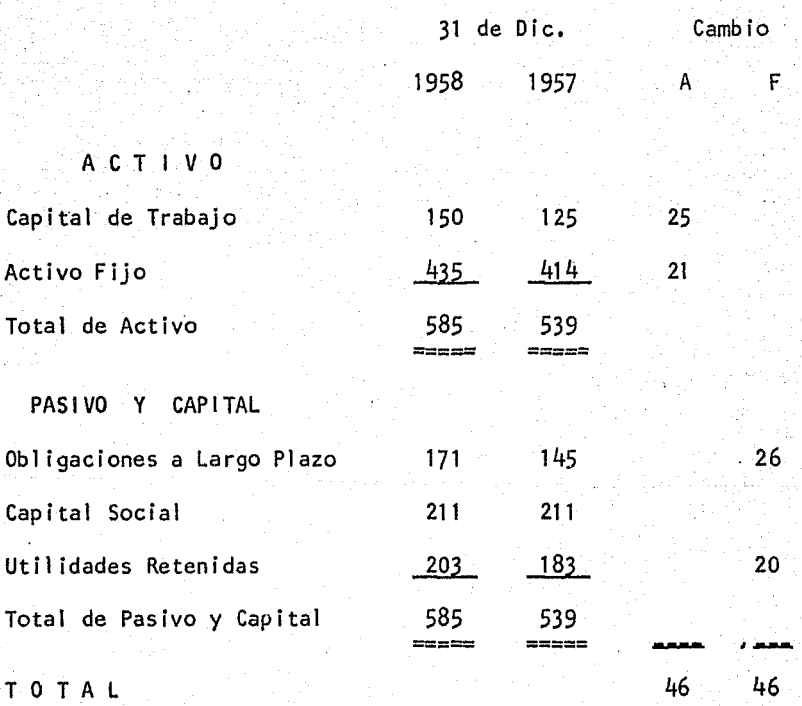

==== ===

## CUENTAS <sup>11</sup> T <sup>11</sup> PARA ANALISIS DE FLUJO DE FONDOS

(Miles de Pesos)

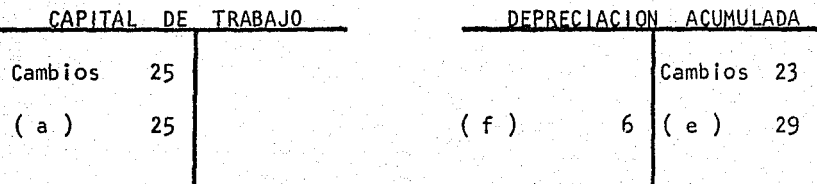

e a Secolul III<br>1994 - Anglie Pilipina<br>1994 - Anglie Pilipina

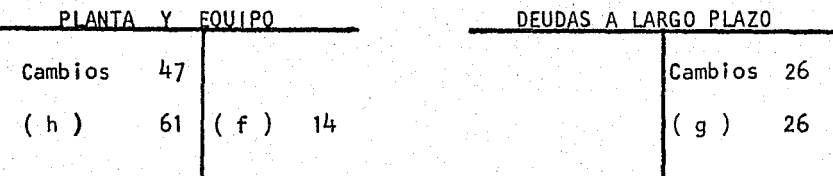

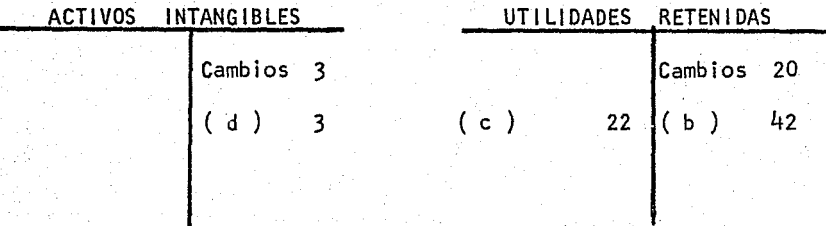

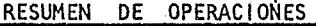

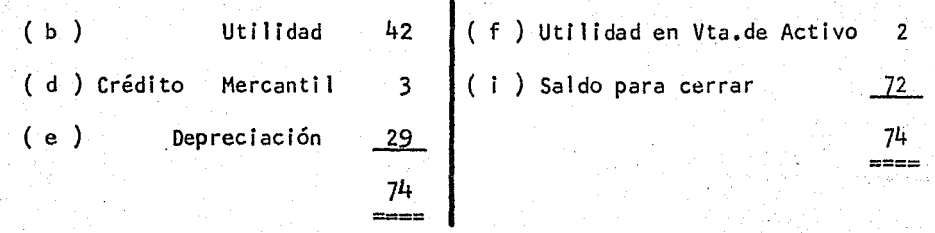

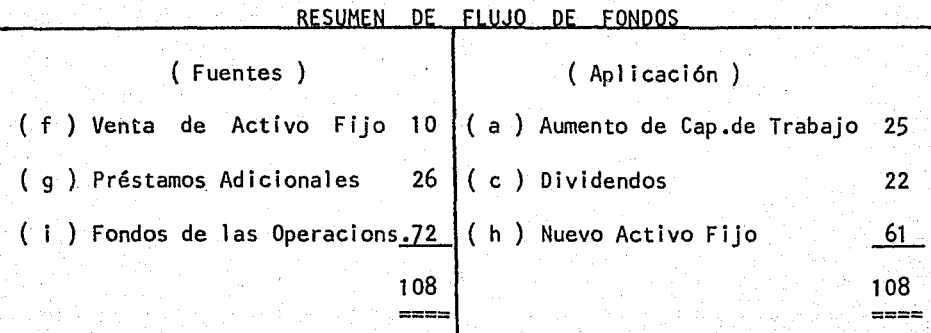

ESTADO DE PERDIDAS Y GANANCIAS A 1958

( 000 omitidos }

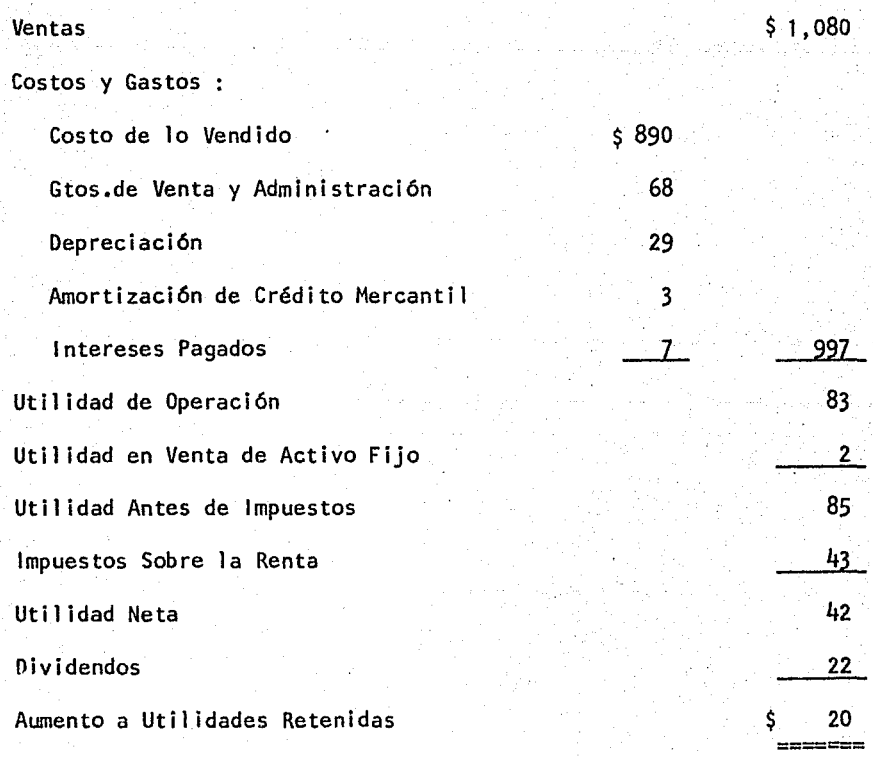

 $\overline{\phantom{a}}$ 

# ESTADO DE MOVIMIENTO DE FONDOS

## Fuente de Fondos :

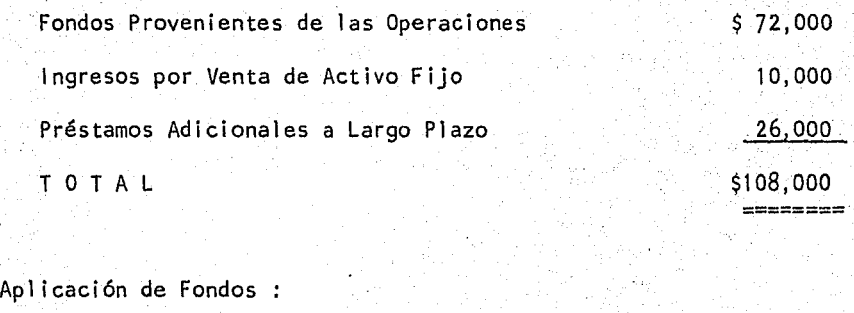

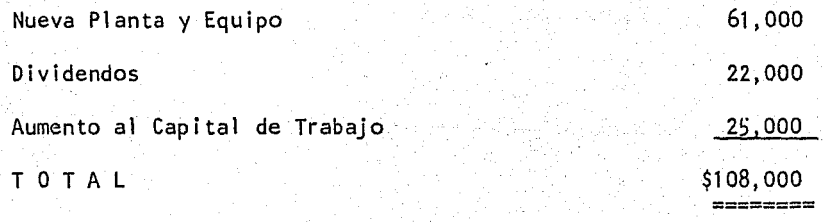

# ESTADO DE MOVIMIENTO DE FONDOS

# FORO MOTOR COMPANY

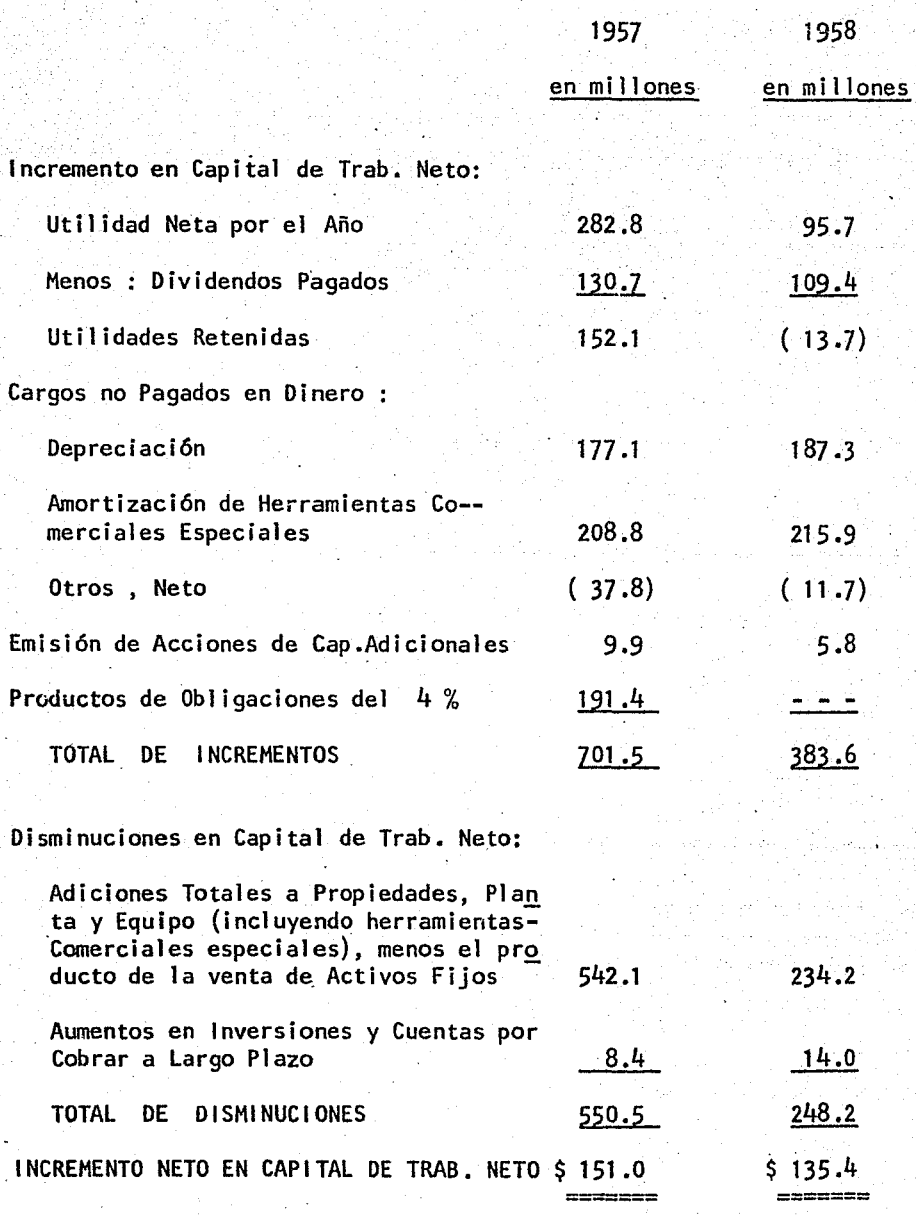

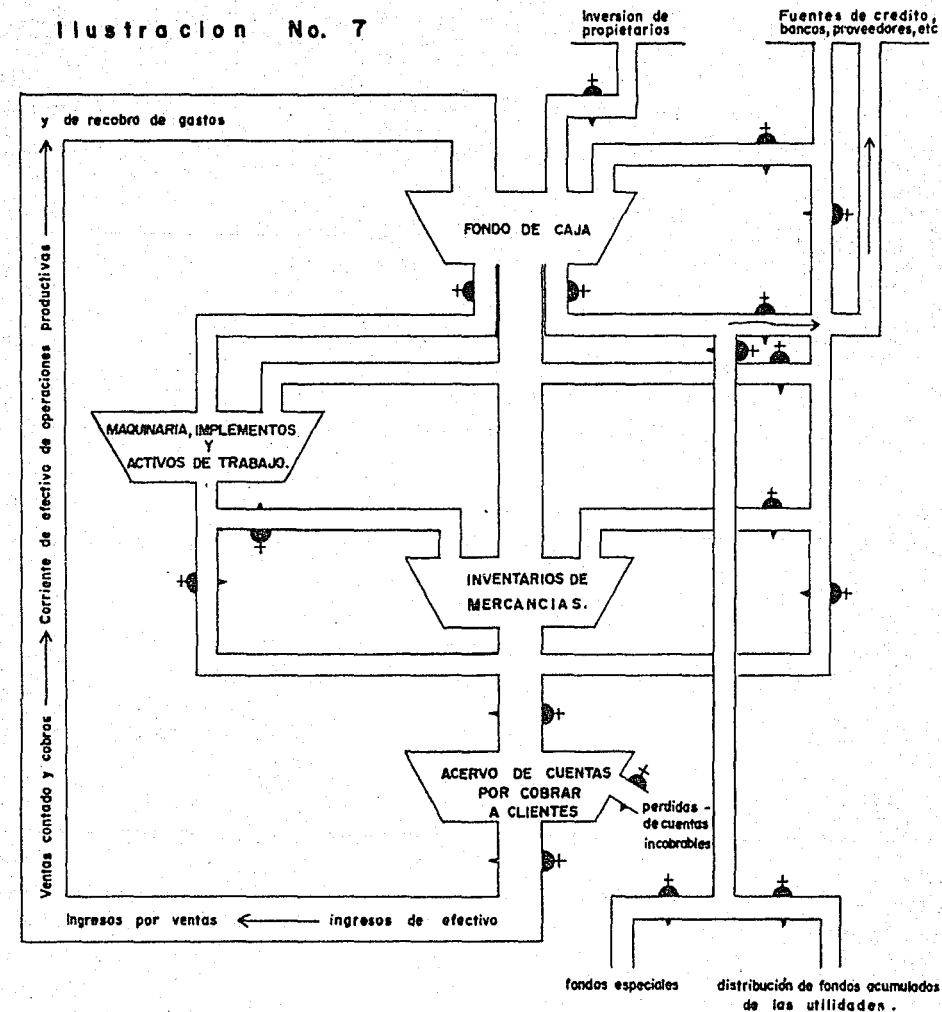

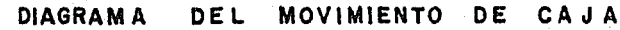

de las utilidades.

## 1LUSTRAC1 ON N2- 8

## ESTADO DE MOVIMIENTO DE CAJA A 1959

## COMPAÑIA MERCADO BALDWIN

Lo que hicimos

Fuentes de Financiamiento

Incrementos

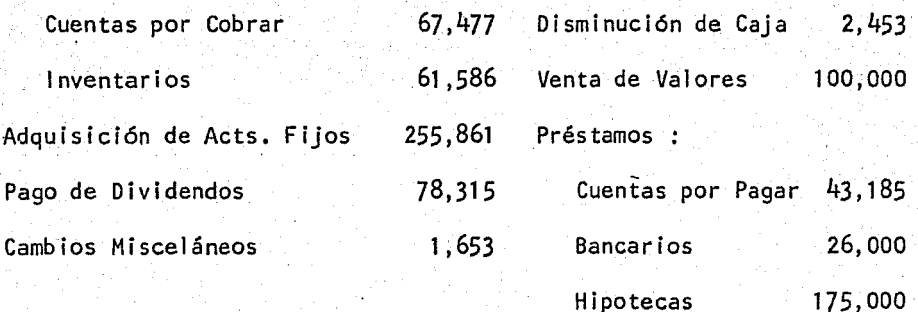

Fondos Provenientes

de Operaciones :

======== ========

Utilidad Neta 95,679

Depreciación 22,575 118,254

 $\begin{array}{cccc} \text{5} & 464 & 892 \\ \text{5} & 464 & 892 \end{array}$ 

#### FLUJO DE FONDOS DESCONTADOS

 $\overline{\mathscr{S}}$ 

A La Tasa de rendimiento de Flujo de Fondos Descon tados se le conoce también en la 1 iteratura financiera como la Tasade Rendimiento Interno

En el Método de Flujo de Fondos Descontados, nose aplica ninguna tasa de interés con base en factores externos, (costo de capital, costos de obtención de dinero en préstamo, etc..) pero si genera una tasa de interés basada en los flujos de entrada y flujos de sal ida de caja ; teniendo esta tasa de interés se compara con algún criterio externo para su evaluación

Se encuentra una definición técnica de Flujo de-Fondos Descontados que dice : La esencia de la técnica menciona que se generará una tasa de descuento que convertirá todos los flujos de fondos, tanto los de entrada como los de salida, a un valor actual - · de cero

Describiremos varios términos que se utilizaránen esta definición para que exista una mayor comprensión de la misma.

TASA DE DESCUENTO : es una tasa que retrotraerá una cantidad futu ra a su valor actual, es decir si existiera la posibilidad de teneruna cierta cantidad de dinero ahora, o invertido y tener una mayor cantidad en un futuro determinado. Por ejemplo :

Si nos dieran a escoger en cuanto a recibir \$1 .DO ahora ó \$1.04 dentro de un año, podríamos aceptar cualquiera de es-

tas dos opciones . Una opción es tomar \$ 1.00 ahora y gastarlo ó invertirlo • La otra opción sería, no tomar \$ 1.00 ahora, sino tomar \$ 1 .04 hasta dentro de un año

La evaluación financiera para determinar la op ción correcta queda principalmente en la percepción de las alterna- tivas de inversión del que recibe el dinero

FLUJO DE ENTRADA Y SALIDA DE CAJA : el flujo de fondo se relaciona con el efectivo en la caja de las operaciones provenientes del hecho de que no todos los gastos que figuran en un Estado de Pér didas y Ganáncias afectan la posición de fondos

El objetivo al evaluar proposiciones· de inversión , es determinar que cantidad de dinero ahorrará la empresa comprando equipo que se propone Al hacer comparaciones del costo entre elequipo actual y el equipo propuesto, se deben incluir todos los costos pertinentes, como el costo inicial, el costo de operación, el valor de desecho, el interés, la depreciación, el mantenimiento, elespacio, la fuerza, los impuestos, el seguro, la mano de obra, etc..

### TASA INTERNA DE RENDIMIENTO

Se define como aquella Tasa de Descuento (tasade interés ) que iguala el valor presente de sus ingresos de efectivo con el valor presente de los egresos

Este método al igual que el de Valor Presente considera el valor del dinero en función del tiempo, aunque en rea lidad no toma en cuenta ninguna tasa de interés, ya que su objetivoprimordial es determinar la tasa de descuento, con la cual se iqua la el valor presente de· sus ingresos anuales futuros con el costo de la Inversión original •

El criterio a seguir para rechazar o aceptar undeterminado proyecto mediante este método, consiste en determinar si la tasa interna de rendimiento es mayor que la tasa que se paga porel capital que se obtiene para financiarlo ; de lo que se puede resumir, que un proyecto es viable cuando su tasa interna de rendimien to sobre su inversión excede al costo de su capital, o bién a la tasa minima de rendimiento aceptable estimado por la empresa interesada •

#### ELEMENTOS

Los elementos que intervienen son : la cantidad de la inversión  $y$ de los costos de la misma , valor de los ingresos y ahorros genera dos por la inversión y el tiempo del proyecto

Para la aplicación de este método, es necesariohacer uso de la Tabla del Valor Presente de una Anualidad, la cual-para efectos de dicho método llamaremos tabla Nº 2

Si representamos a i por la Tasa Interna de --Rendimiento, entonces matemáticamente tenemos que :

$$
T \, 1 \, R \, = \, \sum_{t=0}^{n} \frac{At}{(1 + i)^{t}} = 0
$$

Donde :

t = Periodo

- $A =$  Flujo de Fondos ( Positivo y Negativo ) por periodo t.
- $i =$  Tasa de Descuento.
- n = Ultimo periodo en que un flujo de fondos•es esperado •

Si el Flujo de Fondos Negativo ( inversión que -

ocurre solamente en el periodo  $t_{0}$ ), entonces tenemos :

$$
A_0 = \frac{A_1}{1+i} + \frac{A_2}{(1+i)^2} \cdots + \frac{A_n}{(1+i)^n}
$$

Existen dos procedimientos de los cuales requiere este método que son.

 $\overline{\phantom{a}}$ 

1 .- PRUEBA Y ERROR .- este método nos va a auxiliar para determl nar el porcentaje de rendimiento que iguale los valores presentes delos ingresos futuros anuales con el valor de la inversión inicial

2.- INTERPOLACION .~ proceso para obtener los términos de una serie *6* de los valores de una función intermedia de las conocidas ; resumien do diremos que consiste en buscar entre las dos tasas más próximas la tasa interna de rendimiento del proyecto en cuestión

V E N T A J A S

----Al usar este método para la Evaluación de varios proyectos es recomendable jerarquizar estos de acuerdo con la Tasa Interna de Rendimiento que cada uno tenga

-- Evalúa los ingresos y gastos a medida que ocurren.

---- Es bueno para clasificar proyectos de todos lostamaños

----Es flexible ( por medio de la Interpolación ) •

--- Cuando se usa este método no se tiene que seña lar una tasa de rendimiento para efectuar los cál culos, sino por el contrario, se debe encontrar-º determinar la tasa que constituya Ja T 1 R como se ha definido

D E S V E N T A J A S

---- **Requiere** un pronóstico cuidadoso de gastos, rendimientos y aumentos de capital

---- Difícil para resolver por medio del método de Prueba y Error .

--- Supone que los ingresos de efectivo generados por el proyecto se reinvertirán a una tasa de rendimiento igual a la Tasa Interna de Rendimiento.

- Adolece este método de poca lógica en sus suposi ciones, más que poca congruencia en sus técnicas.

Tenemos un proyecto, cuya inversión inicial es de \$ 80,000.00 , Jos ingresos futuros anuales son para Jos cuatro años siguientes de\_\$ 11,000.00 \$ 15,000.00 ; \$ 30,500.00 ; y -- \$ 37,000.00 respectivamente . Calcular la Tasa Interna de Rendimie<u>n</u> to del proyecto. Las tasas a considerar son del 5 % y del 6 %.

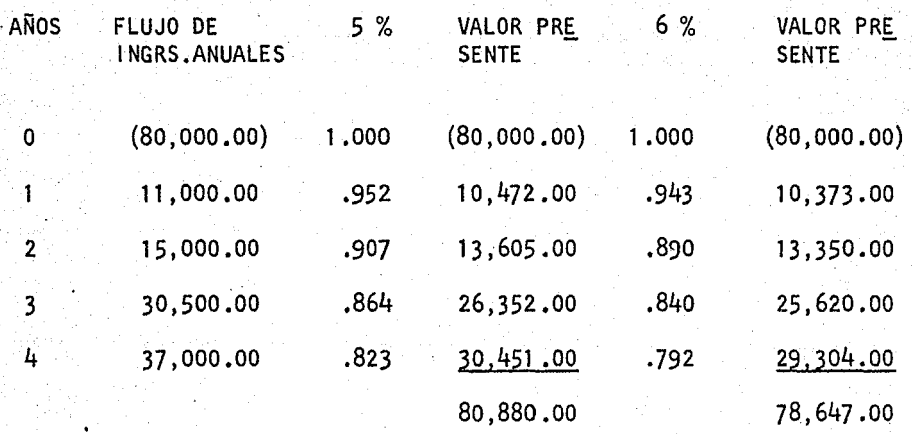

80,880.00 - 80,000.00 = 880.00  $80,880.00 - 78,647.00 = 2,233.00$  $T = 5 + 1$  ( 880.00 / 2,233.00 )  $T = 5 + 1$  (.3940)  $T = 5 + .3940$  $T = 5.3 %$ 

La Tasa Interna de Rendimiento va a ser del 5,3 % ; esta tasa es la que más se aproxima a la inversión original, ya que es muy diffcil ob tener la tasa exacta deseada

Tenemos un proyecto <sup>11</sup> M<sup>-11</sup>, donde la inversiónen efectivo va a ser de \$ 47,500.00 a 5 años . Las estimaciones de tasa de rendimiento van a ser del 20 y del 25 % . Se busca la Tasa Interna de Rendimiento que iguale o se aproxime a la inversión original

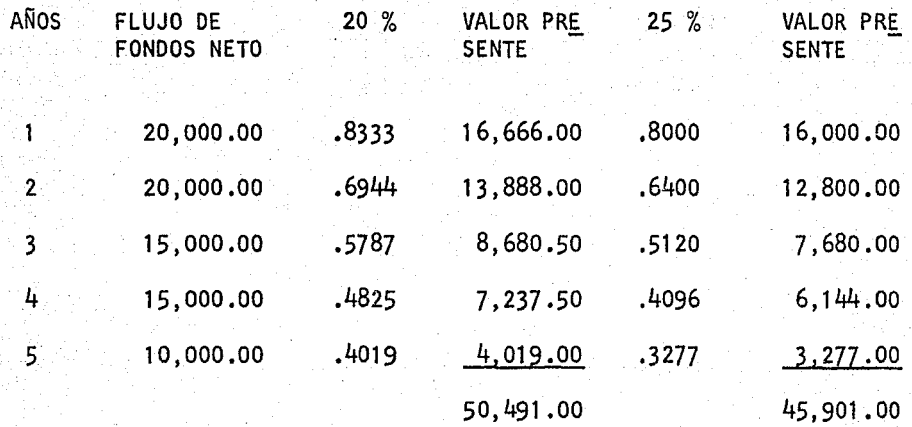

 $50,491,00 - 47,500.00 = 2,99!.00$  $50,491.00 - 45,901.00 = 4,590.00$ 

 $T = 20 + 5$  ( 2,991.00 / 4,590.00 )  $T = 20 + 5$  (.6516)  $T = 20 + 3.2581$  $T = 23.2 \%$ 

La Tasa Interna de Rendimiento está entre 20 y 25 %, o sea que a proximadamente es del 23 % como se encuentra detallado en los renglo nes anteriores

En el caso de que los ingresos futuros anuales fueran uniformes, no es necesario utilizar el procedimiento de Prueba y Error , únicamente se divide la inversión inicial entre el ingresoanual esperado, el resultado representará el Valor Presente de \$ 1.00 recibido anualmente al final de cada año por n años a una ta sa de descuento i . Interpolando entre las tasas cercanas, encontramos la Tasa Interna de Rendimiento del Proyecto

EJEMPLO

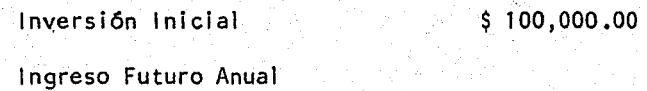

durante 5 años

\$ 30,543.67

DONDE :

INVERSION INICIAL T 1 R = ------------------------- INGRESO FUTURO ANUAL

Por lo tanto :

100,000.00  $T I R =$  -------------- = 3.274 30,543.67

Localizando en las Tablas de Valor Presente de - \$ 1 ,00 recibido anualmente al final de cada año por n años 3,274 o el valor más aproximado a este factor encontraremos que la Tasa Interna de Rendimiento del Proyecto es del 16.%, que posteriormente hay que comparar con la Tasa Promedio Ponderado de Capftal

## VALOR PRESENTE ·

El Método del Valor Presente toma en considera ci6n el valor del dinero en función del tiempo • Por lo tanto los flujos positivos de efectivo ( ingresos ) estimados durante Ja *vida*  del proyecto de inversión, se descuentan a una determinada tasa de in terés

En principio supongamos que dicha tasa será igual al costo de capital, que constituye un criterio de rentabilidad mínima, a exigir en proyectos de inversión

En otro caso la empresa decidirá usar como tasade descuento el costo de oportunidad de la inversión

Algunas veces la empresa podría usar como tasa de descuento la que ella considere como rendimiento mínimo exigido - por razones especificas La clave para usar cualquiera de estas tasas varia de empresa a empresa e incluso de proyecto a proyecto •

En el caso de los proyectos del sector privado , dicha tasa estará determinada básicámente por

a).- la situación financiera de la empresa

- b).- las circunstancias imperantes en el mercado de capitales
- c).- El Costo de Capital •
- d).- El Costo de Oportunidad de la Inversión •

### VALOR PRESENTE

El Método del Valor Presente toma en considera ción el valor del dinero en función del tiempo. Por lo tanto los flujos positivos de efectivo ( ingresos ) estimados durante la vida del proyecto de inversión, se descuentan a una determinada tasa de in terés

En principio supongamos que dicha tasa será igual al costo de capital, que constituye un criterio de rentabilidad mínima, a exigir en proyectos.de inversión

En otro caso la empresa decidirá usar como tasade descuento el costo de oportunidad de la inversión

Algunas veces la empresa podría usar como tasa de descuento la que ella considere como rendimiento mínimo exigido - por razones específicas . La clave para usar cualquiera de estas tasas varía de empresa a empresa e incluso de proyecto a proyecto •

En el caso de los proyectos del sector privado , dicha tasa estará determinada básicamente por

a).- La situación financiera de la empresa •

b) .- Las circunstancias imperantes en el mercado de capitales

c) .- El Costo de Capital •

d) .- El Costo de Oportunidad de la Inversión •
e).- La Tasa mfnima de Rendimiento que la empresa en particular exija

En el caso de los proyectos del sector pGblico, la tasa de descuento generalmente será determinada por el gobierno, el cual se basará para ello en factoras que juzgue pertinentes

Por eso la rentabilidad que se exija variará deacuerdo con el riesgo implicado pero debe ser siempre mayor o igual al Costo de Capital de la empresa de que se trate.

Por consecuencia, la tasa de descuento que final mente decida la empresa utilizar, debe ser aquella que sea la más relevante para la toma de decisiones

Ahora bién, los proyectos de inversión a evaluar bajo este método, podemos considerarlos en dos grupos que son

- a).- Aquellos cuando el flujo de efectivo representa ingresos anuales iguales en los años de vida del proyecto
- b).- Aquellos cuando el flujo de efectivo representa ingresos anuales variables

Analisando las dos condiciones anteriores mediante ejemplos tenemos Supóngase en el primer caso, un ejemplo para determinar si un proyecto cuyos ingresos anuales futuros son iguales en toda su vida es aceptado o rechazado

$$
V P = V F (1 + i)^{n} = \frac{V F}{(1 + i)^{n}}
$$

Donde :

; i.

 $V P =$  Valor actual ( de una anualidad )

V F = Ingresos de Efectivo por año .

÷ = Tasa de Descuento.

n = Años de Vida del Proyecto

El factor  $(1 + i)^n$ , se encuentra en las tablas de anualidades.

DATOS :

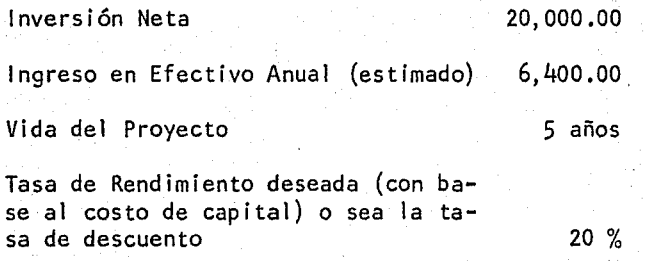

La resolución sería : V P de \$1.00 a la tasa del 20 % por :

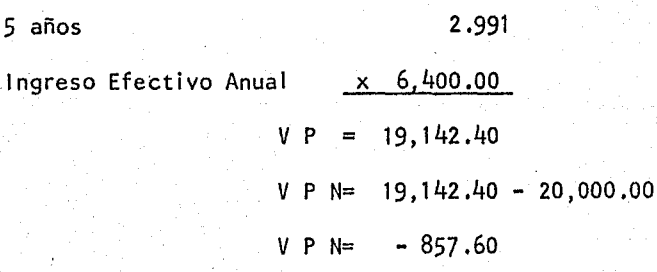

Se observa que el Valor Presente es menor que la inversión y , por lo tanto , el V P N es negativo, por lo cual el proyecto no brinda la rentabilidad deseada

Pero si llevamos a cabo el mismo proyecto descontado al 18 % , tendremos lo siguiente :

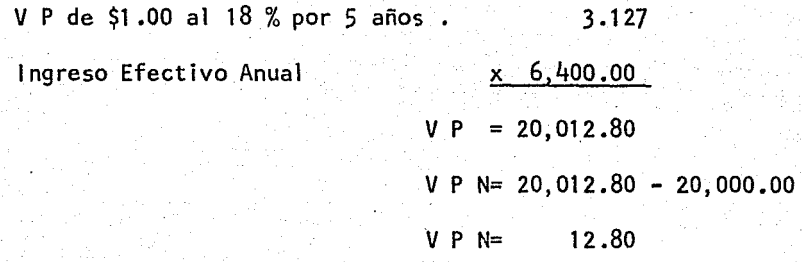

Observamos que esa anualidad descontada al 18 % nos arroja un Valor Presente de \$ 20,012.80 y el Valor Presente Neto es apenas de 12.80. Por lo tanto, la rentabilidad de este proyecto puede considerarse -prácticamente en ese 18 % , y en vista de que el Costo de Capital es de 20 % , el proyecto se rechaza

Ejemplo para la circunstancia " b "

Se pide determinar cual de los tres siguientesproyectos es el que más conviene, con base en el método del valor pre sente . Todos ellos tienen una inversión inicial de  $$80,000.00$ ,un periodo de actualización de 5 años y una tasa de descuento del --10 % . Los ingresos anuales futuros son los siguientes :

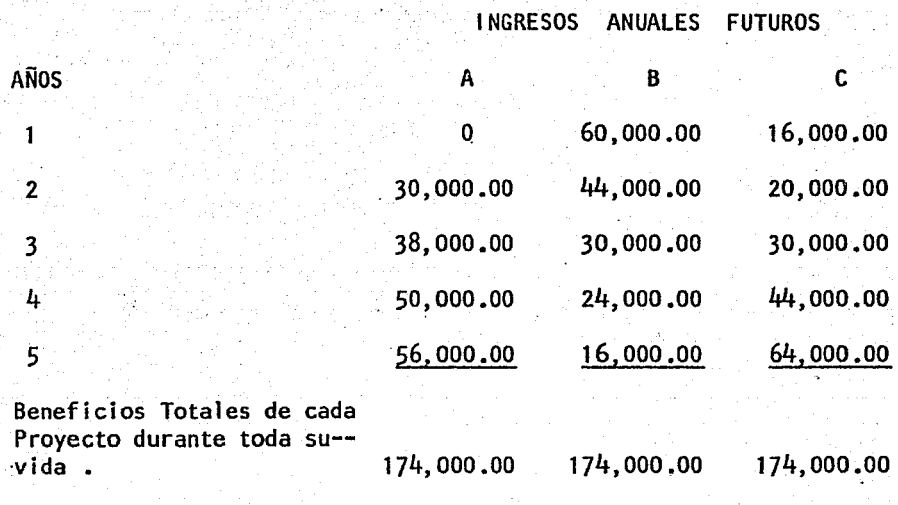

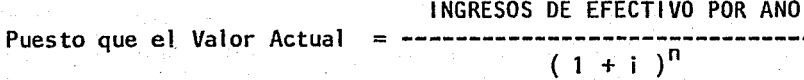

Localizando el factor  $(1 + i)^n$ , en este caso en las tablas financieras del valor actual de \$1.00 recibido al final del año, debido a que los ingresos de efectivo son diferentes anualmente, podemos des pejar de la siguiente manera

VALOR PRESENTE DE UN PROYECTO DE INVERSION ES IGUAL A

 $l.e. a_{-1} (1 + i)^{1} + l.e. a_{-2} (1 + i)^{2} + l.e. a_{-3} (1 + i)^{3} ...$ 

 $\ldots \ldots$  + 1.e.a.<sub>n</sub>  $(1 + i)^n$ 

Donde

l.e.a. = Ingreso de Efectivo por Año.

CALCULO PARA EL PROYECTO "A"

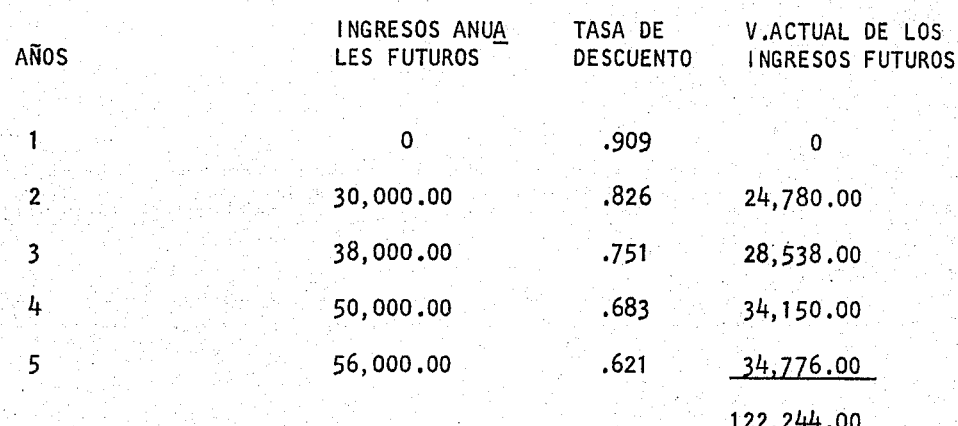

CALCULO PARA EL PROYECTO " B "

 $\mathbf{1}$ 

 $\overline{2}$ 

 $\overline{\mathbf{3}}$  $\frac{1}{4}$ 

 $\overline{\mathbf{5}}$ 

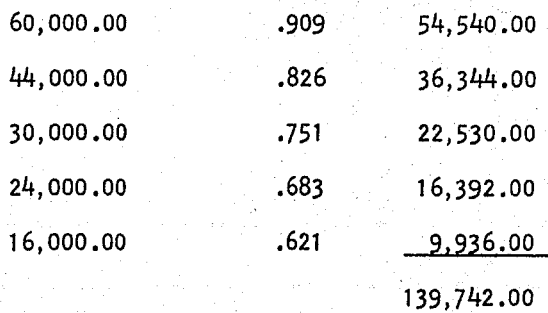

# CALCULO PARA EL PROYECTO " C "

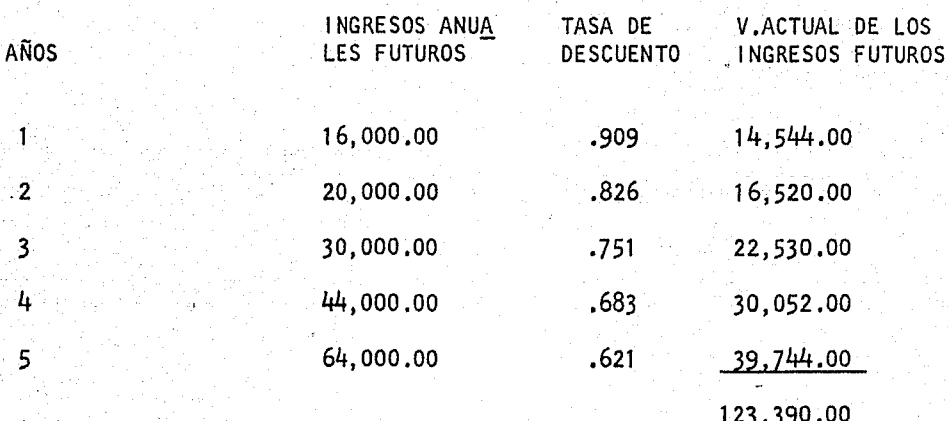

En conclusión podemos decir que el proyecto<sup>"</sup> B<sup>"</sup> resulta ser el mejor, debido a que el valor actual de sus beneficios futuros es superior al valor actual de la inversión que se piensa rea lizar en cada proyecto.

El objetivo de este método es determinar el Va- lor Presente ( VPN ) de la Inversión, o sea, que todos los ingresosy egresos sean descontados a la tasa requerida, y la diferencia de es tos constituye el V P N de la inversión , y si este es mayor que cero el proyecto es aceptable, de lo contrario debe rechazarse

El Método del Valor Presente es una herramienta para que el Administrador Financiero decida si un proyecto es viable financieramente y, para determinar esta viabilidad financiera de unproyecto determinado es necesario que el valor actual del flujo de sus ingresos futuros sea superior al valor actual de su inversión inicial

Para que el Administrador Financiero pueda realizar este cálculo, es necesario contar en primer lugar con el valor total de la inversión inicial del proyecto, la cual como ya señala- mos será fundamentalmente la base de nuestra comparación

Posteriormente, es necesario determinar con base en una comparación de ingresos y gastos, el flujo de beneficios futuros que tendrá cada año de vida presupuestado para el proyecto •

Por otra parte es necesario contar como anterior mente lo hemos dicho, con una tasa de descuento para estimar el valor del dinero en función del tiempo :.

Se puede decir que supuestamente dicha tasa esel precio del dinero en el tiempo, debido a un simple razonamiento ; una unidad monetaria en la actualidad, dentro de un año estará a ---1 + i , dentro de dos años a  $(1 + i)^2$  , dentro de n años a ----

 $(1 + i)^n$ . Asimismo una unidad monetaria dentro de un año es i gual a  $(1 + i)$ unidades monetarias actuales, y por consiguiente-1 una unidad monetaria dentro de n años es igual a ------- unida- $(1 + i)^n$ des monetarias actuales

La tasa de descuento, se elige con el fin de es timar la rentabilidad de un. proyecto de inversión propuesto

Después de haber analizado con que informacióno elementos debe contar el Administrador Financiero para decidir que proyecto es aceptable o no, pasaremos a explicar con un ejemplo lateoría antes mencionada

# EJEMPLO

Supongamos que tenemos un proyecto de inversión en el cual es necesario una inversión inicial de \$ 500,000.00 , y sus ingresos que tiene por año son de \$ 137,500.00 , con una vida probable de 5 años descontados a una tasa del 14 % Se pide determinar si el proyecto es aceptado o rechazado

#### DATOS

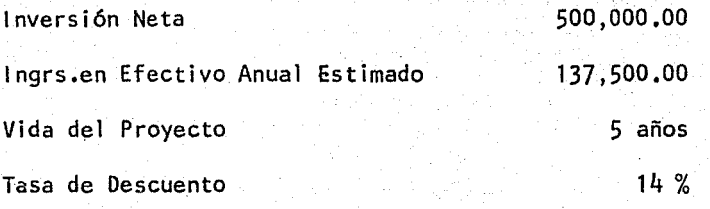

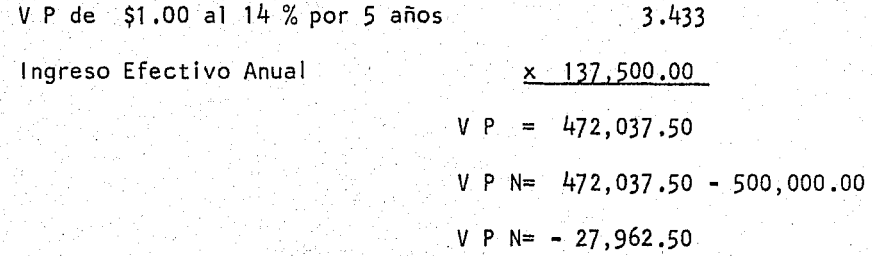

Observamos que en el proyecto anterior descontado a la tasa del 14. % el V P N es negativo, y por lo tanto es rechazado

Ahora, si el mismo proyecto se descuenta a unatasa del 10 % se observará que el V P N es positivo, y por lo tan to es aceptado

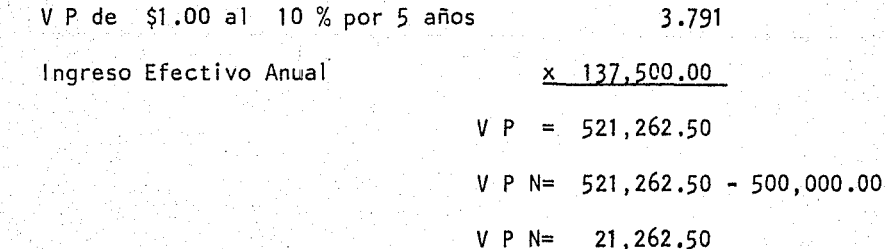

Ahora para encontrar la tasa real a la cual se -

debe descontar este proyecto, haremos uso de la interpolación

 $$ 472,037.50 . . . . . 14 %$  $521, 262.50 - 500, 000.00 = 21, 262.50$  $521, 262.50 - 472, 037.50 = 49, 225.00$  $$521, 262.50 . . . . . 10 %$   $T = 10 + 4$  (21,262.50 / 49,225.00 )  $T = 10 + 4$  (.431945)  $T = 10 + 1.727780$  $= 11.7$  %  $\mathsf T$ 

> $111$ źΕ

CIRCUNSTANCIAS EN LAS QUE SE PUEDE APLICAR EL CALCULO DEL VALOR PRESENTE

1 .- Cálculo del Valor Presente de un Mento Futuro •

2.- Cálculo del Valor Presente de \$ 1 .00 •

3.- Cálculo de relación de Montos y Valores Presentes a n a

4.- Cálculo del Valor Presente de Anualidades

5.- Cálculo del Valor Presente de una Anualidad Ordinaria •

6.- Cálculo del Valor Presente de una Anualidad Anticipada

6a- Método Alterno para encontrar el Valor Presente de una Anualidad Anticipada

7.- Cálculo del Valor Presente de una Anualidad Abierta

8.- Cálculo del Valor Presente de una Anualidad Diferida

1 .- CALCULO DEL VALOR PRESENTE DE UN MONTO FUTURO Encontrar el Valor Presente de una cantidad de dinero futuro es sim-plemente, el proceso contrario a encontrar el monto al que esta canti dad de dinero presente ascenderá ; es decir, la cantidad más el inte rés . En el caso del interés simple, la fórmula del Valor Presen te puede ser derivada de la fórmula que se utiliza para el monto de cualquier capital

$$
M = P(1 + i)^n
$$

Se despeja P dividiendo ambos lados de la ecuación por  $(1 + i)^n$ y se obtiene la fórmula para el valor presente de cualquier monto futuro M

$$
P = \frac{M}{(1 + i)^n}
$$

Para mayor entendimiento de esta fórmula es importante definir los sim bolos siguientes

- Tasa de Interés por Periodo de Tiempo  $\frac{1}{2}$  =
- p Suma Principal que se Acumula a un interés i por periodo, cap<u>i</u>  $\equiv$ tal izable una vez cada periodo
- n = Número de Periodos durante los cuales Ja suma principal acumufa da a un interés dado
- $M =$  Monto a que asciende una suma principal a interés Capitalizable.

## 2.- CALCULO DEL VALOR PRESENTE DE \$ 1 .00

El Valor Presente P de cualquier monto futuro M, se determina divi diendo el monto por  $(1 + i)^n$ .

La fórmula para el Valor Presente de \$ 1.00 es :

$$
P \pi|i = \frac{1}{(1+i)^n}
$$

Donde :

 $\binom{p}{n}$ = Valor Presente de \$1.00 que vence en n periodos a la Tasade interés i por periodo, asumiendo que i es capitalizable al final de cada periodo

Para el cálculo del Valor Presente de \$1.00 esnecesario el uso de las Tablas de Interés Capitalizable.

EJEMPLO:

Calcular el Valor Presente de \$ 5,000.00 con ven cimiento en 4 años al 6% :

\$ 5,000.00 × P  $\frac{1}{4}$ 6  $\frac{1}{8}$  5,000.00 (.7921 ) = \$ 3,960.50

3.- CALCULO DE RELACION DE MONTOS Y VALORES PRESENTES an y ai Se establece que  $M_{\overline{n}|i}$  debe ser mayor a tasas crecientes de interés i y para números crecientes de periodos n, ya que entre más acumuleel capital más crece, y entre más alta es la tasa de interés mayor será el monto futuro . En los valores presentes existe una situa-ción contraria, es decir mientras más prolongado sea el periodo de -tiempo n, o más alta la tasa i de interés, menor será el valor pre sente de cualquier suma futura, por lo tanto un prospecto lejano tiene menos valor que uno próximo futuro, y que entre más alta sea la ta sa de interés que puede ser deternida en una cantidad presente, menos valiosa será el prospecto de recibir una cantidad de dinero en el futuro

# 4.- CALCULO DEL VALOR PRESENTE DE ANUALIDADES

Dentro de este tipo de cálculo, se llama anualidad a la inversi6n que implica una serie de pagos o entradas generalmente llamadas rentas aintervalos regulares de tiempo . Los intervalos regulares de tiempo entre rentas se supone que son de igual duración, pero pueden compren der cualquier periodo, tales como un mes , medio año , etc... Se supone que en la anualidad. típica, el interés es capitalizable una vezcada periodo de tiempo

Es posible calcular montos y· valores presentes , cuando el interés es capitalizable más frecuentemente que la percep- ción de las rentas, determinando la tasa de interés efectivo para cada periodo de renta.

*5.-* CALCULO DEL VALOR PRESENTE DE UNA ANUALIDAD ORDINARIA El monto de una anualidad es la suma de las rentas periódicas y el in terés capitalizable que se acumula sobre éstos

Si designamos el monto de una anualidad ordina ria como  $M$  las rentas periódicas iguales como  $R$  y el número de pe riodos de tiempo como n , una situación de anualidad ordinaria puede ser esquematizada como se indica en la siguiente gráfica :

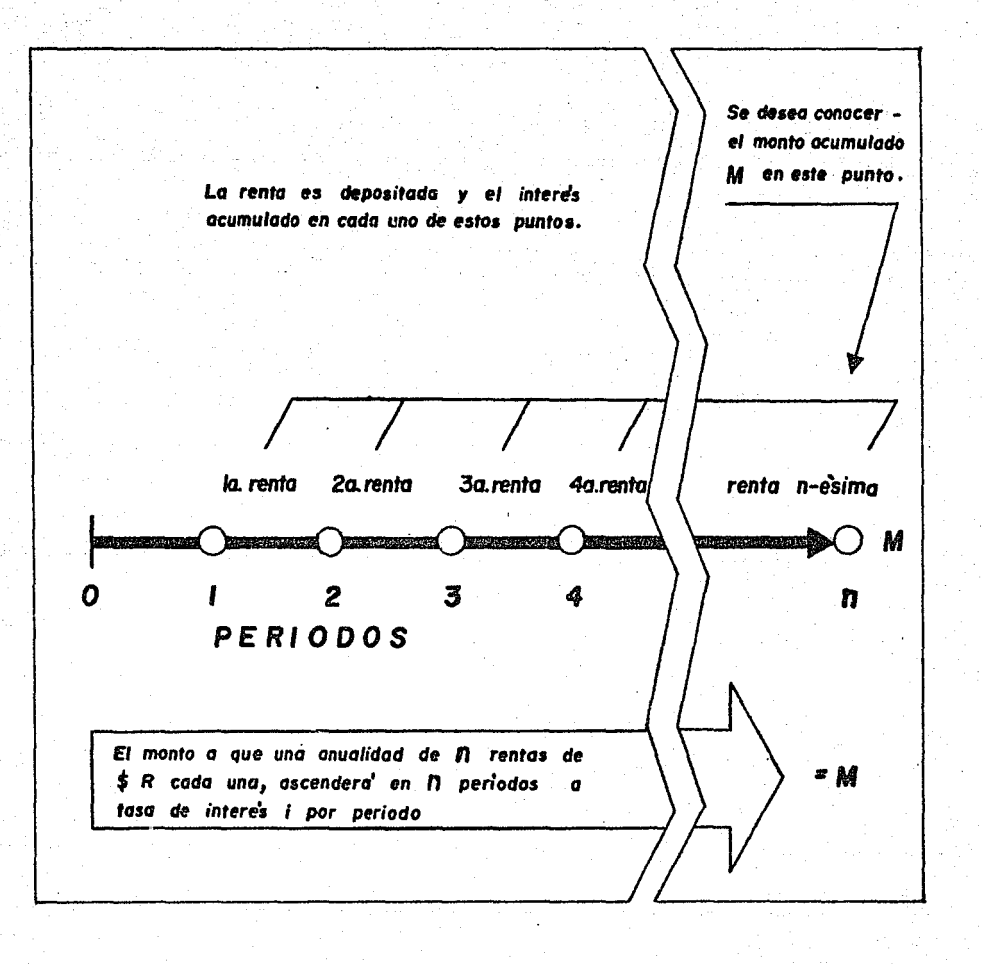

# 6. - MONTO DE UNA ANUALIDAD ANTICIPADA

La anualidad que precisa de R. rentas periódicas Iguales al principio de cada periodo, es conocida como una anualidad anticipada

Siendo esquematizada de la siguiente forma

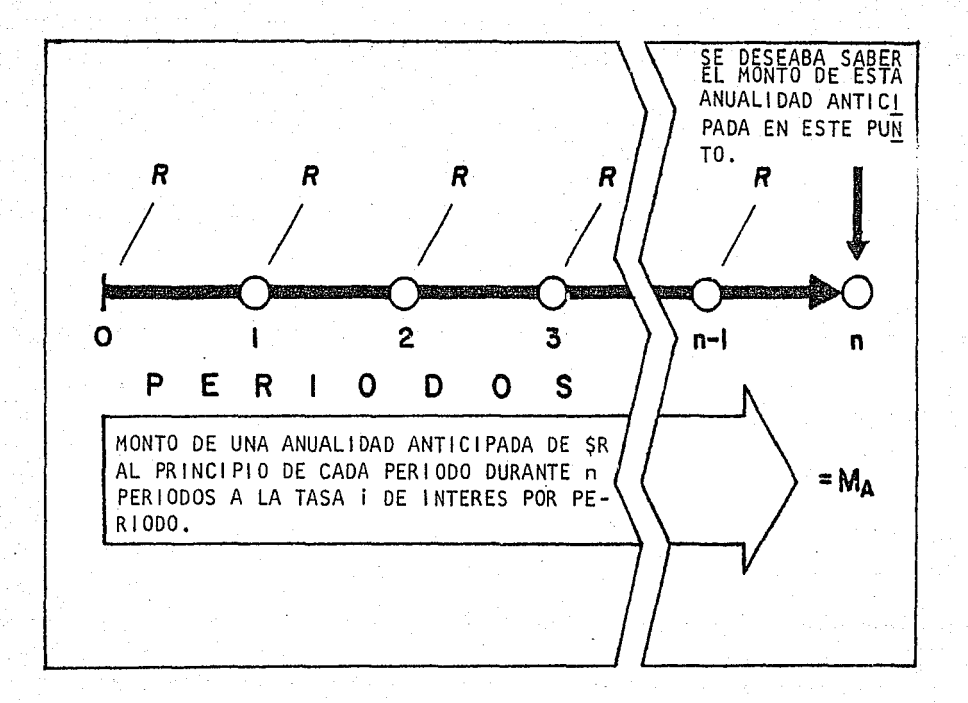

Se puede calcular el monto de una anualidad an

i i -·--

ticipada tomando cada renta y acumulandola a la tasa i de interés por el número de periodos involucrados; para el cálculo de este monto de anualldad,se utilizaron las tablas para el cálculo del monto de una anualidad ordinaria . Esto puede efectuarse convirtiendo la situa ción de anualidad anticipada en una anualidad ordinaria, de tal manera que se pueda calcular el monto de la anualidad ordinaria ajustada, procediendo luego a ajustar este monto a alguna forma simple para lle gar al monto de la anualidad anticipada deseada.

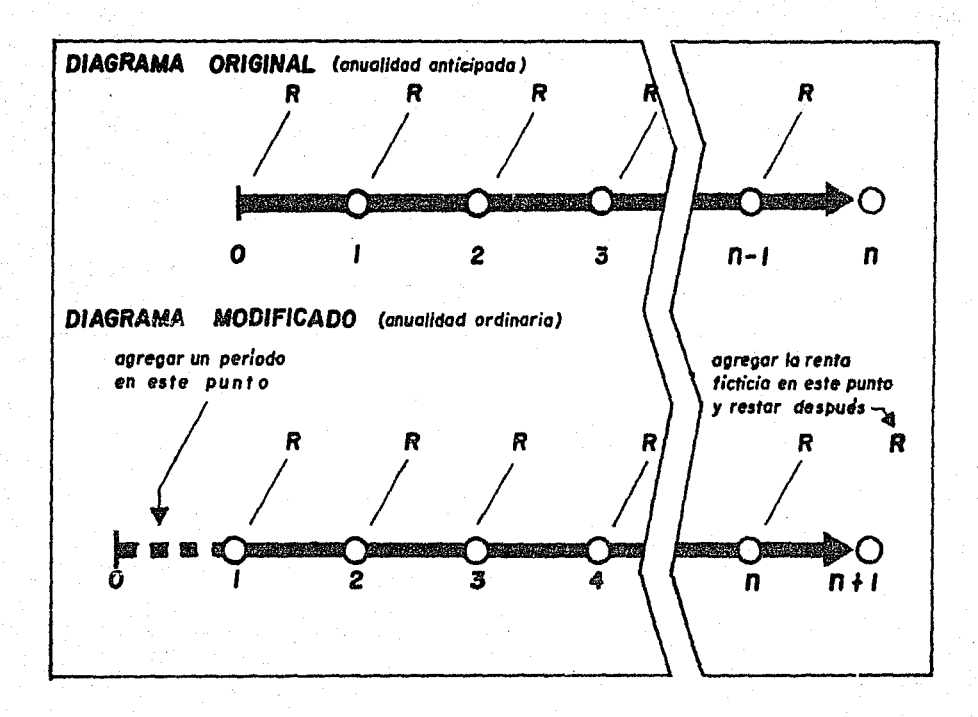

Encontramos dentro de esta gráfica que es la deuna anualidad ordinaria la cual ha resultado de la alteración de la anualidad anticipada mediante la adición de un periodo al principio y de una ficticia al final

Agregando el periodo extra al principio del lapso de tiempo no se afecta el monto que se acumulará, ya que no hay de pósito al tiempo O y por lo tanto no se obtendrá ningún interés du- rante este periodo • La adición de la renta ficticia al final del úl timo periodo será fácil de ajustar, ya que esta renta se presenta al final del lapso de tiempo y por lo tanto no produce interés ; se pue de simplemente deducir esta renta añadida del monto de una anualidadordinaria durante n + 1 periodos para llegar al monto de la anualidad anticipada durante n periodos

Usándo el símbolo  $M_A$  para representar el monto ·de una anualidad anticipada, se puede expresar la relación como sigue;

> $e$  el monto de una anualidad anticipada involucrando ren tas iguales de \$ 1 .00 al principio de cada periodo para n periodos a tasa de interés i por periodo.

Cuando se utilizan series de rentas de \$1.00 cada una, se puede lle gar al monto de la anualidad vencida, calculando el monto de una anua lidad ordinaria de  $$ 1.00$  durante  $n + 1$  periodos y substrayendo -  $-$ \$ 1 ,00 del resultado

Por lo tanto la fórmula para el monto de una anua lidad anticipada de \$1.00 durante n periodos a tasa i de interés - por· periodo

 $M_{A_n}$  =  $(M_{n+1}$   $-1)$ 

 $M_{\pi}$  $\overline{A_{\pi}}$ 

Cuando se presenta un problema que tenga cual - quier serie de rentas R , se puede determinar el monto de una anuall dad anticipada, calculando el monto de una anualidad ordinaria de \$R rentas durante n + 1 periodos y restando una renta , encontramos lafórmula para el monto de una anualidad de \$R paran periodos a tasa de interés por periodo, siendo la siguiente

$$
M_A = R (M_{\overline{A}_n}|_1) = R (M_{\overline{n+1}}|_1) - R = R (M_{\overline{n+1}}|-1)
$$

# 6a).- METODO ALTERNO PARA ENCONTRAR EL VALOR PRESENTE DE LA ANUALIDAD ANTICIPADA

Otro medio de encontrar el monto de una anualidad anticipada se basaen un hecho ya observado . La diferencia entre una anualidad anticipada y una anualidad ordinaria del mismo número de rentas, es la de cada renta de una anualidad anticipada que devenga interés por un periodo más ; de ahí encontramos que si se aumenta el monto de interés en todas las rentas durante un periodo adicional, se tiene el monto de una anualidad . Encontramos la fórmula para el monto de una anua lidad anticipada de \$1.00 de rentas :

$$
M_{\overline{A}_{n}} = (M_{\overline{n}}) (1 + i)
$$

EJEMPLO :

Dadas las rentas, encontrar el monto de una anua lidad anticipada. Se piensa depositar \$ 1,000.00 en una cuenta deahorros en Enero  $1^2$  y en Julio  $1^2$  de cada año durante tres años. ¿ Cuánto tendrá en depósito al 31 de Diciembre al tercer ano, si su fondo devenga un interés a la tasa anual del 6 % capitalizable semes tralmente ?

Dado que el interés es capitalizable semestral--

mente :

$$
n = 2 \times 3 = 6
$$
 periods ;  $i = 6\frac{1}{2} / 2 = 3\frac{1}{2}$ 

$$
M_A = R (M_{A_6})
$$
 = R (M\_{n+1}) $1 - 1$  = 1,000 (M<sub>7</sub>) $3 %$ 

 $=$  \$ 1,000 ( 7.6625 - 1 ) = \$ 1,000 ( 6.6625 ) = \$ 6,663 =======

Usando el Método Alterno tenemos

$$
M_{A} = R (M_{A_{n}})
$$
 = R (M\_{n})
$$
I
$$
 (1 + 1) = 1,000 (M<sub>6</sub>) 3 % (1.03)

 $=$  \$ 1,000 ( 6.4684) ( 1.03) = \$ 6,663 ======

7.- CALCULO DEL VALOR PRESENTE DE UNA ANUALIDAD ABIERTA Una Anualidad Abierta es aquella en la que una serie de rentas se con serva intacta al fin de acumular intereses por uno o más periodos des pués de la fecha de la última renta . Si designamos el número de periodos de anualidad como  $n_1$  y el número de periodos abiertos como n<sub>2</sub> , una anualidad abierta que comprenda cuatro periodos de anualidades y tres periodos abiertos puede esquematizarse como sigue :

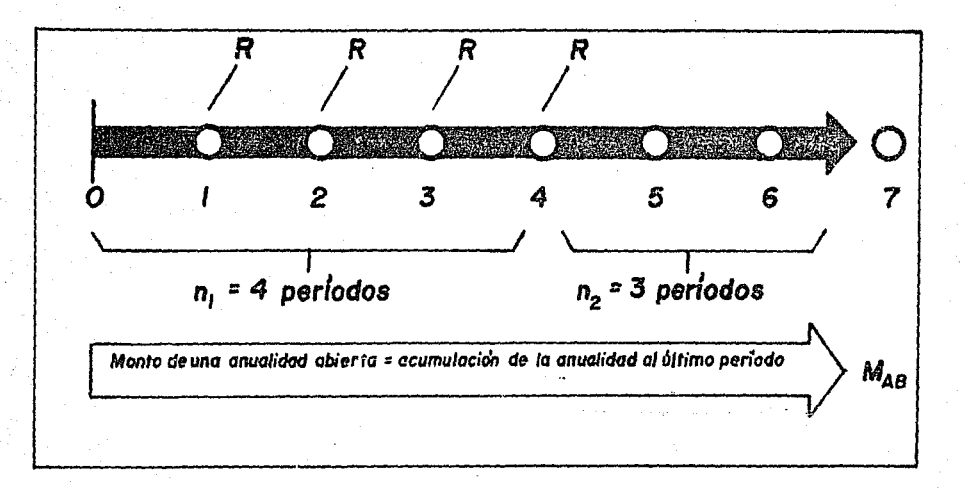

Para calcular el monto de una anualidad abierta se pueden utilizar dos métodos

1 .- Consiste en calcular el monto de la anualidad a la fecha de la última renta ( n<sub>1</sub> periodos) y luego acumular esta suma a interéspara el periodo abierto ( $n<sub>2</sub>$  periodos) durante el cual no se pagan rentas . El problema consiste en una combinación de encontrar el - monto de una anualidad y el monto de un capital 'durante el periodo abierto

EJEMPLO

Encontrar el monto de una anualidad abierta.

Se piensa invertir \$ 1,000.00 al final de cada año durante los tres próximos años y dejar esta suma invertida por dos años más • Si el fondo produce una retribución del 6% capitalizable anualmente duran te el periodo completo de cinco años

¿ Qué monto se habrá acumulado al final del quinto año ?

$$
M_{AB}
$$
 = R ( $M_{n_1}$  i)  $(M_{n_2}$  i) = \$1,000 ( $M_{3}$  6 %)  $(M_{2}$  6 %)

\$ **1** '000 ( 3 .1836 ) ( **1** .1236 ) = \$ 3, 577

2.- Consiste en asumir que las rentas son pagadas durante el perio do completo de la anualidad abierta ( el periodo de anualidad n<sub>1</sub> , y el periodo abierto  $n_{\mathbf{2}}$  ) ajustando a continuación el resultado . Primero se calcula el monto de esta anualidad aumentada  $(n_1 + n_2)$ deduciendo enseguida, el monto de la anualidad de rentas ( por  $\frac{1}{2}$ periodos )

EJEMPLO

Tomando el mismo ejemplo el cálculo lo realizamos de la siguiente forma

$$
M_{AB}
$$
 = R (M  $\frac{1}{n_1 + n_2}$  |  $- M_{\frac{n_2}{2}}$  |  $) = 1,000 (M - 5)$  6 -  $M - 2$  6)  
= \$ 1,000 (5.6371 - 2.0600 ) = \$ 1,000 (3.5771 ) = \$ 3,577

=======

*/* 

Observando estos dos métodos se encuentra que en el segundo método se evita una complicada multipl icaci6n extra, siendo más simple para encontrar el monto de anualidad abierta

8.- CALCULO DEL VALOR PRESENTE DE UNA ANUALIDAD DIFERIDA Una anualidad diferida se identifica cuando la primera renta de una a nualidad ocurre dos o tres periodos después de haberse hecho la inver si 6n i ni c i a **1** 

El periodo diferido tiene un efecto en el cálculo del valor presente, porque la inversión original 6 depósito devengará interés durante el periodo diferido anterior al primer retiro o pago •

Si se designa el número de periodos de anualidad como n<sub>l</sub> y el número de periodos diferidos como n<sub>2</sub> el valor prese<u>n</u> te de una anualidad diferida  $P_{\text{diff}}$ , que comprende cuatro periodos de anualidad y dos periodos diferidos, se grafica de la siguiente - forma  $\ddot{\phantom{a}}$ 

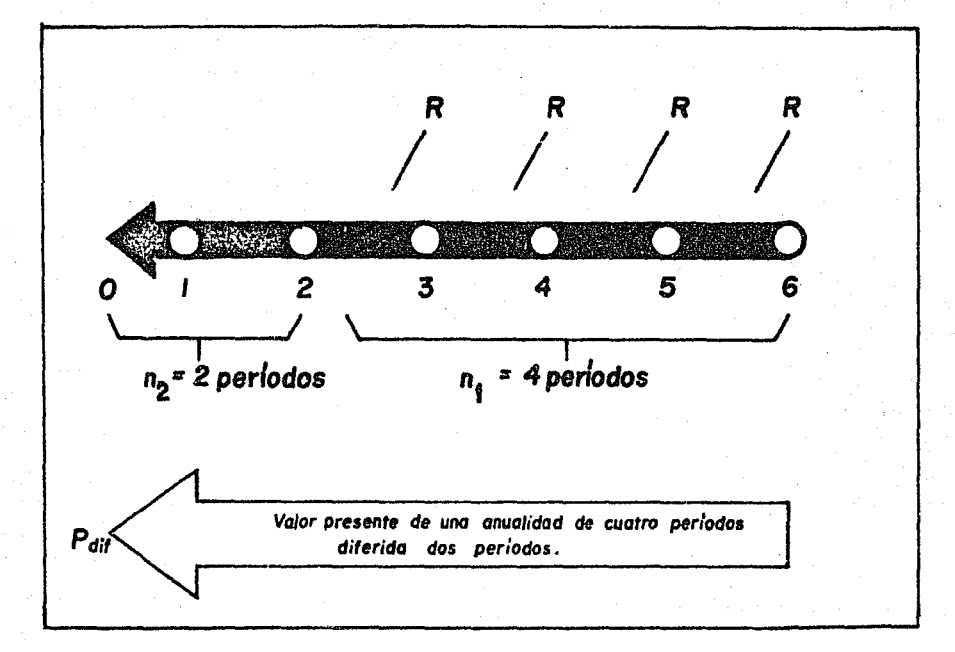

Para el cálculo del valor presente de una anuali dad diferida,se puede realizar por medio de dos métodos

**1** .- Consiste en calcular el valor presente de la serie de rentas, considerando como fecha de valuación un periodo anterior a aquel en que ocurre la primera renta ( n<sub>1</sub> periodos ) , descontando a continu<u>a</u> ción este valor presente hasta la fecha del depósito o inversión original ( n<sub>2</sub> periodos ) .

EJEMPLO :

Dadas las rentas, calcular el valor presente de una anualidad diferida • Se piensa hacer un viaje dentro de cuatro años, se calcula que para financiar este viaje se necesitan \$ 10,000 al principio del mismo y \$ 10,000.00 al final del quinto año. ¿ Cuánto deberá invertir actualmente al 6 % , a fin de tener fondos suficientes para su viaje ?

$$
P_{\text{dif}} = R \left(P_{\overline{n_1}}\right) \left(P_{\overline{n_2}}\right) = \$10,000 \left(P_{\overline{2}}\right) \left(\overline{P_{\overline{3}}}\right) 6 \%
$$

= \$ 10,000 ( 1 .8334 ) ( .8396 ) \$ 15,394 ===

2.- Consiste en calcular el valor presente de una serie·de rentas sobre el número total de periodos, desde el depósito inicial hasta la última renta ( n<sub>1</sub> + n<sub>2</sub> periodos ) , substrayendose después el v<u>a</u> lor presente de las rentas no existentes durante el periodo ( $n<sub>2</sub>$  periodos )

EJEMPLO  $\sim$ 

Tomando el ejemplo del método Nº 1, tenemos :

$$
P_{\text{dif}} = R (P_{n_1 + n_2} \mid - P_{n_2} \mid)
$$
 = 10,000 (P<sub>5</sub>  $\mid$  6 - P<sub>3</sub>  $\mid$  6)

 $=$  \$ 10,000 ( 4.2124 - 2.6730 ) = \$ 10,000 ( 1.5394 ) = \$ 15,394 ========<br>-

Como en la mayoría de los Métodos de Evaluación de Inversiones , el del. Valor Presente también tiene Ventajas y Desventajas, las que a continuación enunciaremos , principiando con las ventajas

VENTAJAS

Considera el valor del dinero en función del - tiempo •

Indica si la rentabilidad real de la inversión supera la rentabilidad deseada (o exigible). Esto se cumple cuando el valor actual de todos -Jos ingresos de efectivo iguala o supera el monto de la inversión original, descontadas a una tasa de interés que corresponda a la rentabilidad deseada

-- Puede indicar la rentabilidad exacta de la inver sión a través de la interpolación

---- Supone la comparación de flujos positivos de efec tivo (ingresos) y negativos (egresos), sobre una misma base de tiempo.

# D E S V E N T A J A S

---- Ignora las tasas a las cuales se reinvertirán los flujos positivos generados por la inversióna través de su vida útil

---- Supone una seguridad en las estimaciones futuras que rara vez se presenta en la práctica. Es de cir, generalmente no es posible predecir exactamente las cantidades que un proyecto generará en el futuro

### VALOR PRESENTE NETO

El Método del Valor Presente Neto, consiste en determinar el valor pre sente de los ingresos del proyecto, así como el valor presente de susegresos, y la diferencia entre ambos, será precisamente el Valor Pre-sente Neto de la Inversión

Los pasos o el procedimiento que debe seguirse normalmente para determinar el Valor Presente Neto ( V P N ), son - los siguientes . (1)

a).- Escoger la Tasa de Descuento.

b).- Calcular el V P de cada flujo.

c).- Determinar el V P N de todo el proyecto.

La Tasa de Descuento que utilizaremos, será igual a nuestro costo decapita! como ya lo hemos mencionado

El V P N resultante de una inversión puede tam bién ser definido como el costo máximo que pueda pagarse por la oportunidad de efectuar o llevar a cabo cierto proyecto sin perder dinero , tomando en cuenta que al descontar los flujos a nuestro costo de ca pital tendremos con que hacer frente tanto a los accionistas como a los acreedores, por el uso de sus recursos . Por lo tanto, el V P N es una ganancia adicional para la empresa, que excede los requerimien-

(1) Tesis Profesional Gutiérrez Cortina P. Op.cit.pág. 82

tos de los dueños de los recursos

Expresado en forma matemática, el V P N de una

inversión es : (2)

$$
V P N = \sum_{t=0}^{n} A t
$$

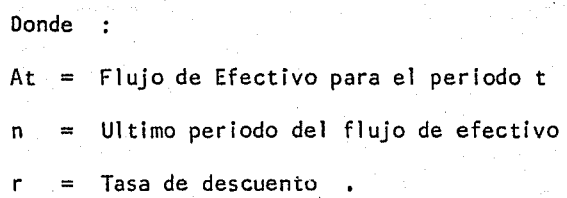

El criterio para aceptar o rechazar un proyecto de inversión utilizando este método, consiste en aceptar aquellos - proyectos cuyo V P N sea positivo y aquel cuyo *V* P N sea superior , cuando se trate de proyectos mutuamente excluyentes

Es importante tomar en cuenta que mientras mayor sea la tasa de descuento utilizada, mayor importancia tendrán los prl meros flujos y viceversa, como veremos a continuación

Determinemos pues el *V* P N de nuestros cuatroproyectos hipotecarios, tomando una tasa de descuento del 10 % y el-14 %

(2) Tesis Profesionaf Gutiérrez Cortina P. Op.cit.pág, 83

# P R O Y E C T O S

10 %

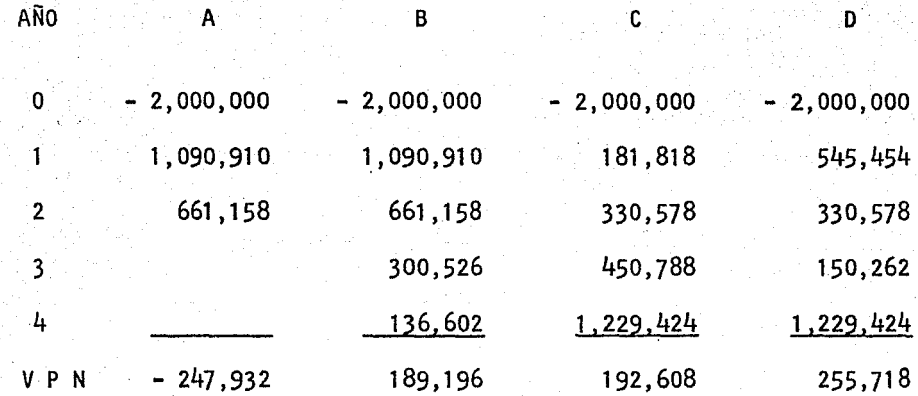

Con una tasa del 10 % observamos como el proyecto D es el que tiene un V P N superior, y en segundo lugar el proyecto C • Ahora veamos que sucede con una tasa de descuento del 14 %

P R O Y E C T O S

14 %

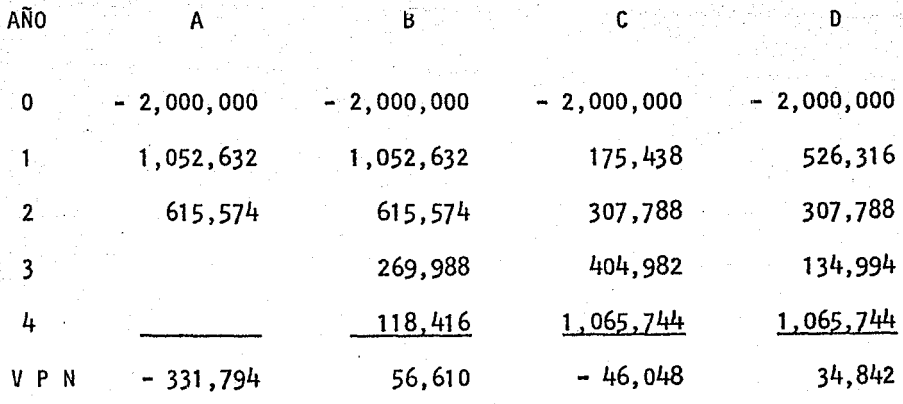

Descontando los flujos al  $14 %$ , el proyecto --B es el que obtiene un. V P M superior, lo que confirma lo ya dichoanteriormente, sobre la importancia creciente del monto de los primeros flujos a medida que aumentamos la tasa de descuento

queda como sigue La tabla de jerarquización mediante este método,

P R O Y E C T O S

B

e

D

A

VPN al 10 % -247,932 189, 196 192,608 255,718 2 Jerarquización 4 3  $\mathbf{1}$ VPN al 14 % -331 ,794 56,610 -46,048 34,842 Jerarquización 4 2 3

De esta forma, el Proyecto C que ocupaba el se gundo lugar con una tasa del 10 % , con el 14 % obtiene un V P N negativo y pasa al tercer lugar, así como el Proyecto B que ocupaba el tercer lugar con el 10 % ahora ocupa el primer lugar

Así, a mayor tasa de descuento, mayor V P N -tendrán los proyectos con flujos mayores en un principio ; a menor tasa, menor será la importancia del tiempo de los flujos y mayor V P N tendrán los proyectos con mayor valor absoluto

EJEMPLO

Una empresa estudia la compra de un Esmerilador Centerless para producir un nuevo producto . Los datos fundamentales sobre la máquina son

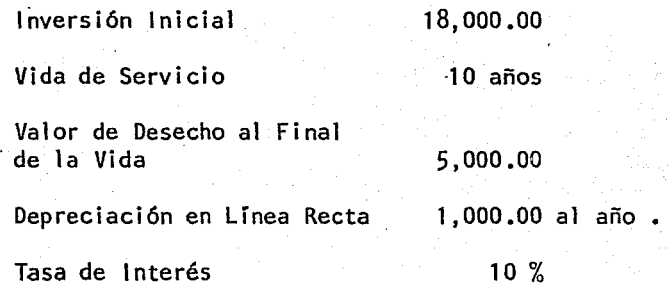

En la tabla siguiente se pasan por alto algunos refinamientos, para efectos de sencilléz en la presentación del enfoque general

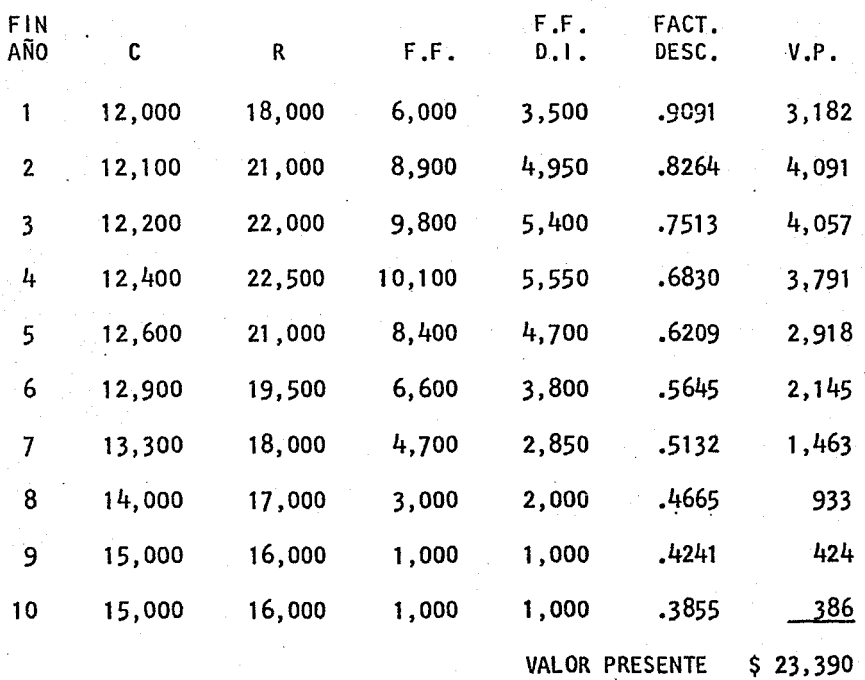

Donde  $\cdot$ 

C = Costo de Operación  $R =$  Rendimiento .  $F.F. =$  =  $Flujo de$  Fondos.

F.F .D.I .=Flujo de Fondos Después de Impuestos 0.5 ( FF D)

 $V.P.$  = Valor Presente.

5,000  $V P = 18,000 - 1.777777$ <br>(1 + 10)<sup>10</sup>

 $V P = 18,000 - 5,000 (0.3855)$  $V P = 16,072.00$ 

Donde

V = Valor Presente del Flujo de Fondos

C = Valor Presente de la Inversión de Capital

 $V = 23,390$  $Indice de Productividad = --- = --- 16,072$ 1.45

V - C *V*  Rendimiento S/la Inversión =  $---c$ e e  $0.45$ ,

o sea el 45 %

EJEMPLO

En este ejemplo se comparan dos alternativas con diferentes vidas de servicio . Se comparan los costos de Valor Presente, lo que implica que ambas máquinas desempeñan las mismas funciQ. nes • Además, se calcula el costo promedio anual por año, de acuerdo con el tiempo comparable.para cada máquina Tenemos los siguientes datos

## ALTERNATIVA A ALTERNATIVA B

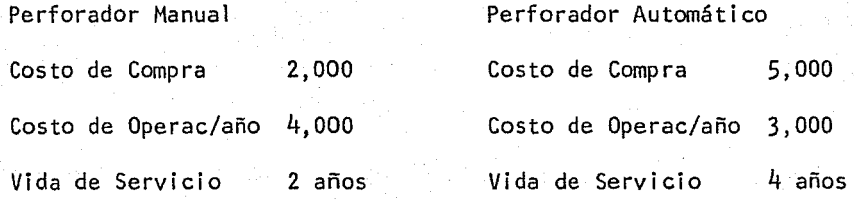

### **ALTERNATIVA**

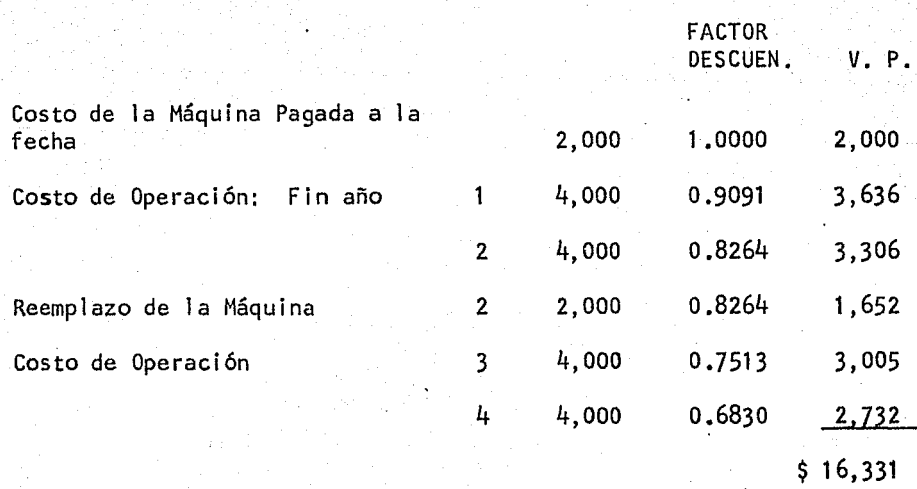

Costo Promedio por año a Valor Presente : \$ 4,083

======

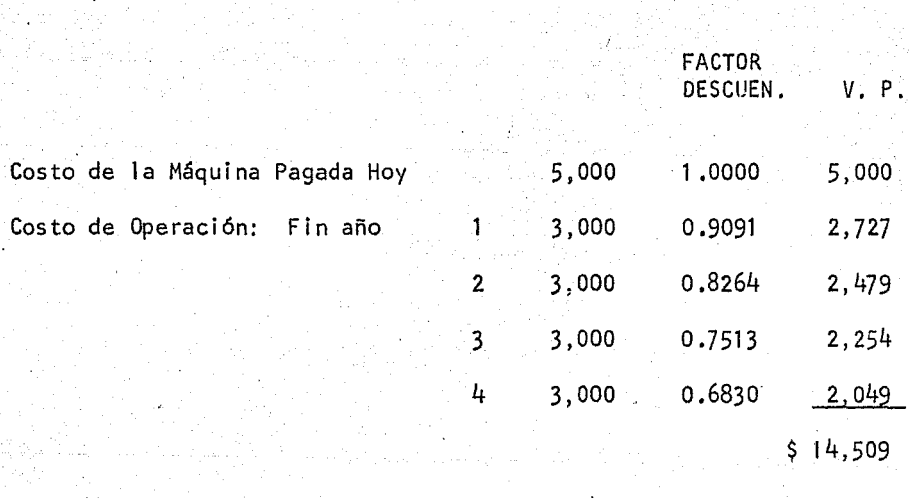

ALTERNATIVA B

Costo Promedio por año a Valor Presente : \$ 3,627

=====

Podemos decir que a la empresa le conviene.invertir en la ·Alternativa B , ya que el costo promedio por año es menor que en la Alternativa A •

# CONCLUSIONES

En la mayorla de las Empresas se ha hecho necesa rio que se cuente con determinadas herramientas de trabajo para lograr una eficiencia óptima, es por esto, que los Métodos Modernos para Evaluación de Proyectos de Inversión, han adquirido una importancia pre ponderante para la realización de las metas u objetivos que tengan pla neados de acuerdo a las polfticas de cada Empresa.

Por Jo tanto, y de acuerdo al panorama de Ja In dustria en México, se hace necesario que cualquier inversión que se trate de realizar, se.haga teniendo como base, un estudio profundo delas diferentes alternativas que existen, utilizando para ello los dife rentes métodos de análisis para un proyecto de inversión; inclinándose hacia aquellos métodos que toman en consideración el valor del dineroen función del tiempo, los cuales son los que se desarrollan en este trabajo en una forma más amplia, ya que cuenta con una información más completa, que los Métodos Tradicionales.

Cabe enfatizar, que no porque exista cierta pre ferencia por los Métodos que toman el valor del dinero en función deltiempo, los demás Métodos carezcan de cierta utilidad, sino por el con trario, todos los Métodos tienen sus Ventajas y Desventajas, que son uno de los puntos que se trata en este trabajo; y esa preferencia se hace en base a la situación económica del pats, para que el encargadode tomar decisiones, las tome en una forma más acertada.
Resumiendo, diremos que no todas las decisiones importantes sean fruto de la lógica, sino por el contrario, las decisiones del Administrador Financiero se perfeccionan sustancialmente con la ayuda de los diferentes Métodos Modernos para Evaluación de Proyectos de Inversión, que es el tema que se ha desarrollado en esta Tesis.

## B 1 B L 1 O G R A F 1 A

APUNTES DE FINANZAS 111 Fac. de Contaduría y Administración Oropeza Pérez E. y Sol is Rosales R. México D.F., 1974

EVALUACION DE INVERSIONES Tesis Profesional U.N.A.M. Fac. de Contaduría y Administración Gamero Inda Jorge. México D.F., 1971

EVALUACION DE PROYECTOS DE INVERSION Tesis Profesional U.N.A.M. Fac. de Contaduría y Administración Sánchez Hernández Ma. Guadalupe México D.F., 1976

EVALUACION FINANCIERA DE INVERSIONES EN BIENES DE CAPITAL Tesis Profesional U.N.A.M. Fac. de Contaduría y Administración Gut1érrez Cortina Lucio Pablo México D.F., 1976

LA ADMINISTRACION DE LAS INVERSIONES DE CAPITAL Murdick Robert G. y Deming Donald *D.*  Editorial Diana México D.F., 1974

LA CONTABILIDAD EN LA ADMINISTRACION DE EMPRESAS ( TEXTO Y CASOS ) Anthony Robert N. U.T.E.H.A. México 1974

MANUAL DE PROYECTOS DE DESARROLLO ECONOMICO Naciones Unidas México D.F., 1958

LEY DEL IMPUESTO SOBRE LA RENTA México D.F., 1977

PLANEACION FINANCIERA EN PROYECTOS DE INVERSION Tesis Profesional U.N.A.M. Fac. de Contaduría y Administración Castro Romero M. y Jiménez Uribe V. México D.F.,

USO PRACTICO DEL METODO DE COSTO DE CAPITAL Colección Administración Financiera Sam R. Goodman Editorial Diana México D.F., 1976

USO SIMPLIFICADO DEL METODO DE EVALUACION DE FLUJO DE FONDOS DESCONTADO Colección Administración Financiera Sam R. Goodman Editorial Diana México D.F., 1976 "

VALOR PRESENTE Colección McGraw - Hill de México Meigs, Johnson, Keller México D.F., 1970

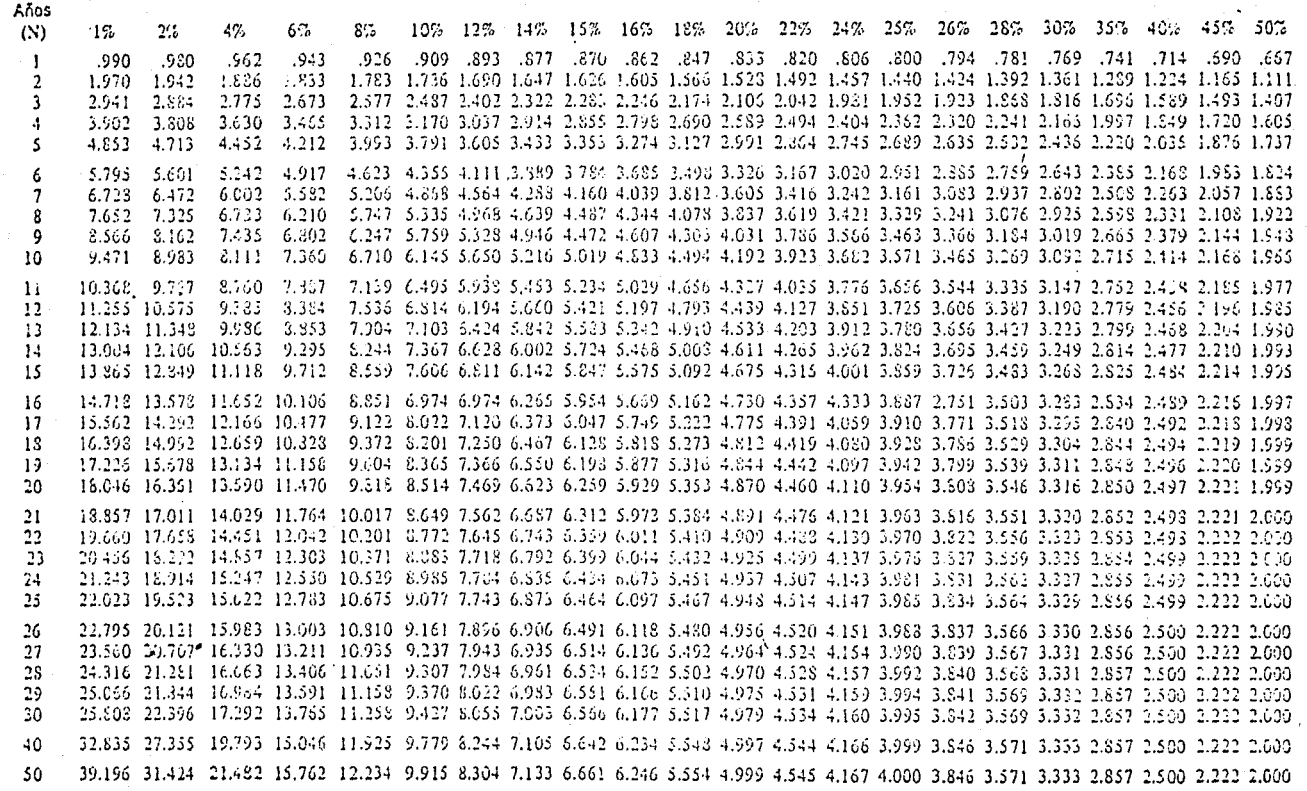

Guárica 2<br>Valor actual de \$1.00 que se recibe anualmenti durante N años

Años 1%  $2\%$  $8\%$ 107 1275 1475 1575 1676 1876 2076 2277 2476 2575 2676 2875 3076 3575 4075 4576 5079 47. 67 1 .990 .980 667, 920, 114, 124, 937, 131, 1964, 909, 503, 903, 533, 437, 532, 978, 577, 983, 999, 564, 9.49, 549, 444, 764, 1016, 442, 592, 1016, 5016, 040, 050, 572, 494, 155, 155, 156, 467, 167, 256, 537, 549, 259,  $2, .980, .961$ 295, 256, 406, 408, 255, 174, 002, 172, 122, 157, 170, 160, 141, 263, 273, 172, 175, 194, 185, 188, 194, 195, 195, 198, 206, 206, 101, 230, 372, 372, 410, 432, 431, 432, 432, 452, 432, 432, 433, 433, 435, 437, 438, 424, 439, 434,  $\sim$ 154, 156, 156, 159, 159, 159, 159, 159, 159, 150, 152, 153, 154, 154, 159, 159, 159, 150, 150, 151, 152, 153, 5 .951.006  $.942...888$ 830, 103, 103, 104, 207, 207, 208, 208, 207, 207, 208, 208, 109, 109, 109, 109, 109, 109, 109, 207, 6. 920, 470, 590, 121, 931, 871, 891, 011, 122, 949, 971, 434, 434, 476, 000, 132, 133, 134, 344, 047, 178, 559, 7  $\mathbf{S}$ 910, 120, 206, 190, 123, 139, 131, 138, 139, 139, 139, 1305, 1305, 1327, 134, 145, 145, 146, 157, 157, 138, 139, 260, 2610, 3420, 264, 264, 263, 264, 264, 264, 262, 263, 264, 263, 264, 264, 264, 265, 267, 267, 267, 268, 269 410. 550. 560. 573. 570. 579. 590. 591. 116. 527. 121. 527. 547. 570. 532. 536. 535. 536. 566. 573. 595. 10  $.017$  $11$ 70. 206. 206. 209. 209. 200. 214. 201. 201. 201. 215. 215. 237. 230. 248. 257. 260. 204. 205. .025 .017  $.012$  $12$ 110, 130, 250, 491, 250, 260, 260, 260, 270, 111, 153, 1531, 1531, 263, 257, 159, 169, 179, 264, 265, 267, 263,  $-0.063$ 809, 810, 050, 830, 940, 950, 960, 190, 190, 890, 916, 145, 891, 182, 939, 939, 939, 909, 100, 879, 978,  $13$ .005 400, 000, 210, 250, 250, 250, 440, 940, 250, 270, 290, 211, 141, 031, 205, 235, 044, 244, 772, 237, 078, 44  $.003$ 000, 110, 220, 220, 130, 230, 240, 120, 260, 260, 261, 213, 1404, 281, 225, 215, 147, 255, 247, 168,  $15<sup>°</sup>$  $.004$  $.CC2$ .253 .728 .534 .394 .392 .218 .153 .253 .723 16 .003 .010, 010, 250, 260, 260, 240, 240, 241, 203, .005 .003  $.002$ 17 .844 .714 .513 .371 .370 .198 .146 .108 .109 100. 100. 100. 102. 103. 103. 109. 109. 109. 109. 100. 100.  $.001$ 100, 200, 200, 200, 210, 310, 310, 320, 320, 320, 320, 300, 300, 300, 311, 331, 325, 305, 404, 407, 388, 18 .001 19 20  $2!$ .811 .650 .450, 064, 093, 093, 053, 059, 000. 800. 900. 110. 100. 1022. 103. 440. 1004 1002 1001  $22$ .803 .647 .422 .778 .134 .123 .083 .036 .046 109, 109, 609, 609, 609, 700, 700, 610, 810, 609, 609, 23 100, 200, 200, 200, 300, 500, 100, 210, 210, 220, 230, 240, 240, 250, 211, 150, 231, 302, 340, 235, 255, 400, 200, 200, 200, 210, 210, 210, 220, 230, 240, 250, 271, 273, 272, 280, 280, 287, 24 .003 .002 .001 .059 .038 .030 25. .092. 146. 233. 235. 140. 750. 403. 400. 500. 700. 010. 010. 420.  $.002$  $.001...001$ 26  $.772$  .598 .361 .220 .135 .084  $.001$ 27 076. 125. 107. 147. 156. 164. .047 029 .023 .018 .011 .007 .005 .003 .002 .018  $.001 - .001$ 2S .069. 011. 011. 133. 134. 757. 757. 100, 100, 200, 200, 200, 200, 200, 010, 210, 420, 250, 240, -29  $.001$ .004. 005. 0011 022. 010. 027. 05. 05. 054. 073. 40 .003 .001 .001 50 100, 100, 100, 000, 000, 100, 101, 141, 172, 003,

> GRÁFICA 3 Valor presente de \$1.00